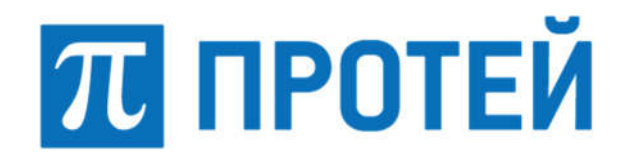

Общество с ограниченной ответственностью «Научно-Технический Центр ПРОТЕЙ» (ООО «НТЦ ПРОТЕЙ»)

# ПРОГРАММНОЕ ОБЕСПЕЧЕНИЕ ТРАНЗИТНОГО УЗЛА ОБРАБОТКИ СИГНАЛЬНОГО ТРАФИКА SS7 PROTEI STP

# РУКОВОДСТВО СИСТЕМНОГО ПРОГРАММИСТА

RUS.ПАМР.49900-01 32

2023

Изм. Лист № докум. Подпись Дата

Литера \_\_\_

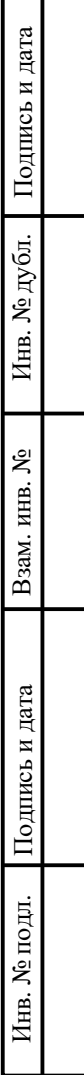

┱

#### Аннотация

Настоящий документ «Программное обеспечение Транзитного узла обработки сигнального трафика SS7 PROTEI STP. Руководство системного программиста» разработан на Программное обеспечение Транзитного узла обработки сигнального трафика SS7 PROTEI STP (далее — PROTEI STP, STP) производства Общества с ограниченной ответственностью «Научно-Технический Центр ПРОТЕЙ» (далее ООО «НТЦ ПРОТЕЙ»). Настоящий документ предназначен для подачи в Минцифры России вместе с заявлением о внесении сведений о программном обеспечении PROTEI STP в единый реестр российских программ для электронных вычислительных машин и баз данных.

Руководство системного программиста содержит сведения для проверки, обеспечения функционирования и настройки программы.

Настоящий документ построен на основании стандартов ООО «НТЦ ПРОТЕЙ».

#### Авторские права

Без предварительного письменного разрешения, полученного от ООО «НТЦ ПРОТЕЙ», настоящий документ и любые выдержки из него, с изменениями и переводом на другие языки, не могут быть воспроизведены или использованы.

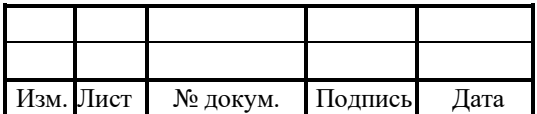

# СОДЕРЖАНИЕ

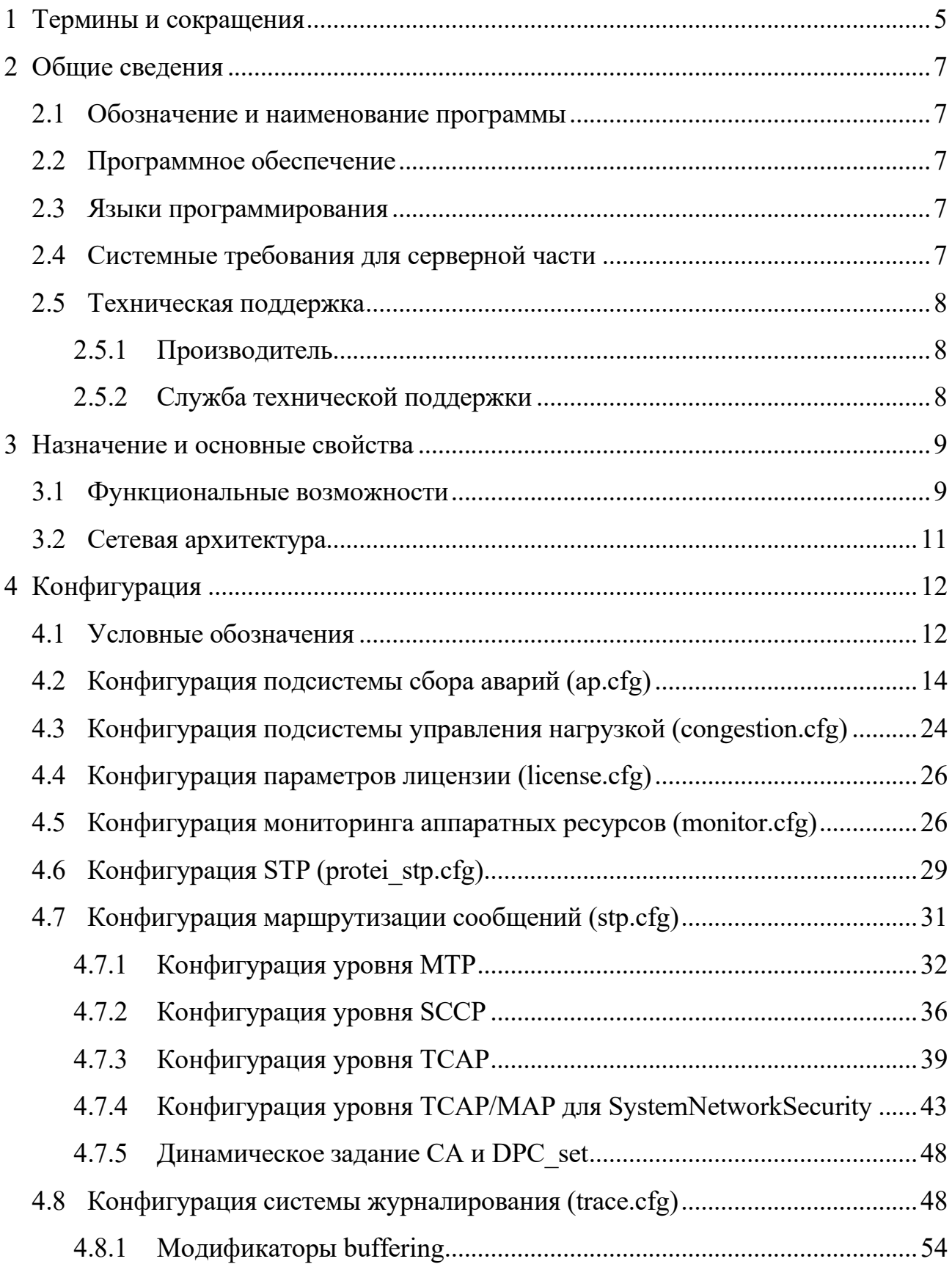

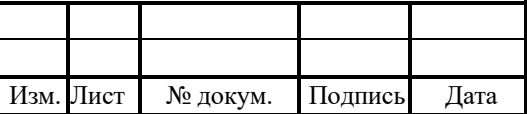

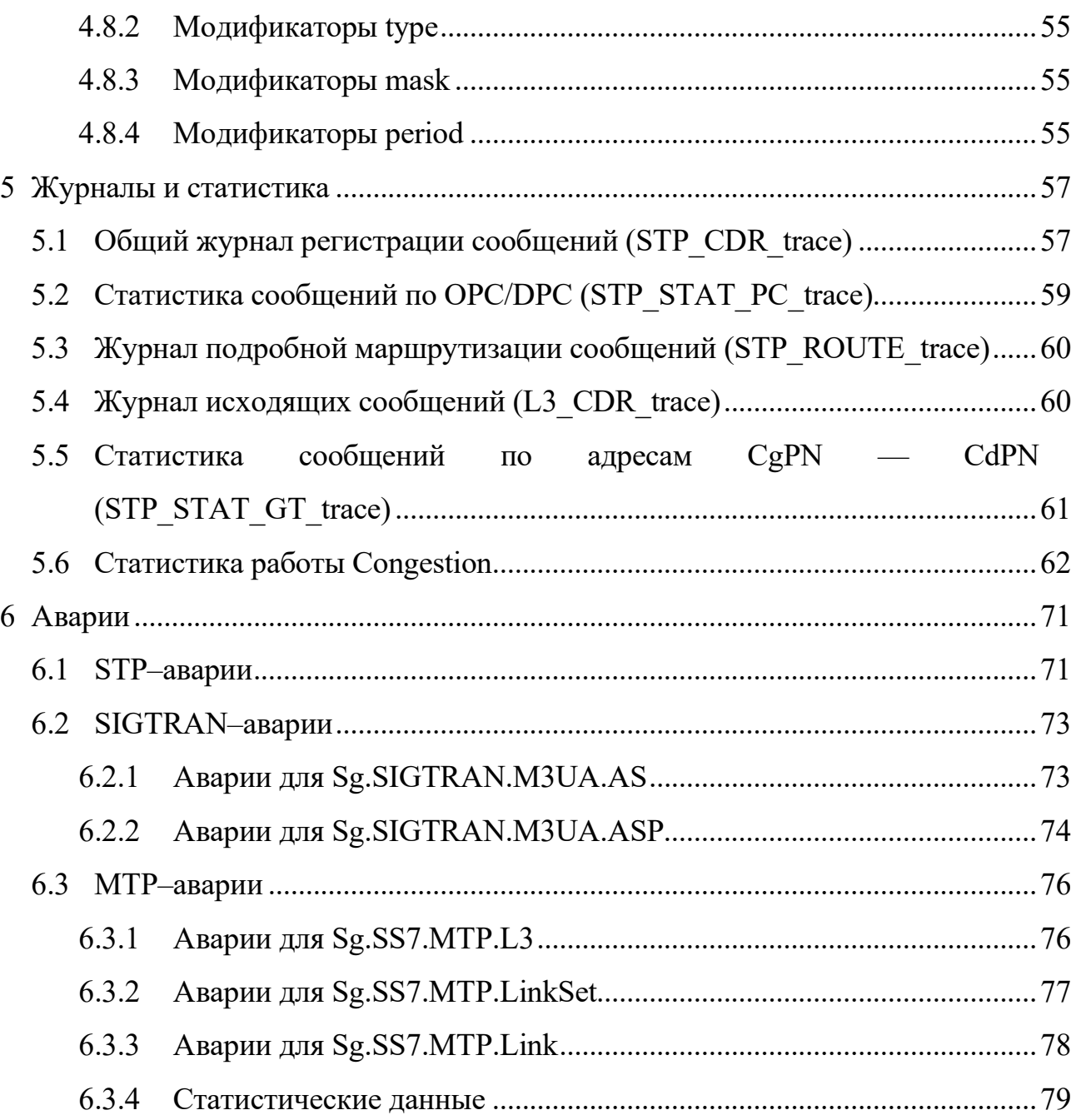

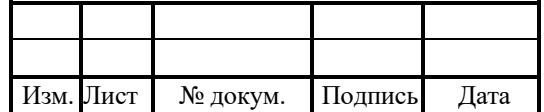

# RUS.IIAMP.49900-01 32

## 1 Термины и сокращения

В таблице 1 приведены используемые в настоящем документе термины и сокращения.

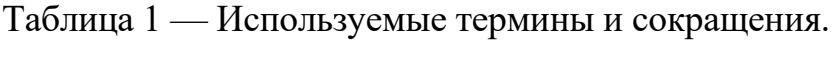

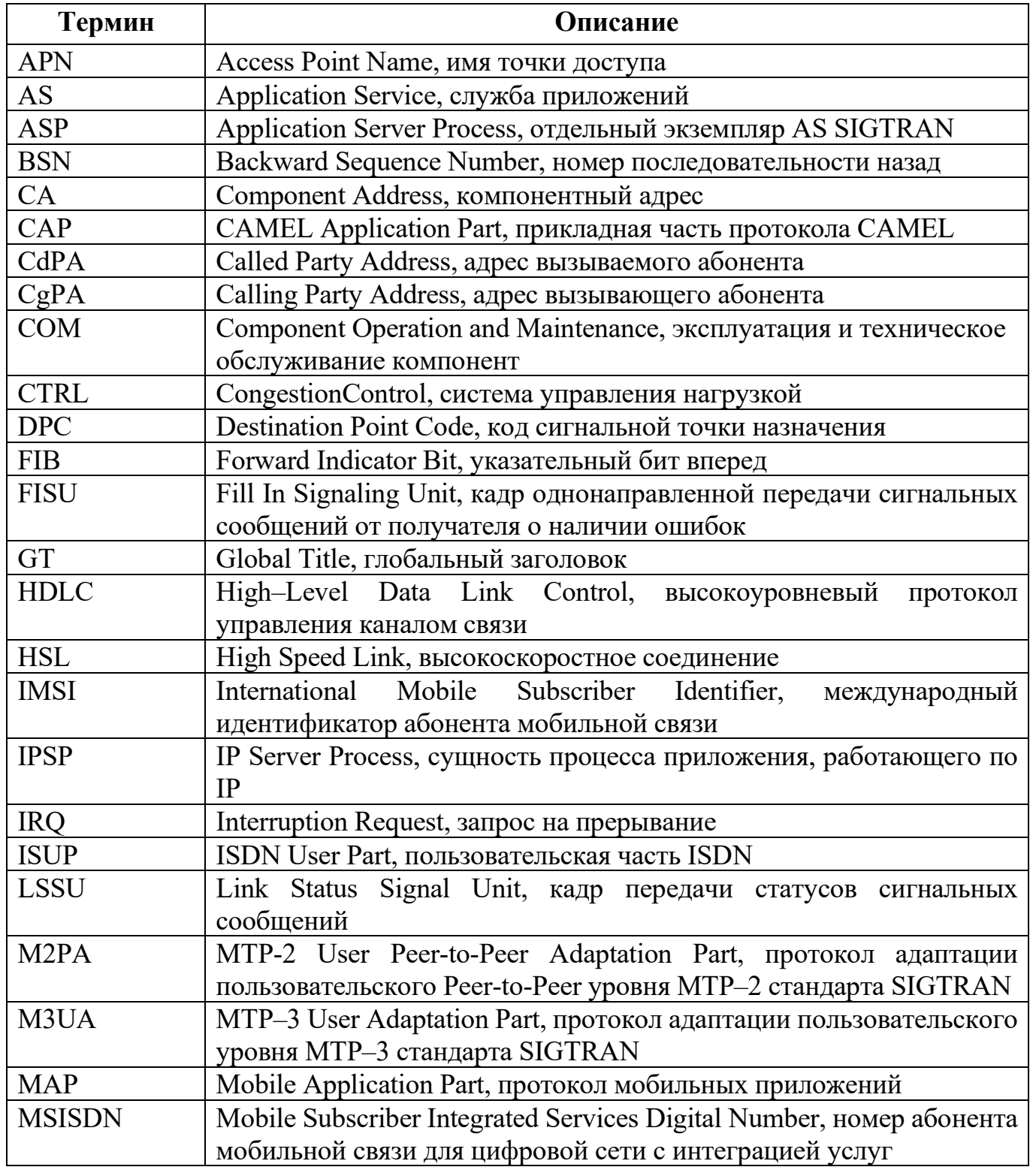

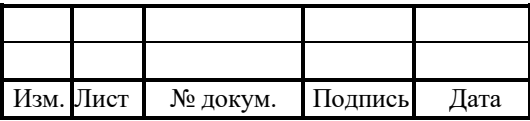

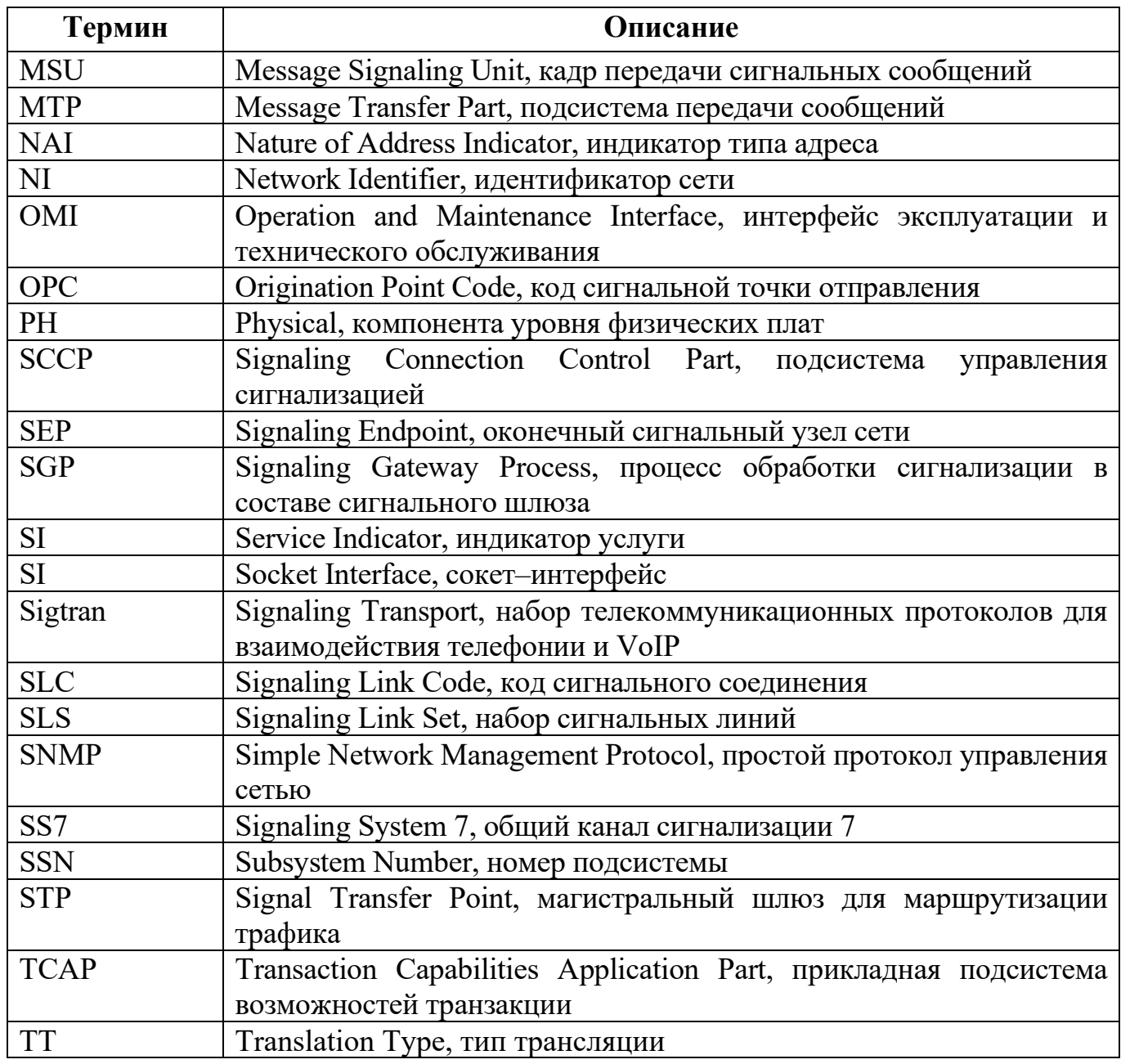

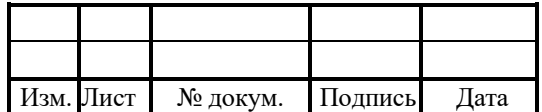

#### 2 Общие сведения

#### 2.1 Обозначение и наименование программы

Обозначение – RUS.ПАМР.49900-01 32

Наименование – Программное обеспечение Транзитного узла обработки сигнального трафика SS7 PROTEI STP.

Краткое наименование – PROTEI STP.

### 2.2 Программное обеспечение

Для функционирования PROTEI STP необходимо следующее программное обеспечение:

- 1. ОС Linux, в том числе:
- Alt Linux (предустановленная ОС);
- Astra Linux 1.6;
- $-$  RPM 4.17.1;
- Ubuntu;
- РЕД ОС
- $-$  OEL 8.

### 2.3 Языки программирования

Языки программирования, на которых написана программа: C++, Java, JS.

### 2.4 Системные требования для серверной части

Программное обеспечение готово к установке на виртуализированные вычислительные ресурсы с минимальными характеристиками от 4vCPU, RAM 8 Gb, HDD 70Gb.

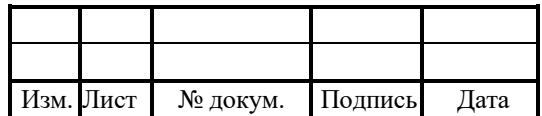

#### 2.5 Техническая поддержка

Техническая поддержка и дополнительное консультирование по вопросам, возникающим в процессе установки и эксплуатации изделия, осуществляются производителем и службой технической поддержки.

#### 2.5.1 Производитель

ООО «НТЦ ПРОТЕЙ» 194044, Санкт-Петербург Большой Сампсониевский пр., д. 60, лит. А Бизнес-центр «Телеком СПб» Тел.: (812) 449-47-27 Факс: (812) 449-47-29 WEB: http://www.protei.ru Е-mail: sales@protei.ru

#### 2.5.2 Служба технической поддержки

ООО «НТЦ ПРОТЕЙ» 194044, Санкт-Петербург Большой Сампсониевский пр., д. 60, лит. А Бизнес-центр «Телеком СПб» Тел.: (812) 449-47-27 доп. 5888 (круглосуточно) Факс: (812) 449-47-29 WEB: http://www.protei.ru Е-mail: mobile.support@protei.ru

#### Внимание!

Перед установкой и началом эксплуатации изделия необходимо внимательно ознакомиться с паспортом изделия и эксплуатационной документацией.

Данный документ должен постоянно находиться при изделии.

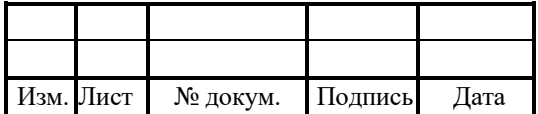

#### 3 Назначение и основные свойства

PROTEI STP обеспечивает поддержку маршрутизации сигнальных сообщений ОКС№7 в TDM сетях и SIGTRAN в IP-сетях. Применение PROTEI STP позволяет решать проблемы подключения более одного поставщика роуминга, поддержки функции активного стиринга или внедрения на сети SMS Firewall. Благодаря обширному опыту внедрений и использованию самых современных технологий инсталляция и настройка выделенного узла STP может быть проведена в кратчайшие сроки и оперативно принята в коммерческую эксплуатацию.

PROTEI STP позволяет решать следующие задачи:

- 1. Гибкая маршрутизация сигнального трафика.
- 2. Взаимодействие с сервисными платформами.
- 3. Подключение к сторонним системам роуминг–провайдеров.

PROTEI STP поддерживает подключения по T1/LSL, E1/HSL, SIGTRAN/M2PA и SIGTRAN/M3UA. Магистральный шлюз операторского класса STP осуществляет маршрутизацию по параметрам SCCP–уровня, по кодам операций TCAP–уровня (для MAP и CAP) и по параметрам L3–уровня MTP.

#### 3.1 Функциональные возможности

PROTEI STP распределяет сигнальный сообщения между различными оконечными сигнальными узлами (SEP) и транзитными сигнальными узлами сети (STP). Сигнальные каналы связи соединяют STP со смежными SEP-узлами и STP узлами. STP определяет оптимальный путь для связи между двумя оконечными узлами.

Базовые функциональные возможности STP представлены на рисунке 1.

Магистральный шлюз операторского класса STP осуществляет маршрутизацию по определенным параметрам на различных уровнях.

Маршрутизация на TCAP–уровне основана на значениях кодов операций MAP и CAP.

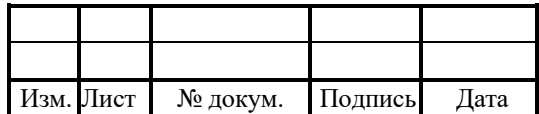

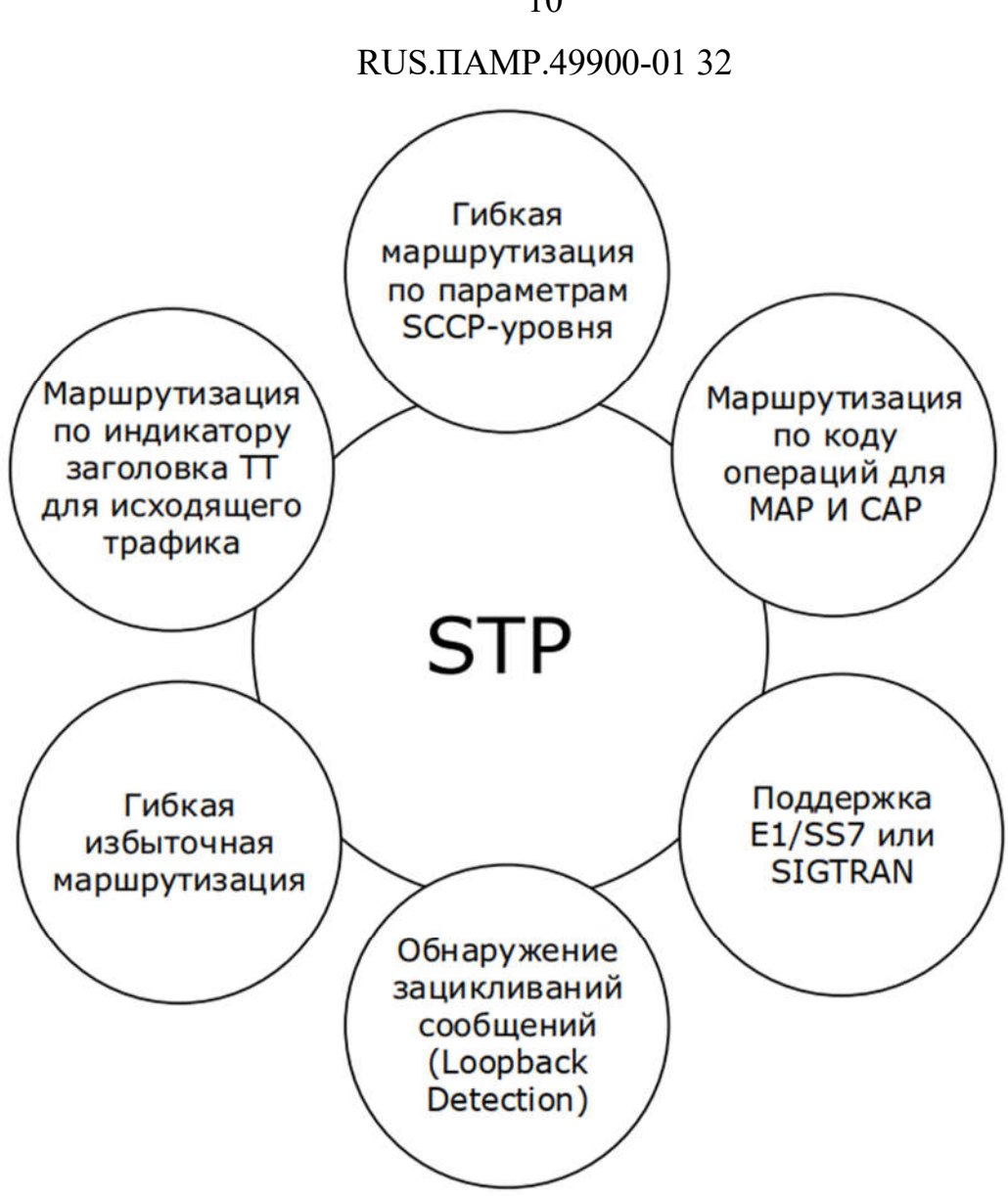

Рисунок 1 — Функциональные возможности PROTEI STP

На MTP уровне 3 (L3) реализована маршрутизация по следующим параметрам:

- 1. OPC код исходящего пункта сигнализации.
- 2. DPC код удаленного пункта сигнализации.
- 3. NI индикатор сети.
- 4. SI индикатор услуги.

На SCCP–уровне поддерживается маршрутизация по параметрам CgPA, CdPA, TT, NAI и SSN. STP позволяет осуществлять избыточную маршрутизацию и распределении нагрузки между направлениями получателей. Данный функционал позволяет разделять и распределять нагрузку между компонентами сети Оператора.

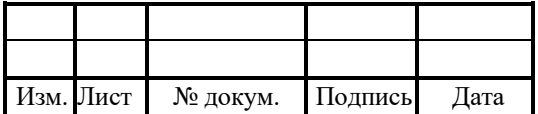

#### RUS.IIAMP.49900-01 32

Например, между несколькими каналами M3UA (из числа всех процессов в пределах сервера несколькими серверами приложений), между приложений, между несколькими каналами в пучке сигнальных каналов (linkset). Некоторые важные узлы маршрута могут быть продублированы для увеличения надежности системы. Если один узел маршрута выходит из строя, его заменяет избыточный узел. Например, если MTP Linkset 1 может быть заменен MTP Linkset 2 или ASP1, в то же время ASP1 может быть заменен ASP2 или Linkset 1.

В STP реализован механизм обнаружения и предотвращения зацикливаний сообщений — loopback detection.

#### 3.2 Сетевая архитектура

Пример взаимодействия между STP и другими компонентами сети представлен ниже (Рисунок 2). STP может быть легко включен в любую сеть. Магистральный шлюз STP может взаимодействовать с оборудованием, разработанным в ООО «НТЦ ПРОТЕЙ» (SMS Firewall, HLR, MSC/VLR и т.д.), и оборудованием сторонних производителей.

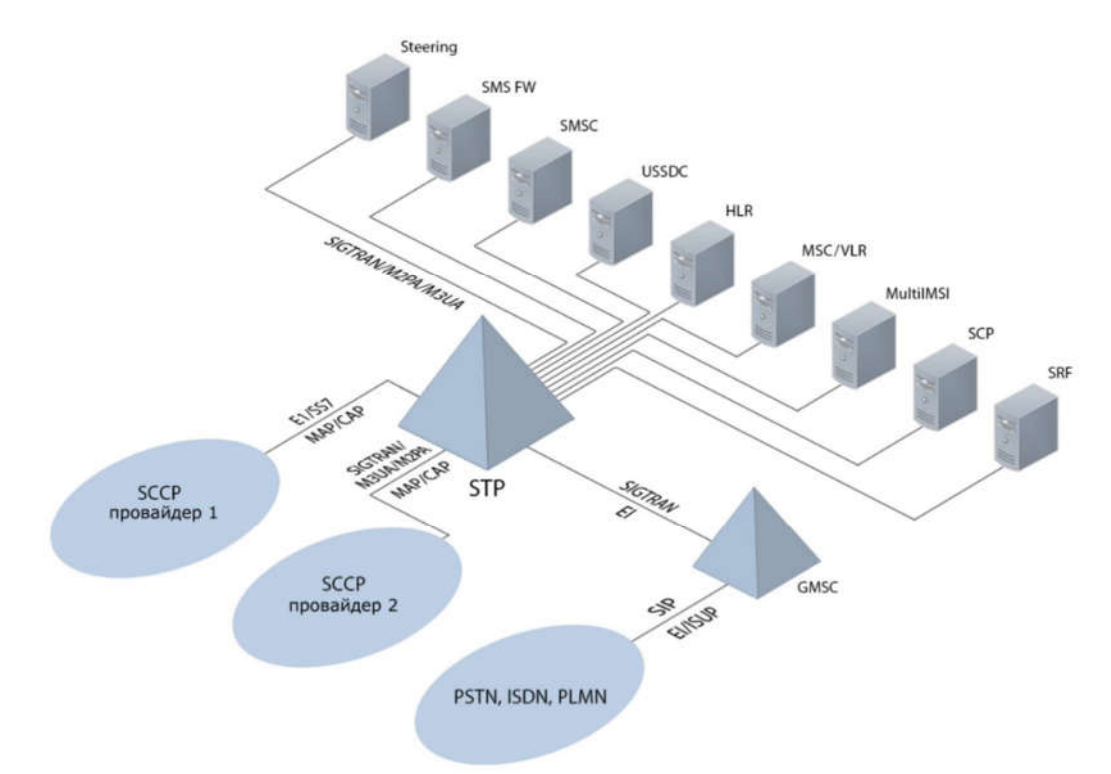

Рисунок 2 — Пример взаимодействия STP

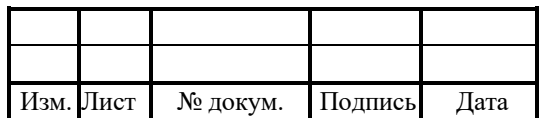

#### 4 Конфигурация

Параметры системы хранятся в конфигурационных файлах. Динамическая перегрузка конфигурационных файлов производится выполнением скрипта перегрузки по запросу администратора: ./reload <key name>.

В системе присутствуют следующие конфигурационные файлы:

1. ap.cfg — параметры подсистемы обработки аварий.

2. ap.dictionary — словарь подсистемы обработки аварий.

3. congestion.cfg — параметры подсистемы контроля и управления нагрузкой.

4. license.cfg — параметры лицензирования.

5. monitor.cfg — параметры аппаратных ресурсов.

6. protei\_stp.cfg — параметры STP.

7. stp.cfg — параметры маршрутизации сообщений.

8. trace.cfg — параметры подсистемы журналирования.

#### 4.1 Условные обозначения

В ходе взаимодействия с сервисом происходит обмен данными определенных типов.

В таблице 2 описаны типы данных, которые применяются во время работы с сервисом.

Таблица 2 — Используемые обозначения для типов данных

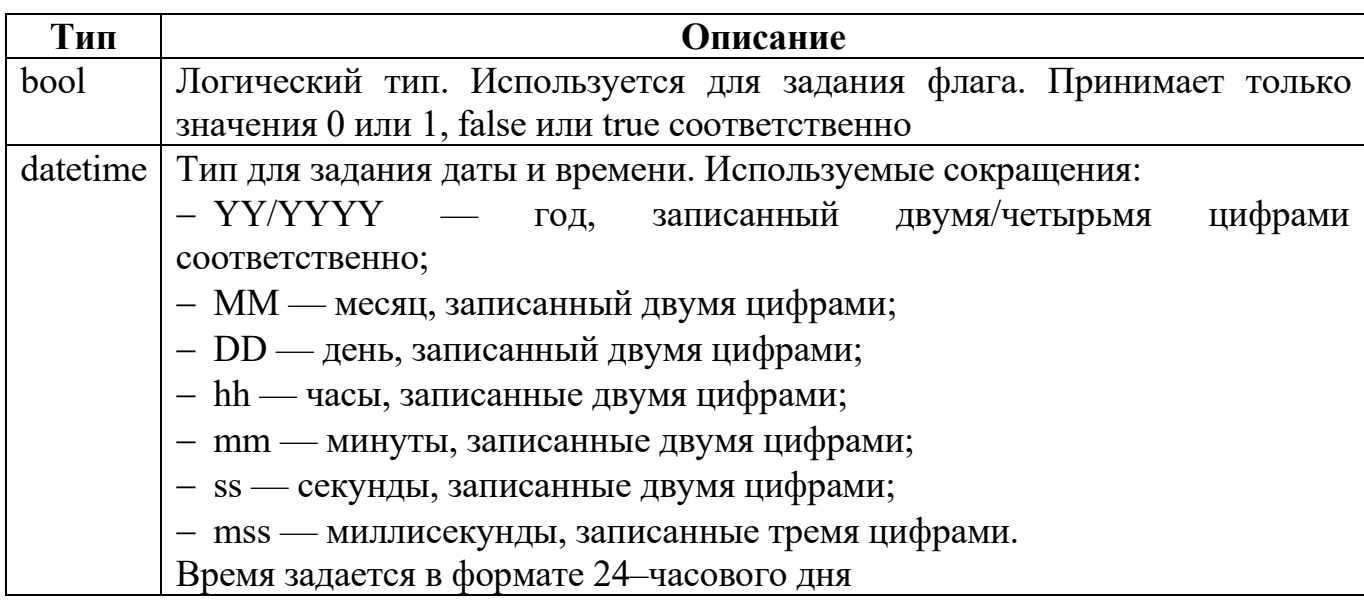

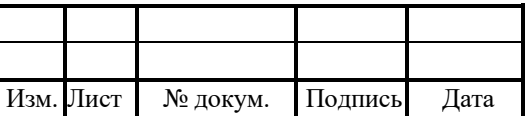

### RUS.IIAMP.49900-01 32

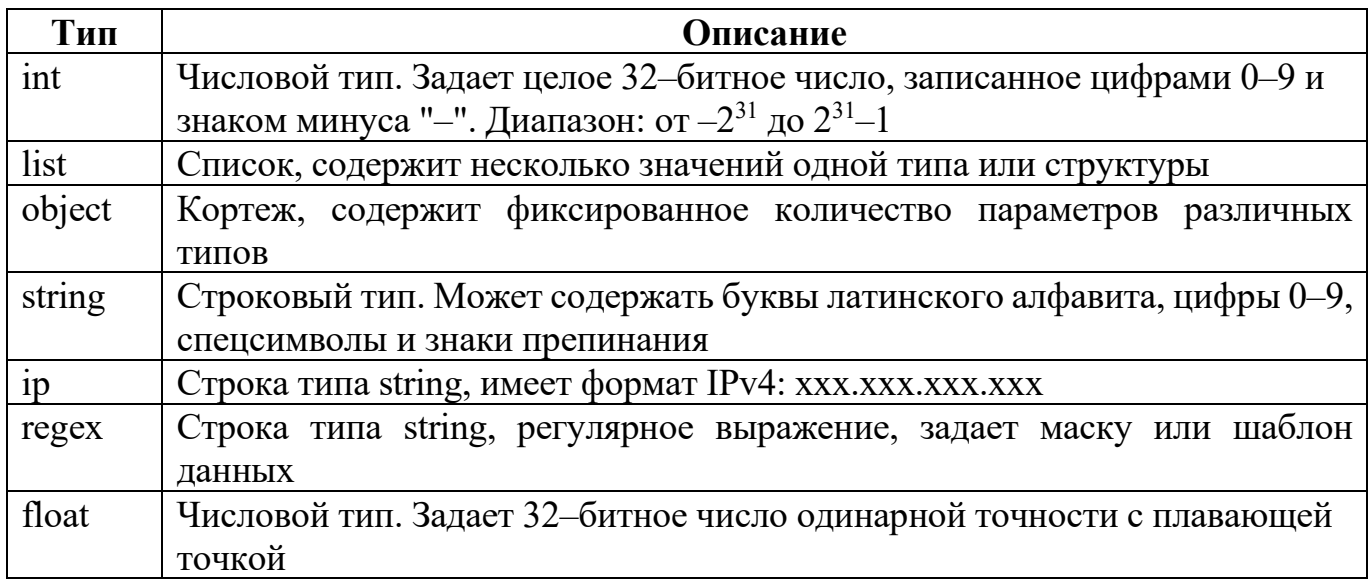

При описании параметров также используются такие характеристики, как обязательность задания значения и возможность изменения значения без перезапуска. Указываются в колонке OMPR (Таблица 3).

Таблица 3 — Буквенные коды

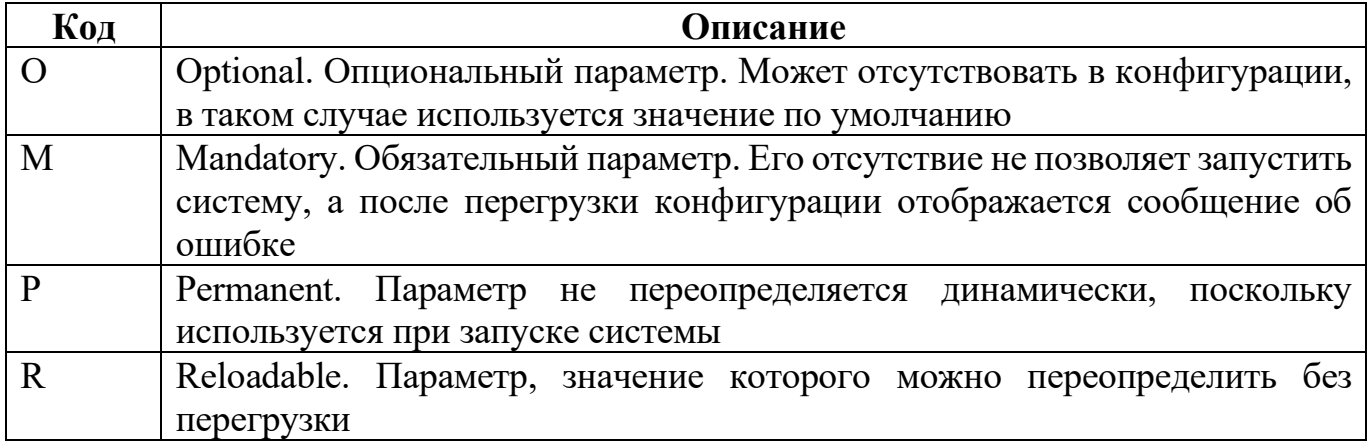

Все уровни конфигурации содержат в начале файла адрес и тип описываемой компоненты (приведены в таблице 4), далее следует настройка параметров самой компоненты.

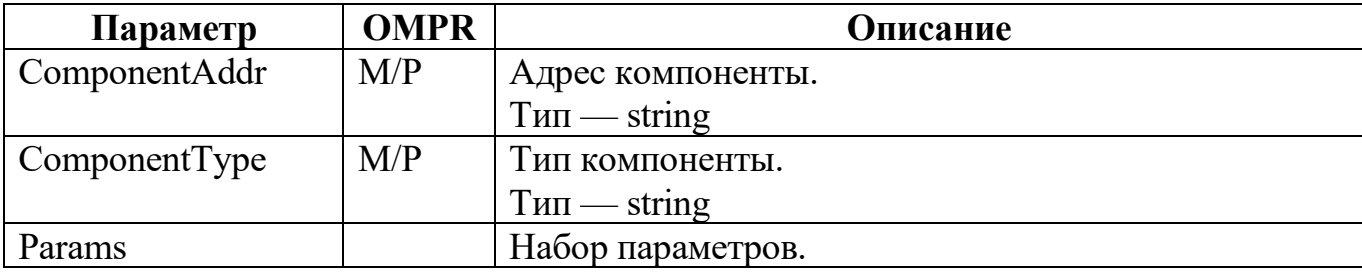

Таблица 4 — Параметры компоненты

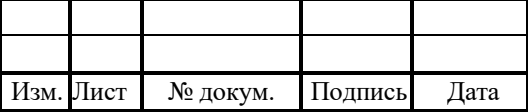

### RUS TAMP 49900-01 32

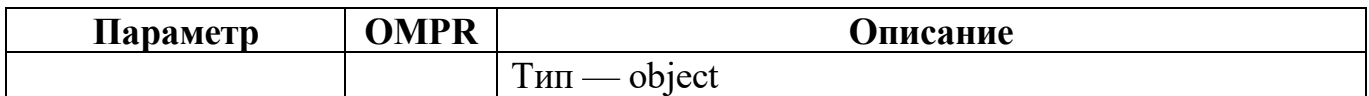

### 4.2 Конфигурация подсистемы сбора аварий (ар.сfg)

Подсистема сбора аварий (Alarm Processor) осуществляет мониторинг состояния логических, аппаратных ресурсов и выполняет следующие функции:

1. Получение в режиме реального времени состояния аппаратных и логических ресурсов.

2. Посылка уведомительных сообщений, трапов, при изменении состояния аппаратных или логических ресурсов.

3. Настройка условий формирования уведомительных сообщений.

Файл ар.cfg содержит параметры подсистемы Alarm Processor, параметры SNMP соединения и правила преобразования компонентных адресов в SNMP-адреса.

В таблице 5 описаны параметры конфигурационного файла.

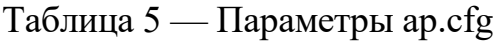

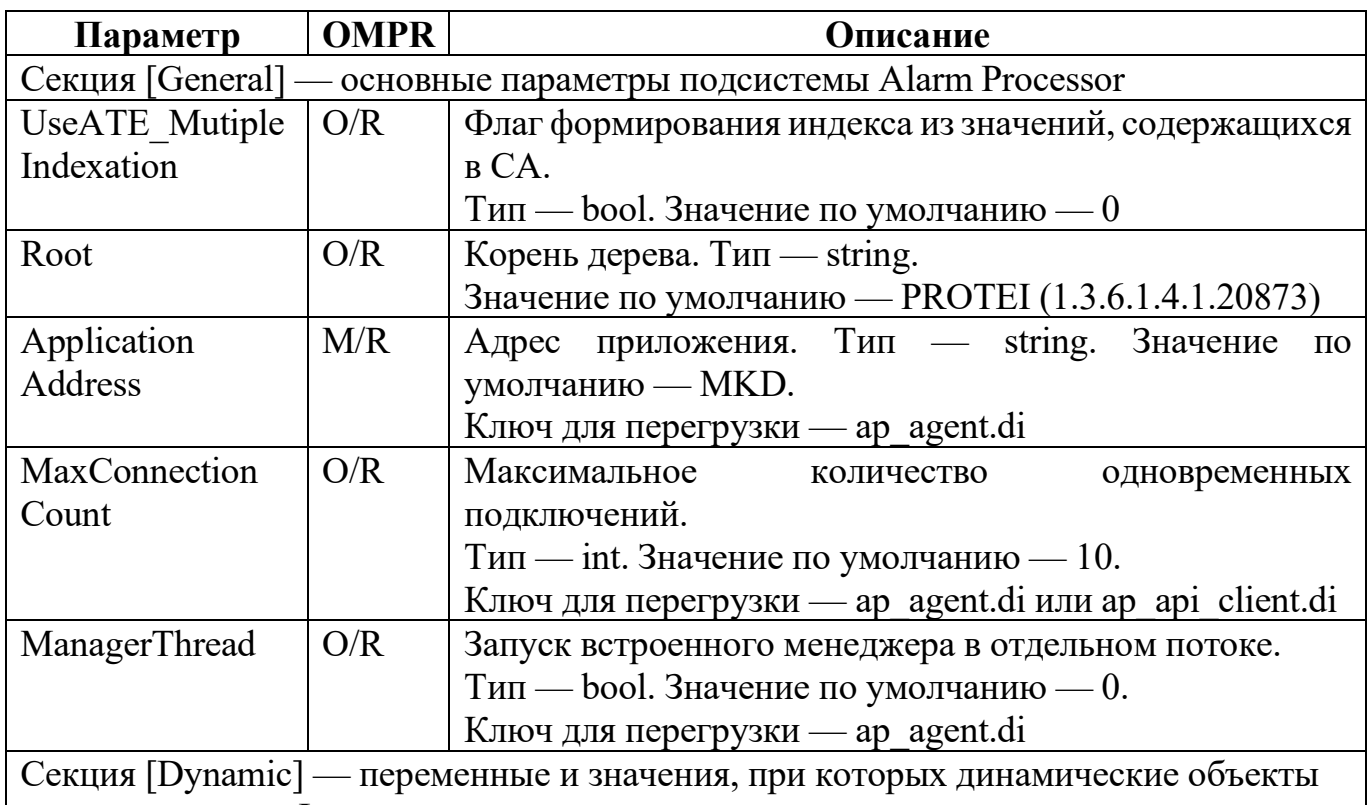

следует удалять. Формат:

 $\{<$ caVar>; $\le$ value>; };

Ключ для перегрузки — ap agent.di или ap\_manager.di

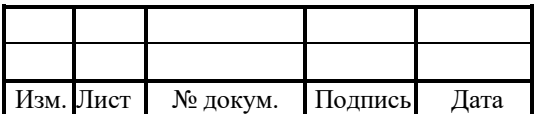

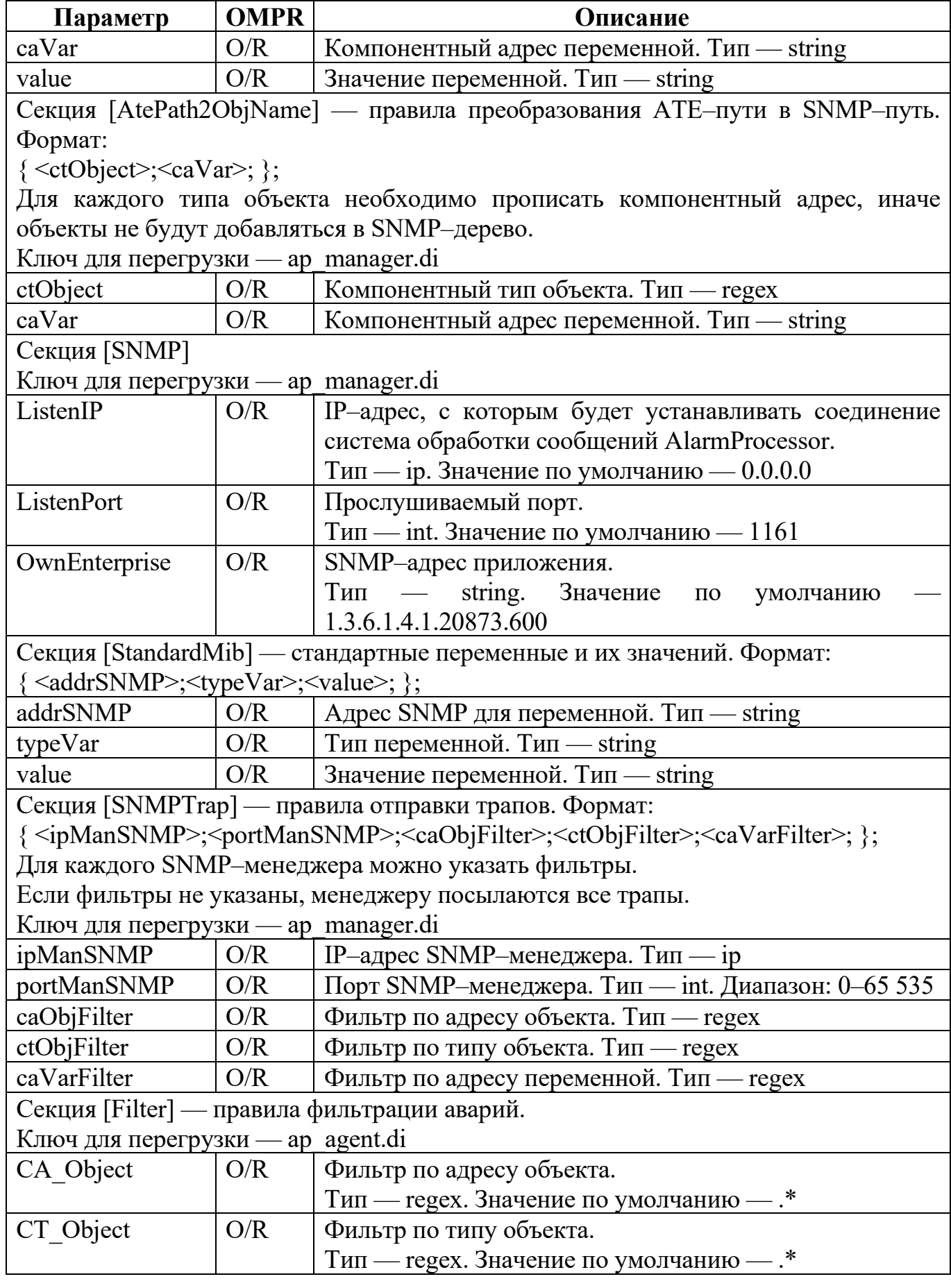

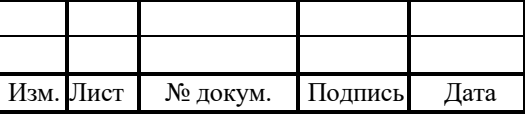

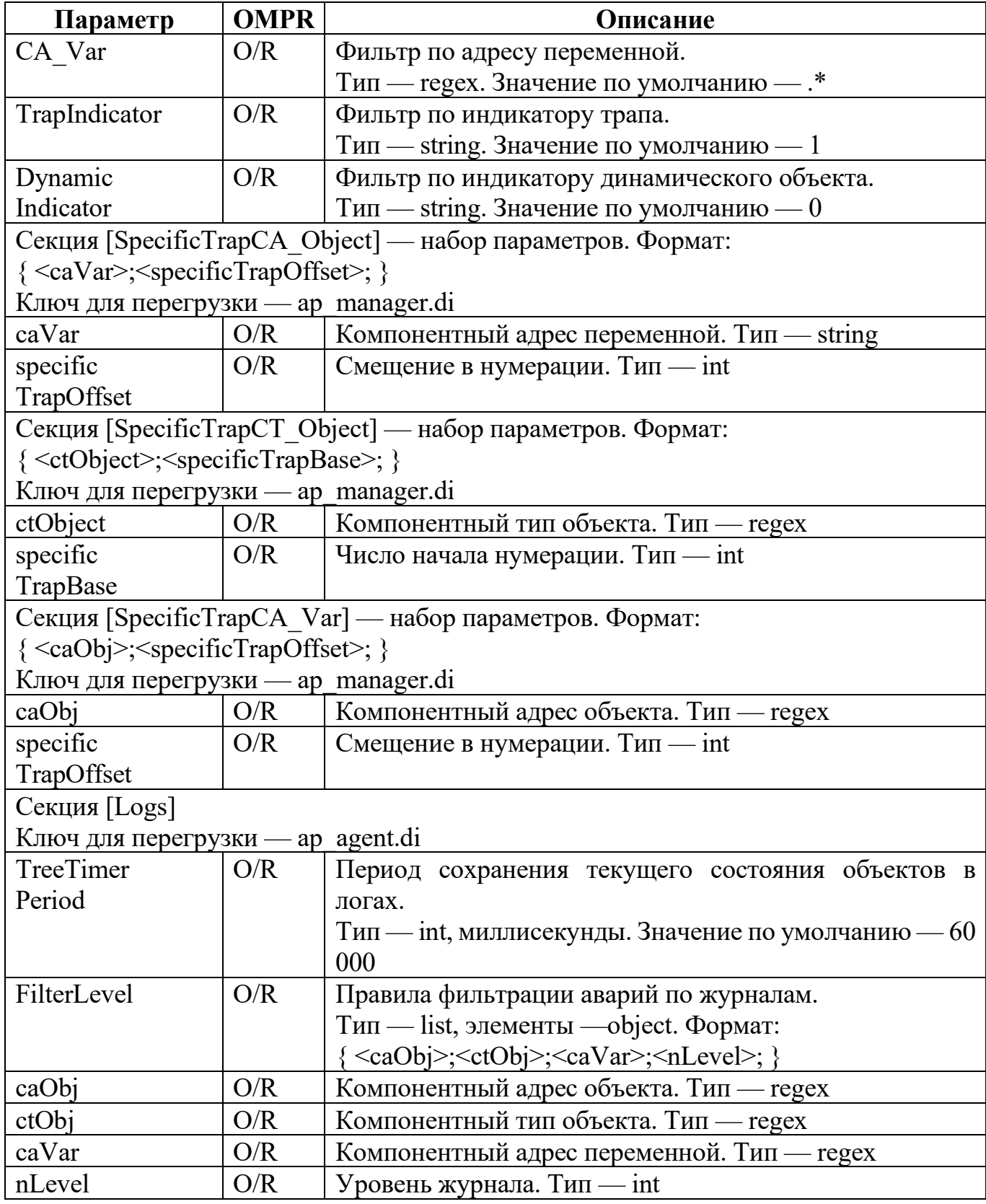

Пример конфигурационного файла:

[General]

UseATE\_MultipleIndexation = "1";

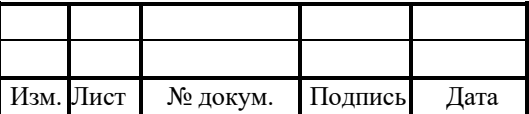

17

```
ApplicationAddress = "IDCd.1";
MaxConnectionCount = "100":
ManagerThread = "0";
CyclicTreeWalk = "1";
[Dynamic]
[SNMP]
ListenIP = "192.168.126.77";
ListenPort = "10161";
OwnEnterprise = "1.3.6.1.4.1.20873.100";
[AtePath2ObjName]
{\rm Sg}(100,2).TrSL(10).Route(1).Stat(1,1)";"CA(4096)"; };
{\frac{1}{2} "Sg(100,2).TrSL(10).Route(1).Stat(1,1)";"Stat(2).Call(1).Total(1)"; };
{\frac{1}{2} "Sg(100,2).TrSL(10).Route(1).Stat(1,1)"; "Stat(2).Call(1).OK(2)"; };
 {\rm Sg}(100,2).TrSL(10).Route(1).Stat(1,1)";"Stat(2).Call(1).NoAns(3)"; };
{\frac{\text{``Sg}(100,2)}{\text{TrSL}(10)}}.Route(1).Stat(1,1)";"Stat(2).Call(1).Short(4)"; };{^{\prime}} "Ph(100,1).Card(1,1)";"CA(4096)"; };
{^{\prime}} "Ph(100,1).Card(1,1)";"OSTATE(4097)"; };
{^{\prime}} "Ph(100,1).Card(1,1)";"ASTATE(4098)"; };
{^{\prime}} "Ph(100,1).Card(1,1)";"HSTATE(4099)"; };\{ "Ph(100,1).Card(1,1)"; "Alarm(5000).Load(1)"; \};\{ "Ph(100,1).Card(1,1)"; "Sensor(5001).Term(1).0(0)"; \};
 "Ph(100,1).Card(1).Altera(5001,1)";"CA(4096)"; };
 "Ph(100,1).Card(1).Altern(5001,1)"; "STATE(5000)";\{ "Ph(100,1).Card(1).ADSP(5002,1)":<br> "CA(4096)":<br>};"Ph(100,1).Card(1).ADSP(5002,1)";"Alarm(5000).Load(1)"; };
 "Ph(100,1).Card(1).ADSP(5002,1)";"STATE(5001)"; };
\{ "Ph(100,1).Card(1).QFALC(5003,1)";"CA(4096)"; };
 { "Ph(100,1).Card(1).QFALC(5003,1)";"Alarm(5000).Init(3)"; };
 { "Ph(100,1).Card(1).QFALC(5003,1)";"STATE(5001)"; };
 "Ph(100,1).Card(1).Alarm(5004,1)";"CA(4096)"; };
 "Ph(100,1).Card(1).SLAC30(5010,1)";"Alarm(5000).LAPD(2)"; };
 "Ph(100,1).Card(1).DSLC(5011,1)";"CA(4096)"; };
 "Ph(100,1).Card(1).DSLC(5011,1)";"OSTATE(4097)"; };
 { "Ph(100,1).Card(1).IAD-A(5012,1)";"Alarm(5000).LAPD(2)"; };
 {\rm TPh}(100,1).Card(1).ITC(5015,1,1)";"CA(4096)"; };
{\rm TPh}(100,1).Card(1).ITC(5015,1,1)";"OSTATE(4097)"; };
\{ "Ph(100,1).Card(1).ITC(5015,1,1)";"ASTATE(4098)"; \};
{\{Ph(100,1),\text{Card}(1),\text{ITC}(5015,1,1)''\}}"HSTATE(4099"; };
\{ "Ph(100,1).Card(1).ITC(5015,1,1)";"Alarm(5000).LAPD(2)"; };
\{ "Ph(100,1).Card(1).ITC(5015,1,1)"; "Alarm(5000).Eth(4)"; \};\{ "Ph(100,1).Card(1).ITC(5015).SHARC(2,1)";"CA(4096)"; \};
{\rm TPh}(100,1).Card(1).ITC(5015).SHARC(2,1)";"OSTATE(4097)"; };
{\rm S} "Ph(100,1).Card(1).ITC(5015).SHARC(2,1)";"Alarm(5000).LAPD(2)"; };
```
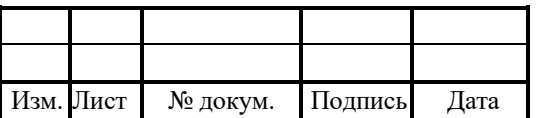

```
"Ph(100,1).Card(1).ADSLC(5016,1)";"CA(4096)"; };
 { "Ph(100,1).Card(1).ADSLC(5016,1)";"OSTATE(4097)"; };
 "Ph(100,1).Card(1).ADSLC(5016,1)";"ASTATE(4098)"; };
 { "Ph(100,1).Card(1).ADSLC(5016,1)";"HSTATE(4099"; };
 "Ph(100,1).Card(1).ADSL(5018).VLAN(2,1)";"CA(4096)"; };
 { "Ph(100,1).Card(1).ADSL(5018).VLAN(2,1)";"Alarm(5000).Init(3)"; };
 { "Ph(100,1).Card(1).ADSL(5018).MAC(3,1)";"CA(4096)"; };
 { "Ph(100,1).Card(1).ADSL(5018).MAC(3,1)";"Alarm(5000).Init(3)"; };
 "Ph(100,1).Trunk(2,1)";"CA(4096)"; };
 "Ph(100,1).Trunk(2,1)";"OSTATE(4097)"; };
 "Ph(100,1).Trunk(2,1)";"ASTATE(4098)"; };
 "Ph(100,1).Trunk(2,1)";"HSTATE(4099)"; };
 "Ph(100,1).Trunk(2,1)";"Alarm(5000).LOS(1)"; };
 "Ph(100,1).Trunk(2,1)";"Alarm(5000).PSLIP(2)"; };
 "Ph(100,1).Trunk(2,1)":'Alarm(5000).NSLIP(3)":;"Ph(100,1).Trunk(2,1)";"Alarm(5000).AIS(4)";{\rm TPh}(100,1).Trunk(2,1)";"Alarm(5000).LFA(5)"; };
 "Ph(100,1).Trunk(2,1)";"Alarm(5000).RAI(6)"; };
 "Ph(100,1).Trunk(2).HDLC(5000,1)":"CA(4096)"; };
 { "Ph(100,1).Trunk(2).HDLC(5000,1)";"OSTATE(4097)"; };
 { "Sg(100,2).LAPD(1).PRI(1).LAP(1,1)";"CA(4096)"; };
 "Sg(100,2).LAPD(1).PRI(1).LAP(1,1)";"OSTATE(4097)"; };
 "Sg(100,2).DSS1(2,1,1)";"CA(4096)"; };
{ "Sg(100,2).DSS1(2,1,1)";"ASTATE(4098)"; };
 "Sg(100,2).DSS1(2).TSL(2,1)";"CA(4096)"; };
 "Sg(100,2).DSS1(2).TSL(2,1)";"ASTATE(4098)"; };
 "Sg(100,2).SS7(3).MTP(4).L3(6000,1)";"CA(4096)"; };
 "Sg(100,2).SS7(3).MTP(4).L3(6000,1)";"OSTATE(4097)"; };
 "Sg(100,2).SS7(3).MTP(4).L3(6000,1)";"ASTATE(4098)"; };
 "Sg(100,2).SS7(3).MTP(4).L3(6000,1)";"Alarm(1).Route(1)"; };
{\frac{1}{2} "Sg(100,2).SS7(3).MTP(4).L3(6000,1)"; "Warn(2).Config(1).Invalid(1)"; };
{\frac{1}{2} "Sg(100,2).SS7(3).MTP(4).L3(6000,1)";"Warn(2).UsrPart(2)"; };
\{ "Sg(100,2).SS7(3).MTP(4).L3(6000,1)"; "Warn(2).UPU(3)"; };
 "Sg(100,2).SS7(3).MTP(4).L3(6000,1)";"Info(3).Config(1)"; };
 "Sg(100,2).SS7(3).MTP(4).LinkSet(6001,1)";"CA(4096)"; };
\{ "Sg(100,2).SS7(3).MTP(4).LinkSet(6001,1)"; "OSTATE(4097)"; };
{\rm (''Sg(100,2).SS7(3).MTP(4).LinkSet(6001,1)'';''ASTATE(4098)'';)};{\frac{1}{2}} "Sg(100,2).SS7(3).MTP(4).LinkSet(6001,1)"; "Warn(2).Config(1).Invalid(1)"; };
{\frac{1}{2} "Sg(100,2).SS7(3).MTP(4).LinkSet(6001,1)";"Info(3).Config(1)"; };
{\frac{1}{2} "Sg(100,2).SS7(3).MTP(4).Link(6002,1)";"CA(4096)"; };
{\frac{1}{2} "Sg(100,2).SS7(3).MTP(4).Link(6002,1)"; "OSTATE(4097)"; };
{\frac{1}{2} "Sg(100,2).SS7(3).MTP(4).Link(6002,1)";"ASTATE(4098)"; };
{ "Sg(100,2).SS7(3).MTP(4).Link(6002,1)";"Alarm(1).LnkFail(1).SUERM(1)"; };
```
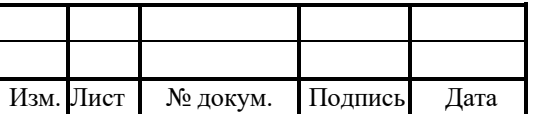

```
{ "Sg(100,2).SS7(3).MTP(4).Link(6002,1)";"Alarm(1).LnkFail(1).IAC(2)"; };
 { "Sg(100,2).SS7(3).MTP(4).Link(6002,1)";"Alarm(1).LnkFail(1).SIO(3)"; };
 { "Sg(100,2).SS7(3).MTP(4).Link(6002,1)";"Alarm(1).LnkFail(1).SIOS(4)"; };
 { "Sg(100,2).SS7(3).MTP(4).Link(6002,1)";"Alarm(1).LnkFail(1).T1(5)"; };
 { "Sg(100,2).SS7(3).MTP(4).Link(6002,1)";"Alarm(1).LnkFail(1).T6(6)"; };
 { "Sg(100,2).SS7(3).MTP(4).Link(6002,1)";"Alarm(1).LnkFail(1).T7(7)"; };
 { "Sg(100,2).SS7(3).MTP(4).Link(6002,1)";"Alarm(1).LnkFail(1).RC(8)"; };
 "Sg(100,2).SS7(3).MTP(4).Link(6002,1)";"Alarm(1).AERM(2)"; };
 { "Sg(100,2).SS7(3).MTP(4).Link(6002,1)";"Warn(2).Config(1).Invalid(1)"; };
{\frac{1}{2} "Sg(100,2).SS7(3).MTP(4).Link(6002,1)"; "Warn(2).FISU(2)"; };
 "Sg(100,2).SS7(3).MTP(4).Link(6002,1)";"Warn(2).LSSU(3)"; };
 { "Sg(100,2).SS7(3).MTP(4).Link(6002,1)";"Warn(2).SUERM(4)"; };
 "Sg(100,2).SS7(3).MTP(4).Link(6002,1)";"Info(3).Config(1)"; };
 {\rm "Sg(100,2).SS7(3).MTP(4).Link(6002,1)";"Info(3).Stat(2).Rx(6).Total(4).Bytes(1)"; };{\rm "Sg(100,2).SS7(3).MTP(4).Link(6002,1)";"Info(3).Stat(2).Rx(6).Total(4).MSU(2)"; };{ "Sg(100,2).SS7(3).MTP(4).Link(6002,1)";
\text{Trf}_0(3).Stat(2).Rx(6).Rate(5).Avg(2).Bytes(1)"; };
\{ "Sg(100,2).SS7(3).MTP(4).Link(6002,1)";
\text{Trf}_0(3).Stat(2).Rx(6).Rate(5).Avg(2).MSU(2)"; };
{ "Sg(100,2).SS7(3).MTP(4).Link(6002,1)";
\text{Trf}_0(3).Stat(2).Rx(6).Rate(5).Max(3).Bytes(1)"; };
{ 
"Sg(100,2).SS7(3).MTP(4).Link(6002,1)";"Info(3).Stat(2).Rx(6).Rate(5).Max(3).MSU(2)
";};
{\frac{1}{2} "Sg(100,2).SS7(3).MTP(4).Link(6002,1)";"Info(3).Stat(2).Tx(7).Total(4).Bytes(1)"; };
{\frac{1}{2} "Sg(100,2).SS7(3).MTP(4).Link(6002,1)";"Info(3).Stat(2).Tx(7).Total(4).MSU(2)"; };
\{ "Sg(100,2).SS7(3).MTP(4).Link(6002,1)";
\text{Trf}_0(3).Stat(2).Tx(7).Rate(5).Avg(2).Bytes(1)"; };
\{ "Sg(100,2).SS7(3).MTP(4).Link(6002,1)";
\text{Trf}_0(3).Stat(2).Tx(7).Rate(5).Avg(2).MSU(2)"; };
{ "Sg(100,2).SS7(3).MTP(4).Link(6002,1)";
\text{Trf}_0(3).Stat(2).Tx(7).Rate(5).Max(3).Bytes(1)"; };
{ "Sg(100,2).SS7(3).MTP(4).Link(6002,1)";
\text{YInfo}(3).Stat(2).Tx(7).Rate(5).Max(3).MSU(2)"; };
{^{16}} "Sg(100,2).SS7(3).ISUP(5,1)";"CA(4096)"; };
{\frac{1}{2} "Sg(100,2).SS7(3).ISUP(5,1)"; "Alarm(1).ChFails(3)"; };
{\frac{1}{2} "Sg(100,2).SS7(3).ISUP(5,1)"; "Warn(2).ChBusyP(1)"; };
\{ "Sg(100,2).SS7(3).ISUP(5,1)";"Info(3).ChCount(2)"; };
{\frac{1}{2} "Sg(100,2).SS7(3).ISUP(5,1)"; "Info(3).ChBusy(3)"; };
{\frac{9}{2}} "Sg(100,2).SS7(3).ISUP(5,1)";"Info(3).Stat(4).Cause(4).1(1)"; };
{\frac{\text{``Sg}(100,2)\text{.}S}{\text{S7}(3)\text{.}}\text{ISUP}(5,1)";"Info(3).Stat(4).Cause(4).2(2)"; };
{\frac{1}{2} "Sg(100,2).SS7(3).ISUP(5,1)";"Info(3).Stat(4).Cause(4).3(3)"; };
{\frac{1}{2} "Sg(100,2).SS7(3).ISUP(5,1)";"Info(3).Stat(4).Cause(4).4(4)"; };
```
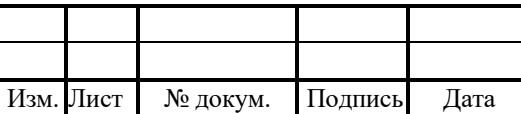

```
"Sg(100,2).SS7(3).ISUP(5,1)";"Info(3).Stat(4).Cause(4).5(5)"; };
"Sg(100,2).SS7(3).ISUP(5,1)";"Info(3).Stat(4).Cause(4).6(6)"; };
"Sg(100,2).SS7(3).ISUP(5,1)";''Info(3).Stat(4).Cause(4).7(7)";"Sg(100,2).SS7(3).ISUP(5,1)";"Info(3).Stat(4).Cause(4).8(8)"; };
"Sg(100,2).SS7(3).ISUP(5,1)";"Info(3).Stat(4).Cause(4).9(9)"; };
"Sg(100,2).SS7(3).ISUP(5,1)";"Info(3).Stat(4).Cause(4).16(16)"; };
"Sg(100,2).SS7(3).ISUP(5,1)";"Info(3).Stat(4).Cause(4).17(17)"; };
"Sg(100,2).SS7(3).ISUP(5,1)";"Info(3).Stat(4).Cause(4).18(18)"; };
"Sg(100,2).SS7(3).ISUP(5,1)";"Info(3).Stat(4).Cause(4).22(22)"; };
"Sg(100,2).SS7(3).ISUP(5,1)";"Info(3).Stat(4).Cause(4).23(23)"; };
"Sg(100,2).SS7(3).ISUP(5,1)";"Info(3).Stat(4).Cause(4).25(25)"; };
"Sg(100,2).SS7(3).ISUP(5,1)";"Info(3).Stat(4).Cause(4).26(26)"; };
"Sg(100,2).SS7(3).ISUP(5,1)";"Info(3).Stat(4).Cause(4).102(102)"; };
"Sg(100,2).SS7(3).ISUP(5,1)";"Info(3).Stat(4).Cause(4).103(103)"; };
{^{19}}Sg(100,2).SS7(3).ISUP(5,1)";"Info(3).Stat(4).Cause(4).110(110)"; };
"Sg(100,2).SS7(3).ISUP(5,1)";"Info(3).Stat(4).Cause(4).111(111)"; };
"Sg(100,2).SS7(3).ISUP(5,1)";"Info(3).Stat(4).Cause(4).127(127)"; };
"Sg(100,2).SS7(3).ISUP(6).Channel(5000,1)";"CA(4096)"; };
{ "Sg(100,2).SS7(3).ISUP(6).Channel(5000,1)";"OSTATE(4097)"; };
"Sg(100,2).SS7(3).ISUP(6).Channel(5000,1)";"ASTATE(4098)"; };
{ "Sg(100,2).SS7(3).ISUP(6).Channel(5000,1)";"Alarm(1).ProtErr(1)"; };
{^{19}}Sg(100,2).SS7(3).ISUP(6).Channel(5000,1)";"Alarm(1).TmNum(2)"; };
"Sg(100,2).SS7(3).ISUP(6).Channel(5000,1)";"Alarm(1).L1(3).Down(1).Block(1)"; };
"Sg(100,2).Tel(4).Group(1).Channel(1,1)";"CA(4096)";"Sg(100,2).Tel(4).Group(1).Channel(1,1)": "Alarm(1).ChFails(3)":"Sub(100,3).AL(1,1)";"CA(4096)"; };
{ "Sub(100,3).AL(1,1)";"OSTATE(4097)"; };
"Sub(100,3).AL(1,1)";"ASTATE(4098)"; };
"Sub(100,3).AL(1,1)";"HSTATE(4099)"; };
"Sub(100,3).AL(1,1)";"Alarm(5000).OVH(1)"; };
"Sub(100,3).AL(1,1)";"Alarm(5000).INIT(2)"; };
"Sub(100,3).AL(1,1)";"Alarm(5000).GROUND(3)"; };
"Sub(100,3).AL(1,1)";"State(5001).Loop(1)"; };
"Sub(100,3).AL(1,1)"; "State(5001).Ring(2)"; };
"Sub(100,3).AL(1,1)";"Logic(5002).State(1)"; };
"Sub(100,3).AL(1,1)";"Logic(5002).Alarm(2).NOHook(1)"; };
"Sub(100,3).AL(1,1)";"Phone(5003)"; };
"Sensor(100,4). Extern(1,1)";"CA(4096)"; };
"Sensor(100,4). Extern(1,1)";"OSTATE(4097)"; };
"Sensor(100,4).Term(2,1)";"CA(4096)"; };
"Sensor(100,4).Term(2,1)"; "OSTATE(4097)";"Sensor(100,4).Term(2,1)";"Alarm(5000).Out(1)"; };
"Sensor(100,4).Term(2,1)";"Alarm(5000).Var(2)"; };
```
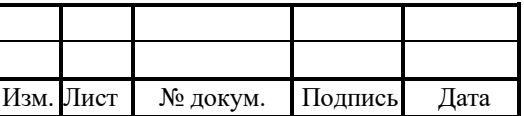

```
"Sensor(100,4).Term(2,1)";"Alarm(5000).Anomal(3)"; };
 "Sensor(100,4).Term(2,1)";"State(5001).Degree(1)"; };
{ "Relay(100,5)";"CA(4096)"; };
{ "Relay(100,5)";"State(5000)"; };
#ASP
\{Sg(100,2).SIGTRAN(1).M3UA(1).ASP(1,1); CA(100); \};{\binom{5}{9}} Sg(100,2).SIGTRAN(1).M3UA(1).ASP(1,1);Alarm(2).Decode(1); };
\{Sg(100,2). SIGTRAN(1).M3UA(1).ASP(1,1); Alarm(2).Encode(2); \};\{Sg(100,2).SIGTRAN(1).M3UA(1).ASP(1,1); Alarm(2).CDI(3).Num(1); \};\{ Sg(100,2) \cdot SIGTRAN(1) \cdot M3UA(1) \cdot ASP(1,1);Alarm(2)\cdot ASP(4) \cdot CDI(1);;
{ 
Sg(100,2).SIGTRAN(1).M3UA(1).ASP(1,1);Warn(3).ErrCodeInfo(1).ASP(1).Connect(1)
; };
\{ Sg(100,2). SIGTRAN(1).M3UA(1).ASP(1,1);Warn(3).ASPUP(2,1); \};\{Sg(100,2).SIGTRAN(1).M3UA(1).ASP(1,1);Warn(3).ASPUP(2).Num(2); \};\{Sg(100,2).SIGHTA N(1).M3UA(1).ASP(1,1);Warn(3).ASPDN(3,1); \};
\{Sg(100,2). SIGTRAN(1).M3UA(1).ASP(1,1);Warn(3).ASPDN(3).Num(2); \};\{Sg(100,2).SIGTRAN(1).M3UA(1).ASP(1,1):Info(4).DAVA(2); \};
\{Sg(100,2).SIGHTRAN(1).M3UA(1).ASP(1,1);Info(4).DUNA(3); \};
\{ Sg(100,2) \cdot SIGTRAN(1) \cdot M3UA(1) \cdot ASP(1,1);Info(4) \cdot SCON(4); \}{\{Sg(100,2), SIGTRAN(1),M3UA(1),ASP(1,1);Info(4),DUPU(5,1); S}\}\{Sg(100,2). SIGTRAN(1).M3UA(1).ASP(1,1):Info(4).DUPU(5).UC(2); \};\{Sg(100,2), SIGTRAN(1), M3UA(1), ASP(1,1);Info(4),DRST(6); \};
\{Sg(100,2). SIGTRAN(1).M3UA(1).ASP(1,1);Info(4).ASP(7).Connect(1); \};\{Sg(100,2).SIGHTA N(1).M3UA(1).ASP(1,1);Info(4).ASP(7).UP(2); \};#AS
\{Sg(100,2).SIGTRAN(1).M3UA(1).AS(2,1).CA(100); \};
\{ Sg(100,2). SIGTRAN(1).M3UA(1).AS(2,1); Alarm(2).DPC(1).Invalid(1); \};\{Sg(100,2).SIGTRAN(1).M3UA(1).AS(2,1); Alarm(2).DPC(1).Num(2); \};\{Sg(100,2). SIGTRAN(1).M3UA(1).AS(2,1); Alarm(2).UP(2).Invalid(1); \};{ Sg(100,2).SIGTRAN(1).M3UA(1).AS(2,1);Alarm(2).UP(2).Num(z
\{Sg(100,2). SIGTRAN(1).M3UA(1).AS(2,1);Warn(3).Deact(2).Failed(1); \};
\{ Sg(100,2) \cdot SIGTRAN(1) \cdot M3UA(1) \cdot AS(2,1); \text{Warm}(3) \cdot Deact(2) \cdot Num(2); \};\{Sg(100,2). SIGTRAN(1).M3UA(1).AS(2,1);Warn(3).Reg(3).Failed(1); \};
\{Sg(100,2).SIGHTA N(1).M3UA(1).AS(2,1);Warn(3).Reg(3).Num(2); \};\{ Sg(100,2) \cdot SIGTRAN(1) \cdot M3UA(1) \cdot AS(2,1); Warn(3) \cdot Dereg(4) \cdot Failed(1); \}\{ Sg(100,2) \cdot SIGTRAN(1) \cdot M3UA(1) \cdot AS(2,1); Warn(3) \cdot Dereg(4) \cdot Num(2); \};
\{Sg(100,2).SIGHTA(N(1).M3UA(1).AS(2,1);Warn(3).ASP(5).Failure(1); \};
\{Sg(100,2).SIGHTA N(1).M3UA(1).AS(2,1).Info(4).LinkUP(1).Num(1); \}\{Sg(100,2). SIGTRAN(1).M3UA(1).AS(2,1):Info(4).ASInit(2); \};\{Sg(100,2).SIGTRAN(1).M3UA(1).AS(2,1):Info(4).AS(3).ACT(1); \};
{Sg(100,2).SIGHTA(N(1).M3UA(1).SGP(3,1);CA(100);)};{\binom{5}{5}} (100,2).SIGTRAN(1).M3UA(1).SGP(3,1);Info(4).SGP(1).EI(1); };
```
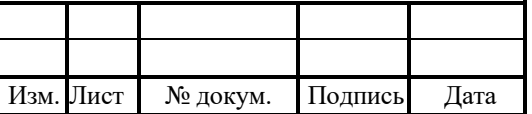

RUS.ПАМР.49900-01 32

```
{\{Sg(100,2), SIGTRAN(1),M3UA(1),SGP(3,1); Alarm(2),SGP(1),Drop(2),L4MTP(1); }\}{\{Sg(100,2), SIGTRAN(1),M3UA(1),SGP(3,1); Alarm(2),SGP(1),Drop(2),MTP L3(2); }\}\{Sg(100,2). SIGTRAN(1).M3UA(1).SGP(3,1); Alarm(2).SGP(1).Listen(3).FaiL(1); \};{\{Sg(100,2), SIGTRAN(1),M3UA(1), SGP(3,1); Alarm(2), SGP(1), Listen(3), Rej(2); }\}{\binom{5}{9}} Sg(100,2).SIGTRAN(1).M3UA(1).SGP(3,1);Alarm(2).SGP(1).BeatAck(4); };
\{Sg(100,2). SIGTRAN(1).M3UA(1).SGP(3,1); Alarm(2).SGP(1).CDI(5); \};\{Sg(100,2). SIGTRAN(1).M3UA(1).SGP(3,1);Warn(3).SGP(1).Err(6); \};
\{Sg(100,2).SIGHTA N(1).M3UA(1).SGP(3,1);Warn(3).SGP(1).Invalid(7).RC(1); \};{ Sg(100,2).SIGTRAN(1).M3UA(1).SGP(3,1);Warn(3).SGP(1).Invalid(7).Version(1); };
[StandardMib]
{ "1.3.6.1.2.1.1.1.0";"STRING";"IDC"; };
{ "1.3.6.1.2.1.1.2.0";"OBJECT_ID";"1.3.6.1.4.1.20873.100"; };
[SNMPTrap]
{^{\{''192.168.126.78";}}"162";".*";".*"; };
{ "192.168.126.79";"162";".*";".*"; };
[AtePath2Oid]
[Filter]
CA Object = ".*";
CT Object = ".*";
CA Var = ".*";
TrapIndicator = "-1":
DynamicIndicator = "-1";
[SpecificTrapCA_Object]
{ "Ph.Card.0$";"1"; };
[SpecificTrapCT_Object]
{ "Ph.Card.Altera";"2"; };
{ "Ph.Card.ADSP";"3"; };
{ "Ph.Card.QFALC";"4"; };
{ "Ph.Card.Alarm";"5"; };
{ "Ph.Card.SLAC30";"6"; };
{ "Ph.Card.ITC";"7"; };
{ "Ph.Card.ITC.SHARC";"24"; };
{ "Ph.Card.ADSLC";"8"; };
{ "Ph.Card.ADSLC.CS";"9"; };
{ "Ph.Card.ADSL";"10"; };
{ "Ph.Card.ADSL.VLAN";"11"; };
{ "Ph.Card.ADSL.MAC";"12"; };
{ "Ph.Trunk";"13"; };
{ "Ph.Trunk.HDLC";"14"; };
{ "Sg.LAPD.PRI.LAP";"15"; };
{ "Sg.SS7.MTP.L3";"16"; };
{ "Sg.SS7.MTP.LinkSet";"17"; };
{ "Sg.SS7.MTP.Link";"18"; };
```
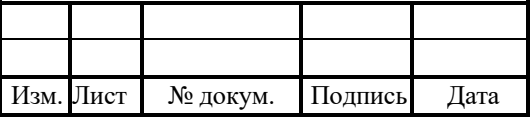

{ "Sg.SS7.ISUP";"19"; }; { "Sg.SS7.ISUP.Channel";"20"; }; { "Sg.Tel.Group.Channel";"21"; }; { "Sub.AL";"22"; }; { "Sensor.Term";"23"; };  ${$  "Sg.DSS1";"25"; }; { "Sg.DSS1.TSL";"26"; }; { "Sg.SIGTRAN.M3UA.ASP";"27"; } { "Sg.SIGTRAN.M3UA.AS";"28"; } { "Sg.SIGTRAN.M3UA.SGP";"29"; } [SpecificTrapCA\_Var] { "Warn.Config.Invalid";"100"; }; { "Alarm.Route";"101"; }; { "Alarm.LnkFail.SUERM";"102"; }; { "Alarm.LnkFail.IAC";"103"; }; { "Alarm.LnkFail.SIO";"104"; }; { "Alarm.LnkFail.SIOS";"105"; }; { "Alarm.LnkFail.T1";"106"; }; { "Alarm.LnkFail.T6";"107"; }; { "Alarm.LnkFail.T7";"108"; }; { "Alarm.LnkFail.RC";"109"; }; { "Alarm.AERM";"110"; }; { "Warn.FISU";"111"; }; { "Warn.LSSU";"112"; }; { "Warn.SUERM";"113"; }; { "Alarm.ChFails";"116"; }; { "Warn.ChBusyP";"117"; }; { "Alarm.TmNum";"118"; }; { Alarm.Decode.\*;119; } { Alarm.Encode.\*;121; } { Alarm.CDI.\*;131; } { Warn.ErrCodeInfo.ASP.Connect.\*;141; } { Warn.ASPUP.\*;151; } { Warn.ASPDN.\*;161; } { Info.DAVA.\*;171; } { Info.DUNA.\*;181; } { Info.SCON.\*;191; } { Info.DUPU.\*;211; } { Info.DRST.\*;221; } { Info.ASP.UP.\*;231; } { Info.ASP.Connect.\*;232; } { Alarm.DPC.\*;241; } { Alarm.UP.\*;251; }

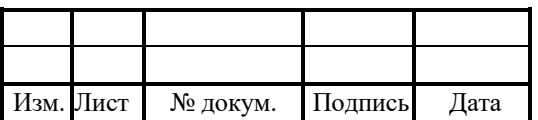

```
{ Alarm.ChCfg.Invalid.*;261; }
{ Warn.Act.*;271; }
{ Warn.Deact.*;281; }
{ Warn.Reg.*;291; }
{ Warn.Dereg.*;311; }
{ Warn.ASP.Failure.*;321; }
{ Info.LinkUP.Num.*;331; }
{ Info.ASInit.*;341; }
{ Info.AS.ACT.*;342; }
{ Alarm.SGP.Drop.MTP_L3.*;343; }
{ Alarm.SGP.Drop.L4_MTP.*;344; }
{ Info.SGP.EI.*;345; }
{ Alarm.SGP.Listen.FaiL.*;346; }
{ Alarm.SGP.Listen.Rej.*;347; }
{ Alarm.SGP.BeatAck.*;348; }
{ Alarm.SGP.CDI.*;349; }
{ Warn.SGP.ERR.*;350; }
{ Warn.SGP.Invalid.RC.*;351; }
{ Warn.SGP.Invalid.Version.*;352; }
[Logs]
TreeTimerPeriod = "60000";
FilterLevel = \{{ ".*";"^Ph.*";"OSTATE";"1"; };
{ ".*";"^Ph.*";"STATE";"1"; };
 ".*";".*";"ASTATE";"2"; };
 ".*";".*";".*Stat.*";"3"; };
};
```
#### 4.3 Конфигурация подсистемы управления нагрузкой (congestion.cfg)

Файл congestion.cfg содержит параметры подсистемы, которая контролирует и

управляет уровнем нагрузки приложения.

В таблице 6 описаны параметры конфигурационного файла.

Таблица 6 — Параметры congestion.cfg

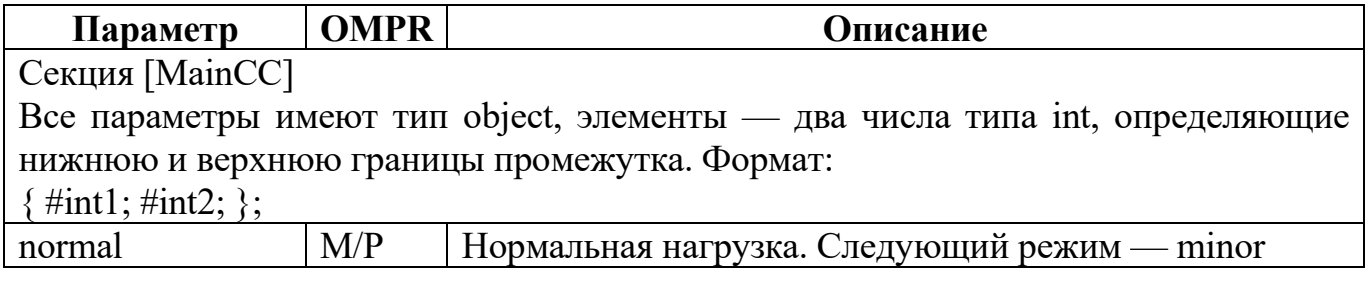

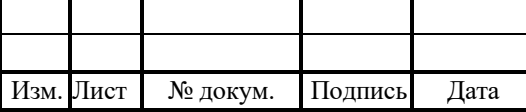

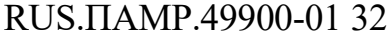

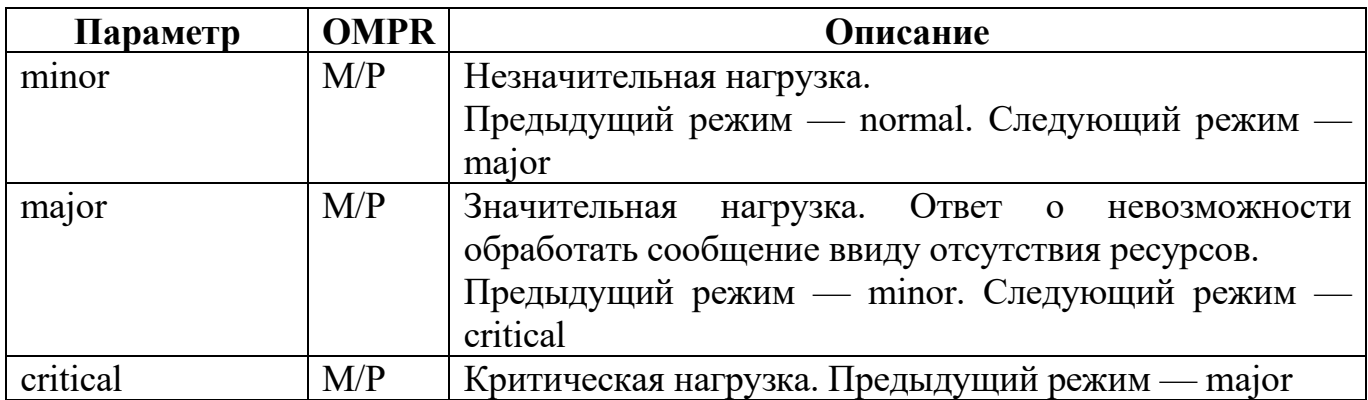

Примечание: величина верхней границы всегда должна превышать величину нижней границы следующего режима, т.е. смежные режимы всегда должны общий интервал значений. Если значение находится одновременно в двух интервалах, то текущий установившийся режим всегда имеет приоритет при выборе дальнейшего сценария.

При достижении нижней границы осуществляется переход к предыдущему режиму, при достижении верхней границы осуществляется переход к последующему режиму.

#### Внимание!

Приоритетным для загрузки является файл congestion.cfg. Если файл congestion.cfg отсутствует, то загружаются предустановленные настройки c0/c3.

 $-c3$ :

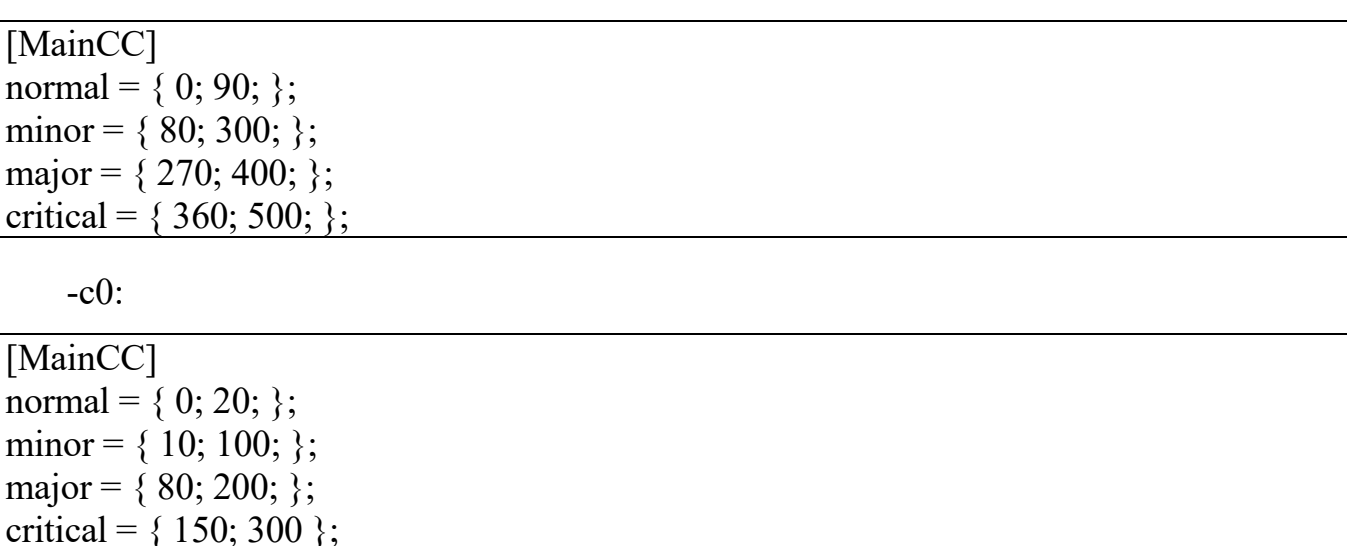

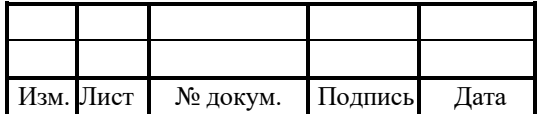

### RUS JJAMP 49900-01 32

#### 4.4 Конфигурация параметров лицензии (license.cfg)

Файл license.cfg содержит параметры лицензируемых элементов и ограничения на их использование.

Конфигурацию можно перезагружать динамической командой /reload license.cfg.

В таблице 7 описаны параметры конфигурационного файла.

Таблица 7 — Параметры license.cfg

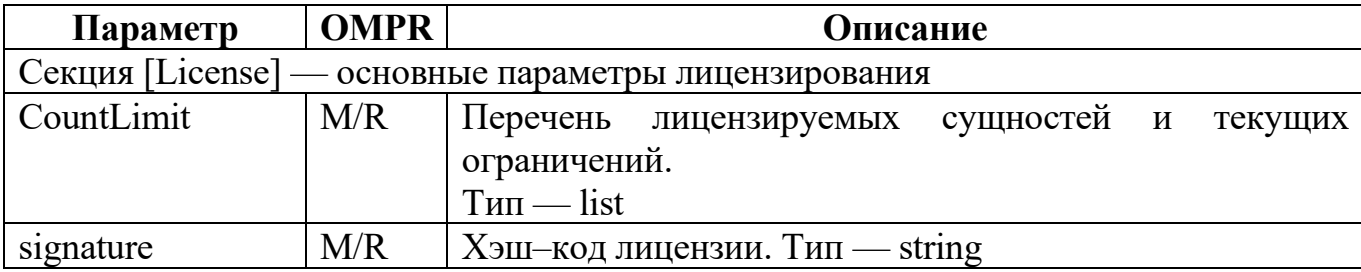

Пример конфигурационного файла:

```
[License]
CountLimit = \{{ "Ph.Trunk$";".*";4 };
{``Sg.SIP$'';''.*'';1};{``Sg.VCP$'';''.*'';0};{^{\prime}} "Sg.H323.EP$";".*";0 };
{ "Sg.MEGACO$";".*";0 };
{``Sg.SS7.MTP$'';''.*'';1};{ "Sg.SS7.ISUP.Channel$";".*";124 };
{``Sg.R2$'';''.*'';0};{^{\prime}} "Sg.FXO$":".*":0 }:
{ "SubSL.*$";".*";0 };
\}:
signature = \#sig;
```
#### 4.5 Конфигурация мониторинга аппаратных ресурсов (monitor.cfg)

В журнал мониторинга аппаратных ресурсов ведется запись информации от аппаратной части STP, в том числе сообщений по сигнальному каналу HDLC.

Включение/выключение записи  $\Pi$ <sup>O</sup> конкретным аппаратным ресурсам осуществляется путем настройки файла конфигурации monitor.cfg.

В таблице 8 описаны параметры конфигурационного файла.

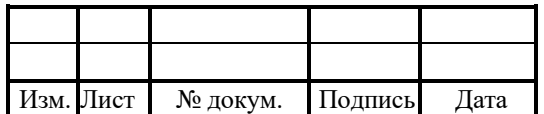

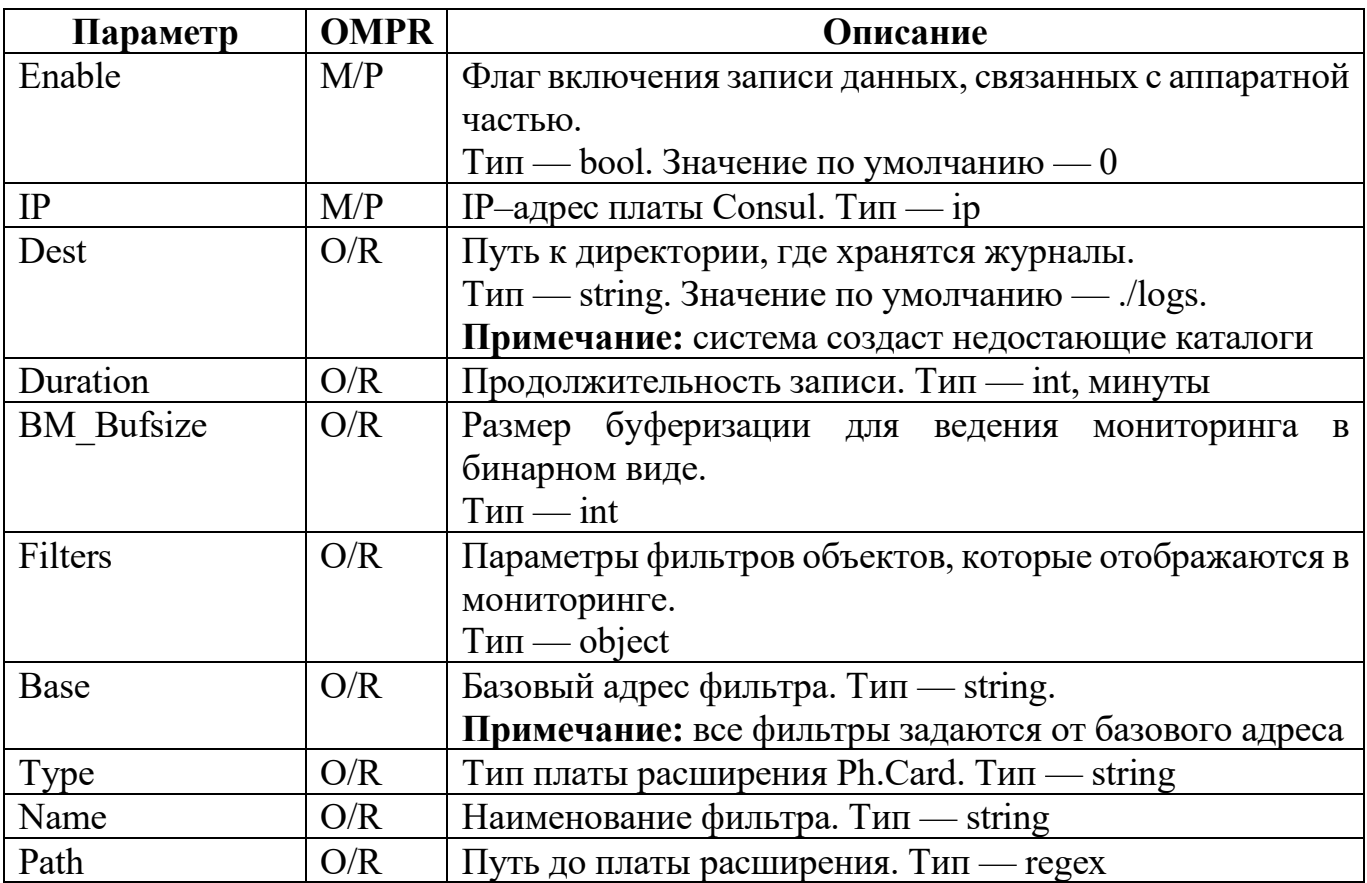

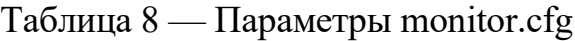

Пример конфигурационного файла:

```
Enable = "1";
IP = "127.0.0.1";Dest = "logs/bmonitor.log";
BM_BufSize = "1000";Filters = {
Base = "Ph.Card.[0-9]+";{
Enable = "1";
Type = "Trunk";Name = "trunk";Path = \{ "Trunk.[0–9]+"; \};};
\{Enable = "0";
Type = "ITC";Name = "cards";
Path = { "ITC.[0–9]+"; };
};
{
```
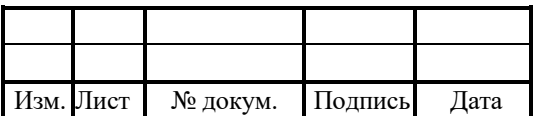

```
Enable = "0";
Type = "ITC";Name = "voip dsp";
Path = \{ "ITC.[0–9]+.SHARC.[0–9]+"; \};};
{
Enable = "1";
Type = "HDLC";Name = "hdlc";
Path = { "Trunk.[0–9]+.TSL.[0–9]+"; };
};
\{Enable = "0";
Type = "R2";
Name = "r2";
Path = \{ "Trunk.[0–9]+.TSL.[0–9]+"; \};};
{
Enable = "0";
Type = "ANIMF";
Name = "r15";
Path = \{ "Trunk.[0–9]+.TSL.[0–9]+"; \};};
\{Enable = "0";
Type = "SLAC30";Name = "cards";
Path = { "SLAC30.[0–9]+"; };
};
\{Enable = "0";
Type = "SLAC30";Name = "sub";
Path = \{ "SLAC30.[0–9]+.TSL.[0–9]+"; };
};
\{Enable = "0";
Type = "FXO30";Name = "cards";
Path = \{ "FXO30.[0–9]+"; \};};
{
Enable = "0";
```
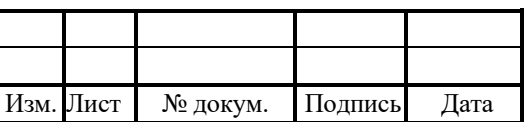

# RUS.IIAMP.49900-01 32

```
Type = "FXO30";
Name = "fxo";
Path = { "FXO30.[0-9]+.TSL.[0-9]+"; };
\};
\};
```
## 4.6 Конфигурация STP (protei stp.cfg)

Файл protei stp.cfg содержит основные параметры STP.

секции [Multithreading], Конфигурацию, кроме можно перезагружать динамической командой ./reload stp.

В таблице 9 описаны параметры конфигурационного файла.

Таблица 9 — Параметры protei\_stp.cfg

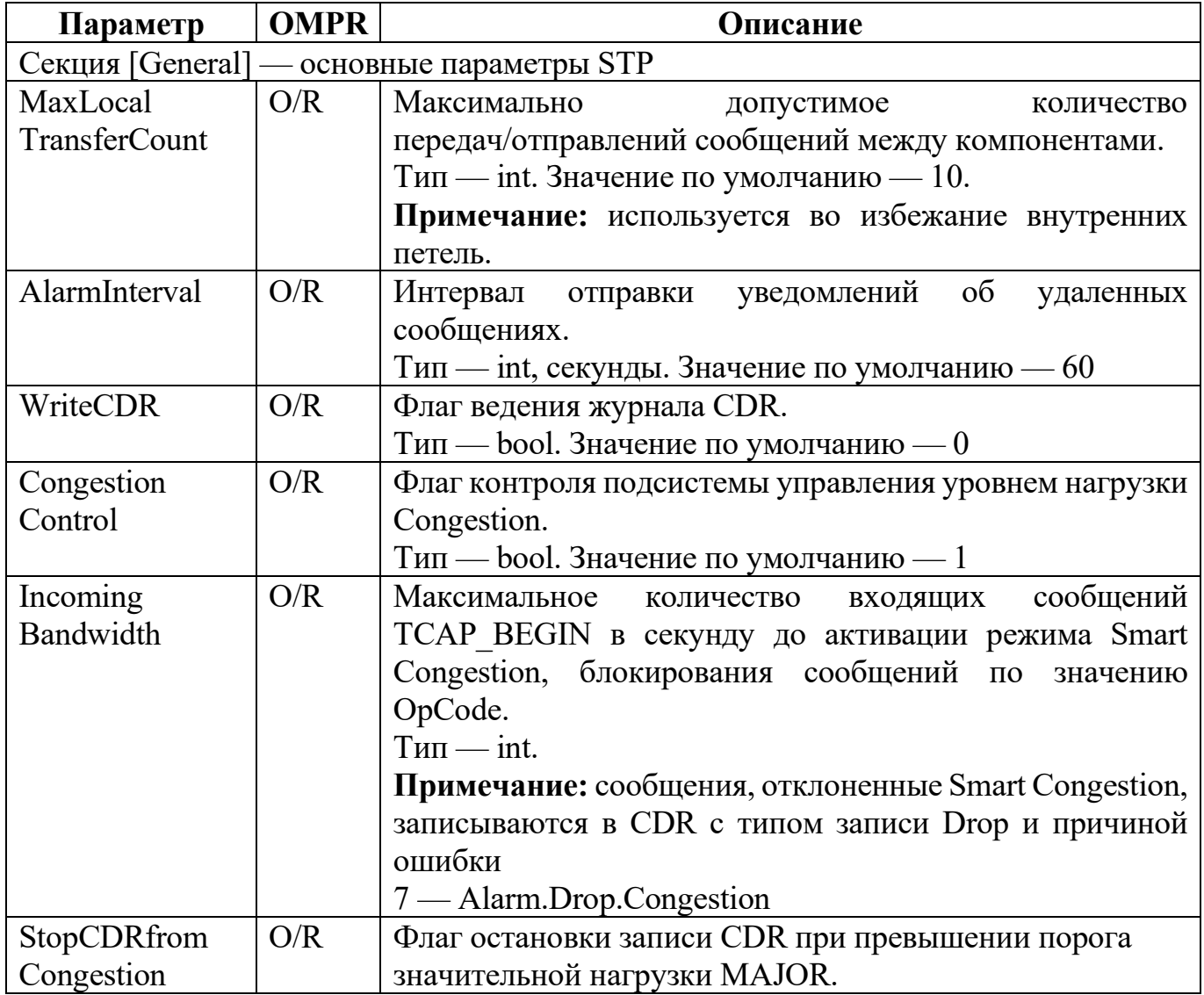

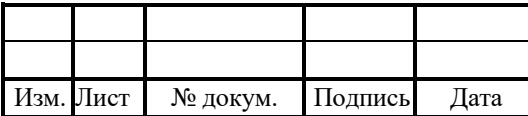

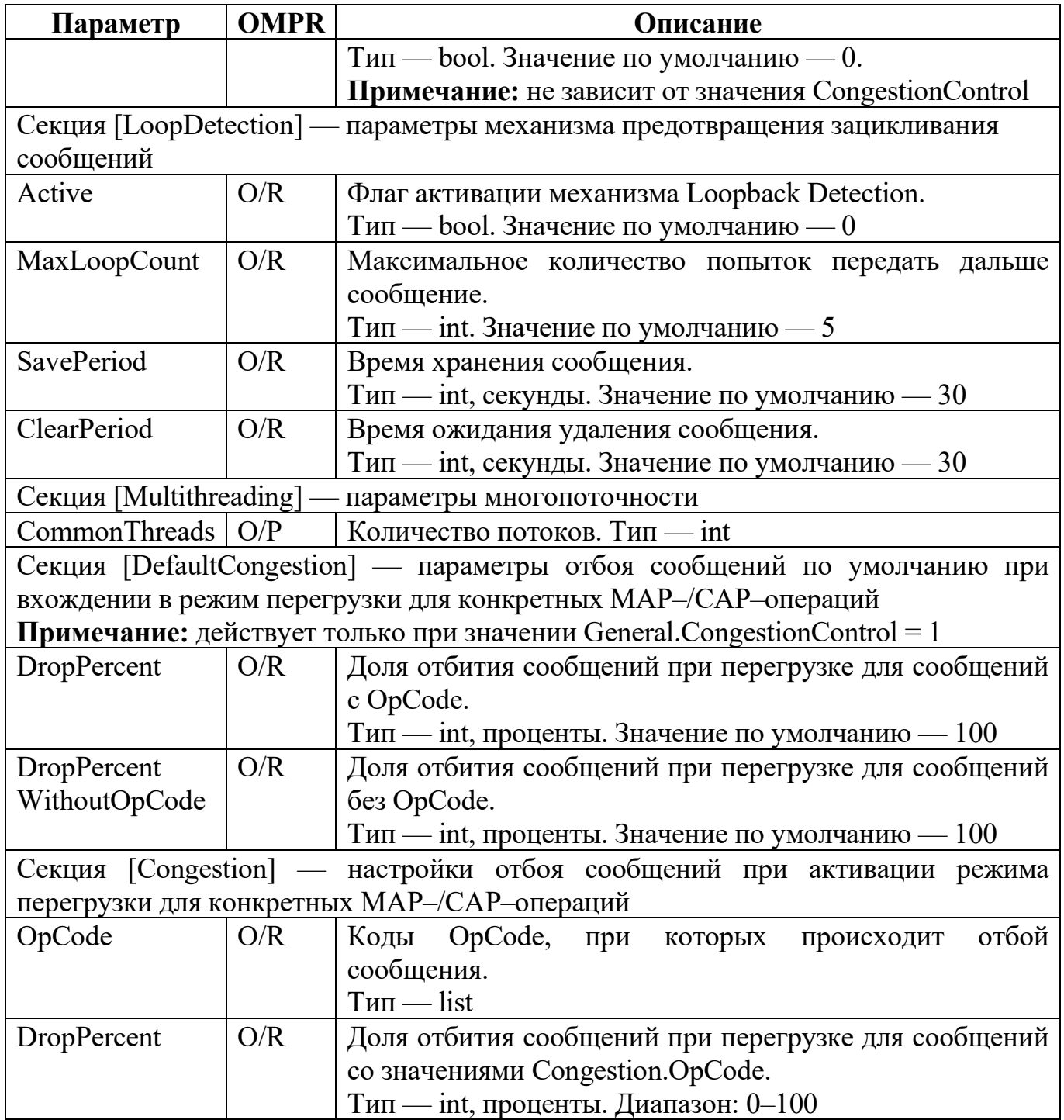

Примечание: изменения значений параметров SavePeriod и ClearPeriod влияют на скорость обработки данных. Чем больше период хранения, тем больше сообщений будет храниться и тем медленнее обработка данных. При больших значениях может исчерпаться память.

Пример конфигурационного файла:

[Multithreading]

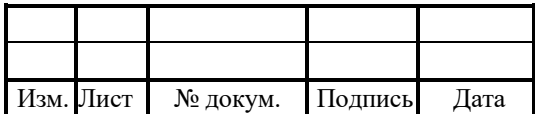

CommonThreads  $= 8$ ;

[LoopDetection] Active  $= 1$ :  $MaxLoopCount = 2$ ; SavePeriod =  $60$ ;  $ClearPeriod = 5;$ 

### 4.7 Конфигурация маршрутизации сообщений (stp.cfg)

Файл stp.cfg содержит основные параметры маршрутизации.

Файл логически можно разбить на следующие блоки:

1. Настройки маршрутизации на MTP\_L3 уровне (по DPC/OPC/SI/NI).

2. Настройки маршрутизации на уровне SCCP (по GT).

3. Настройки маршрутизации на уровне TCAP (по OpCode, message type, APN).

4. Настройки маршрутизации на уровне TCAP/MAP для функций SystemNetworkSecurity (по OpCode, message\_type, APN, IMSI, MSISDN).

В таблице ниже описаны параметры конфигурационного файла.

Форматы OPC и DPC:

1. Для задания единичного значения:

 $OPC = "%d": DPC = "%d":$ 

2. Для задания нескольких значений:

 $OPC = "%d, \%d";$   $DPC = "%d, \%d";$ 

3. Для задания промежутка номеров:

 $OPC = "9/6d - 9/6d$ ";  $DPC = "9/6d - 9/6d$ ";

В таблице 10 описаны параметры GT абонентов.

Таблица 10 — Параметры GT абонентов

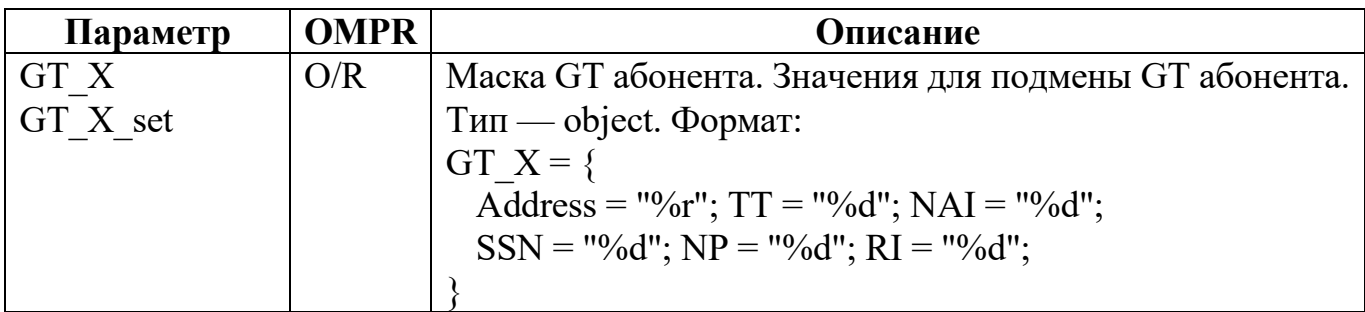

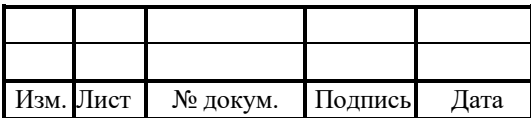

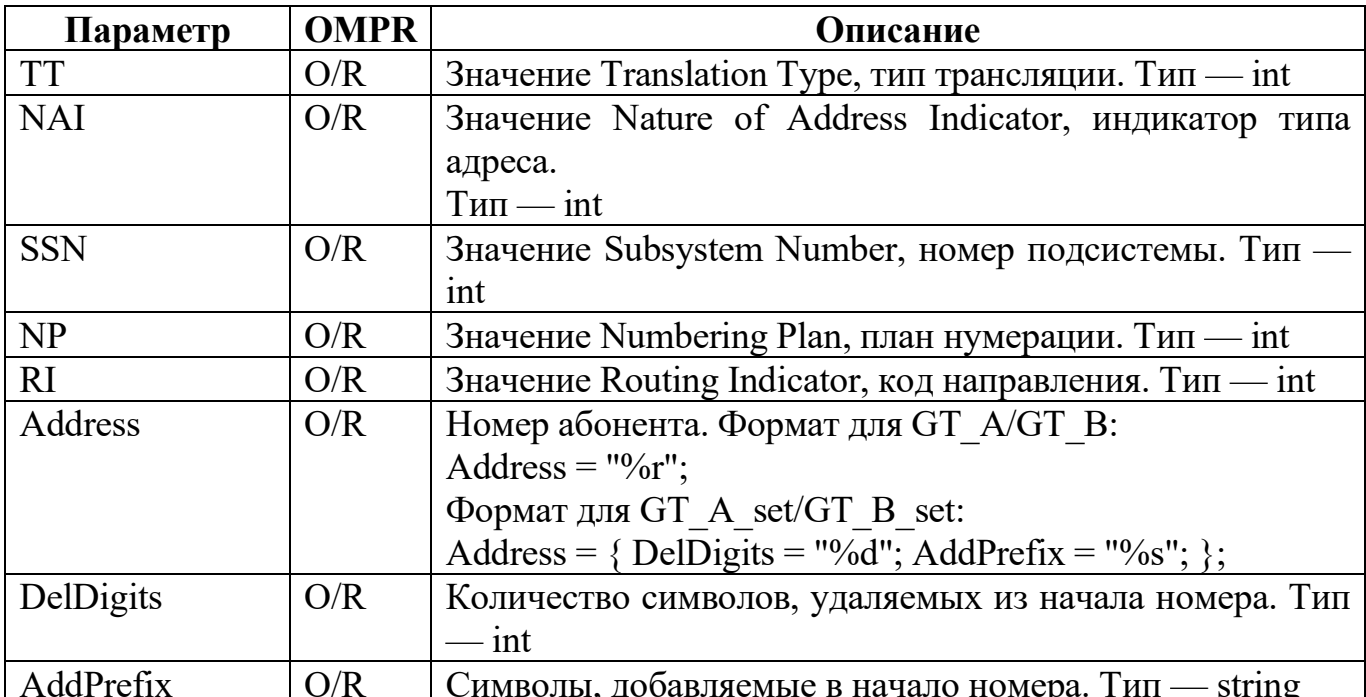

# RUS.IIAMP.49900-01 32

# 4.7.1 Конфигурация уровня МТР

В таблице 11 описаны параметры уровня МТР файла stp.cfg.

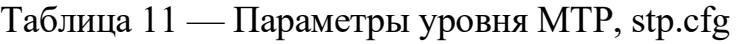

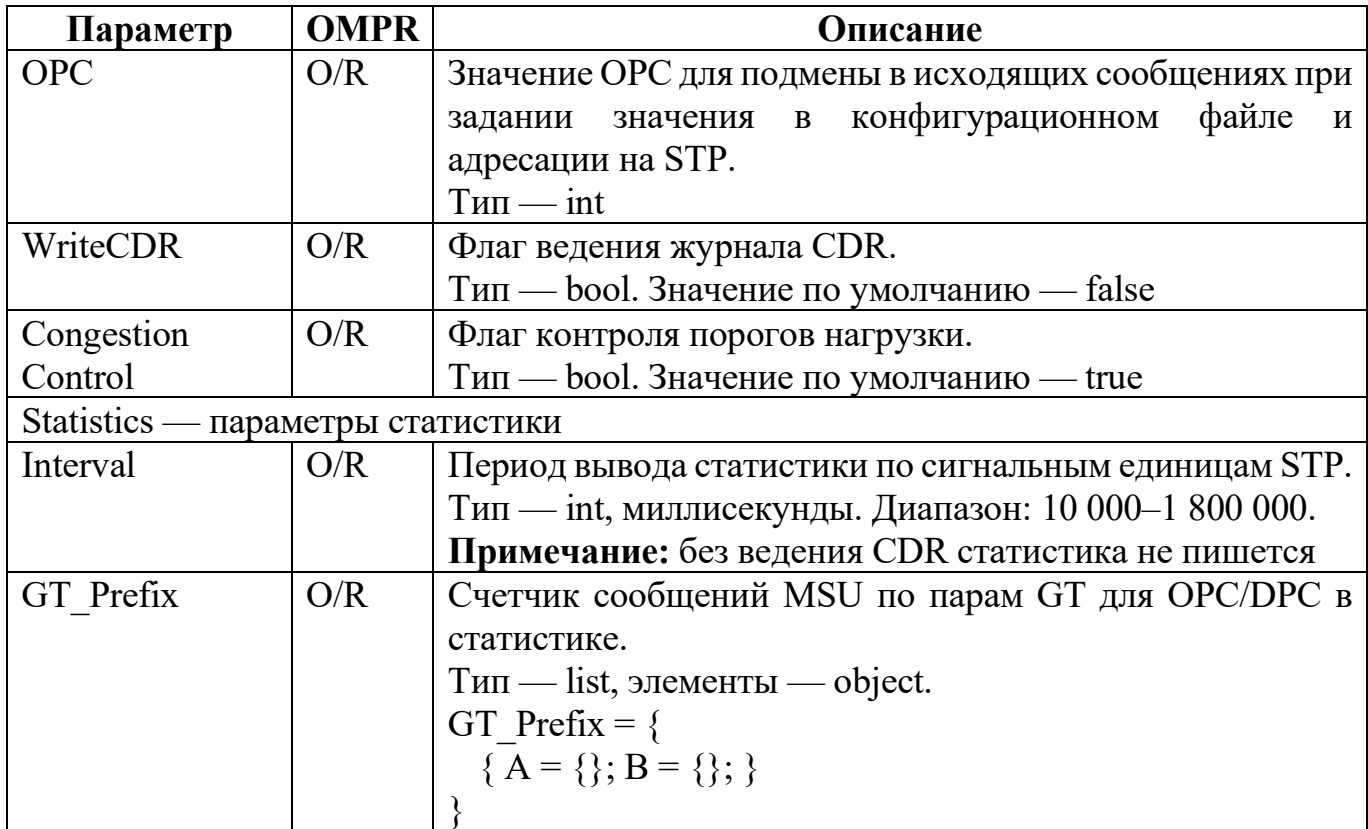

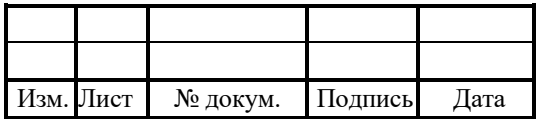

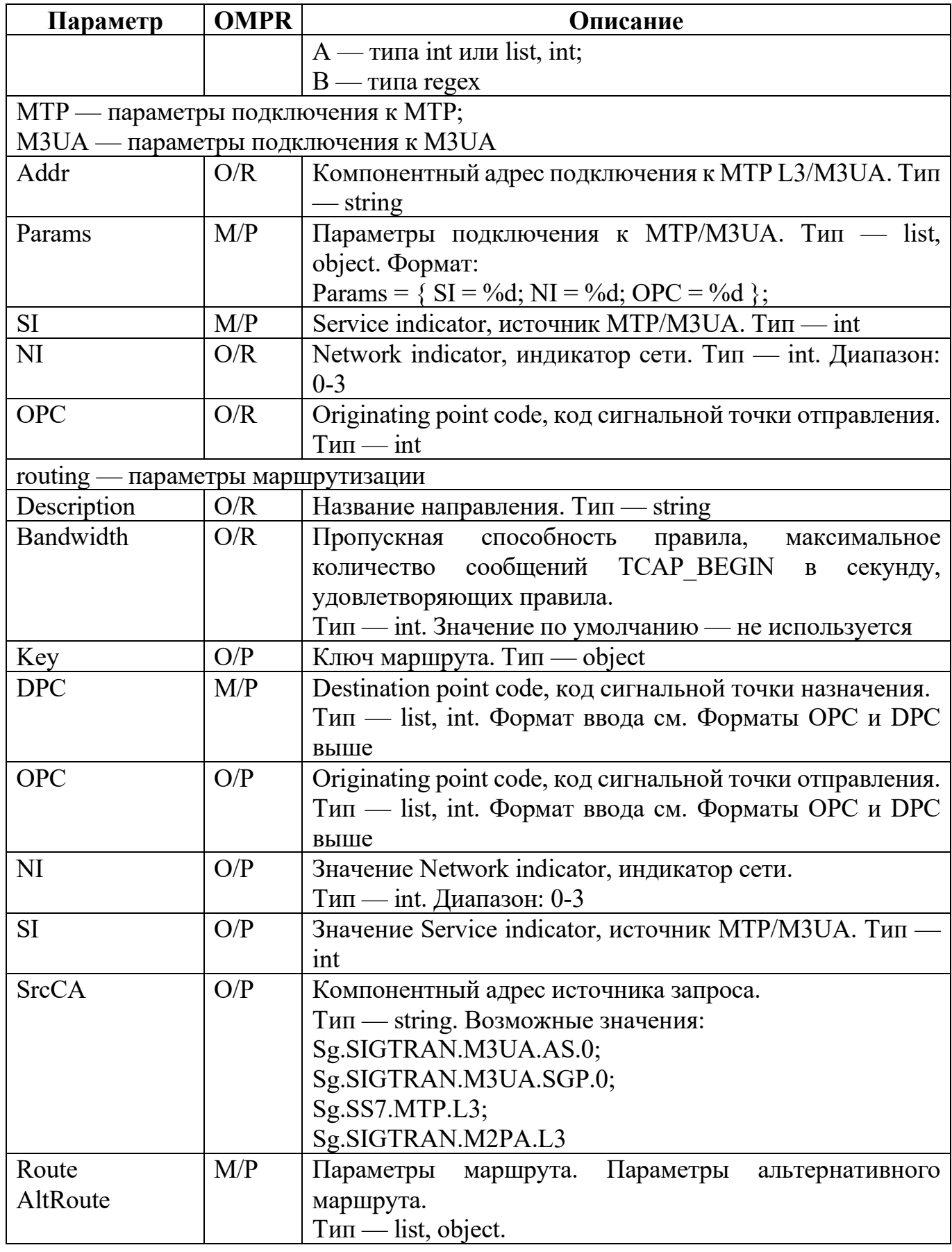

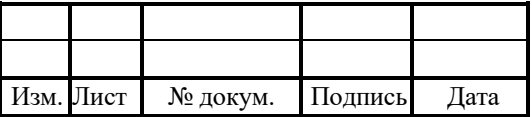

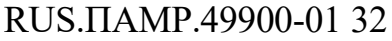

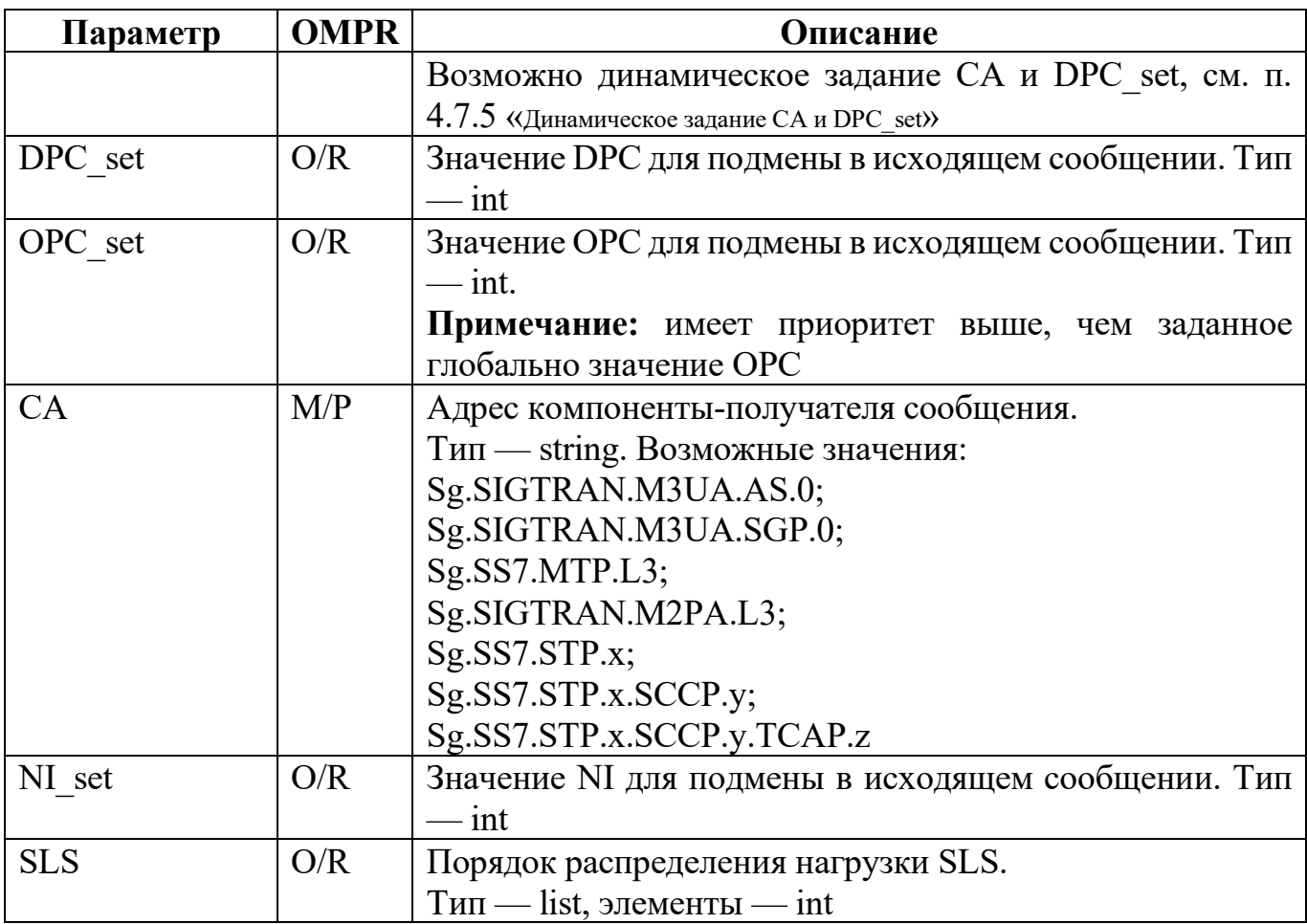

Пример конфигурации:

```
{
ComponentAddr = Sg.SS7.STP.0;ComponentType = Sg.SS7.STP;
Params = {
OPC = 100;WriteCDR = 1;
CongestionControl = 1;
Statistics = \{Interval = "60000";GT Prefix = \{{
A = \{ "7"; "9"; \};B = \{ "7"; "9"; \};};
};
};
MTP = \{Addr = "Sg.SS7.MTP.L3";
```
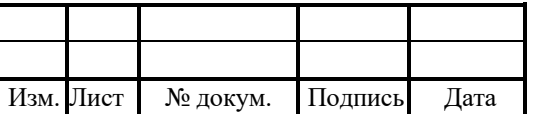

```
Params = {
{S}I = \%d; NI = %d; OPC = %d; };
}
};
M3UA ={
Addr = "CA";
Params = {
{S}I = \%d; NI = \%d; OPC = \%d;}
} {
Addr = "Sg.SIGTRAN.M3UA.SGP.0";
Params = {
SI = 3; NI = 3;
};
} {
Addr = "Sg.SIGTRAN.M2PA.L3";
Params = {
SI = 3; NI = 2;
};
}
};
Routing = {
\{Description = "route to Asia";
Key = { }DPC = 2; OPC = 1; NI = 3; SI = 3;
}
Route = \{{ C A = S g. S S 7. ST P. 0. S C C P. 0; };{CA = Sg.SS7.STP.0.SCCP.2; };};
};
{
Description = "Test route1";
Key = \{DPC = "11150"; OPC = "3150"; NI = %d; SI = %d; SrcCA = "Sg.SS7.MTP.L3";
}
Bandwidth = 2000;
Route = \{\{Postfix = "substr(GT_B_Address,-3)";
DPC set = "Postfix";
```
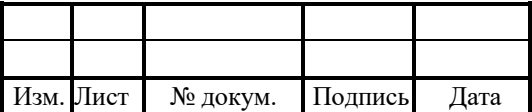

```
OPC set = "105";
NI \bar{\text{set}} = "2";
PostfixCA = "substr(GT_B_Address,-1)";
CA = "Sg.SIGTRAN.M3UA.SGP.PostfixCA";
};
}
AltRoute = \{{CA = \%s; DPC_set = %d; OPC_set = %d; NI_set = %d; SLS = "%d,%d,%d,%d"; };
{
Postfix = "substr(GT_B_Address,-3)";
DPC set = "Postfix";OPC set = "105";
NI\_set = "2";PostfixCA = "substr(GT_B_Address,-1)";
CA = "Sg.SIGTRAN.M3UA.SGP.PostfixCA";
};
}
}
}
}
}
```
## 4.7.2 Конфигурация уровня SCCP

В таблице 12 описаны параметры уровня SCCP файла stp.cfg.

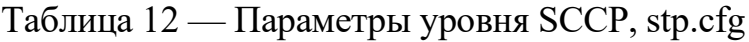

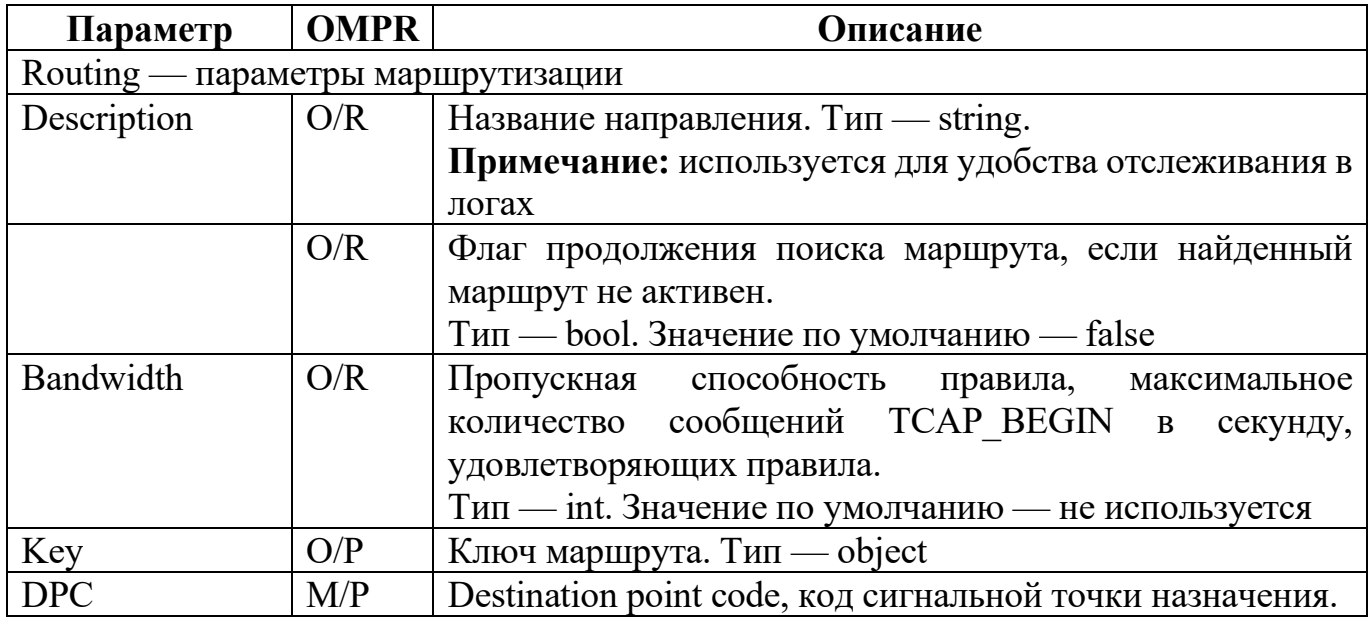

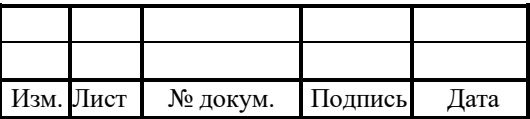
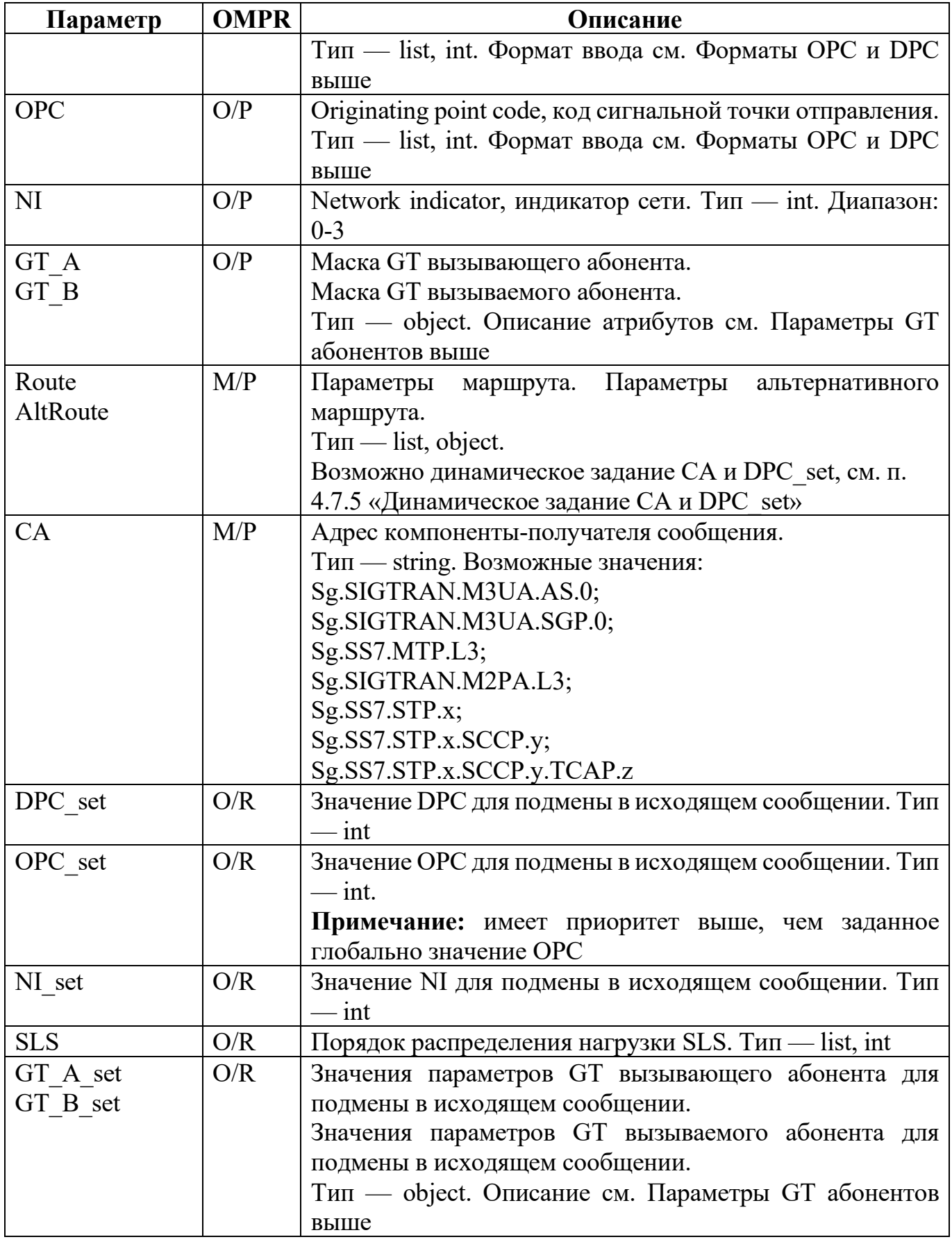

Пример конфигурации:

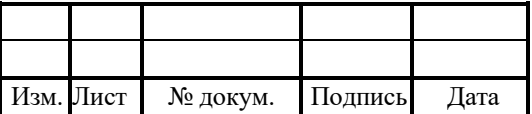

```
\{ComponentType = Sg.SS7.STP.SCCP;
Params = {
Routing = {
\{Description = "Test route";
Key = \{GT A = \{Address = "123456789";
TT = "1";NAI = "2";SSN = "7";}
GT B = \{Address = "987654321";
TT = "2";NAI = "2";SSN = "6";}
}
ContinueRoutingIfInactive = "0";
Route = \{OPC set = 2;
DPC set = 3;
NI set = 2;
GT A set = \{NAI = "1";TT = "1";NP = "1";Address = {
DelDigits = "99";
AddPrefix = "7911";
};
};
GT B set = \{\};CA = <sup>T</sup>Sg.SIGTRAN.M3UA.AS.0";
}
AltRoute = \{Weight = 2;
DPC set = 3;
GT A set = \{\};GT B set = \{}\;
CA = "Sg.SIGTRAN.M3UA.AS.0";
```
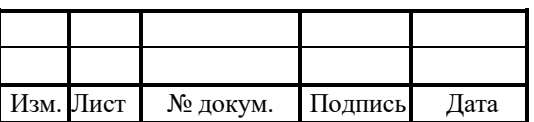

}; { Description = "Default";  $Key = \{$  $GT_A = \{\}$  $GT$  $B = \{\}$ } Route =  $\{$  $DPC\_set = 3;$ CA = "Sg.SIGTRAN.M3UA.AS.0"; } } } } }

## 4.7.3 Конфигурация уровня TCAP

В таблице 13 описаны параметры уровня TCAP файла stp.cfg.

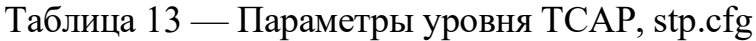

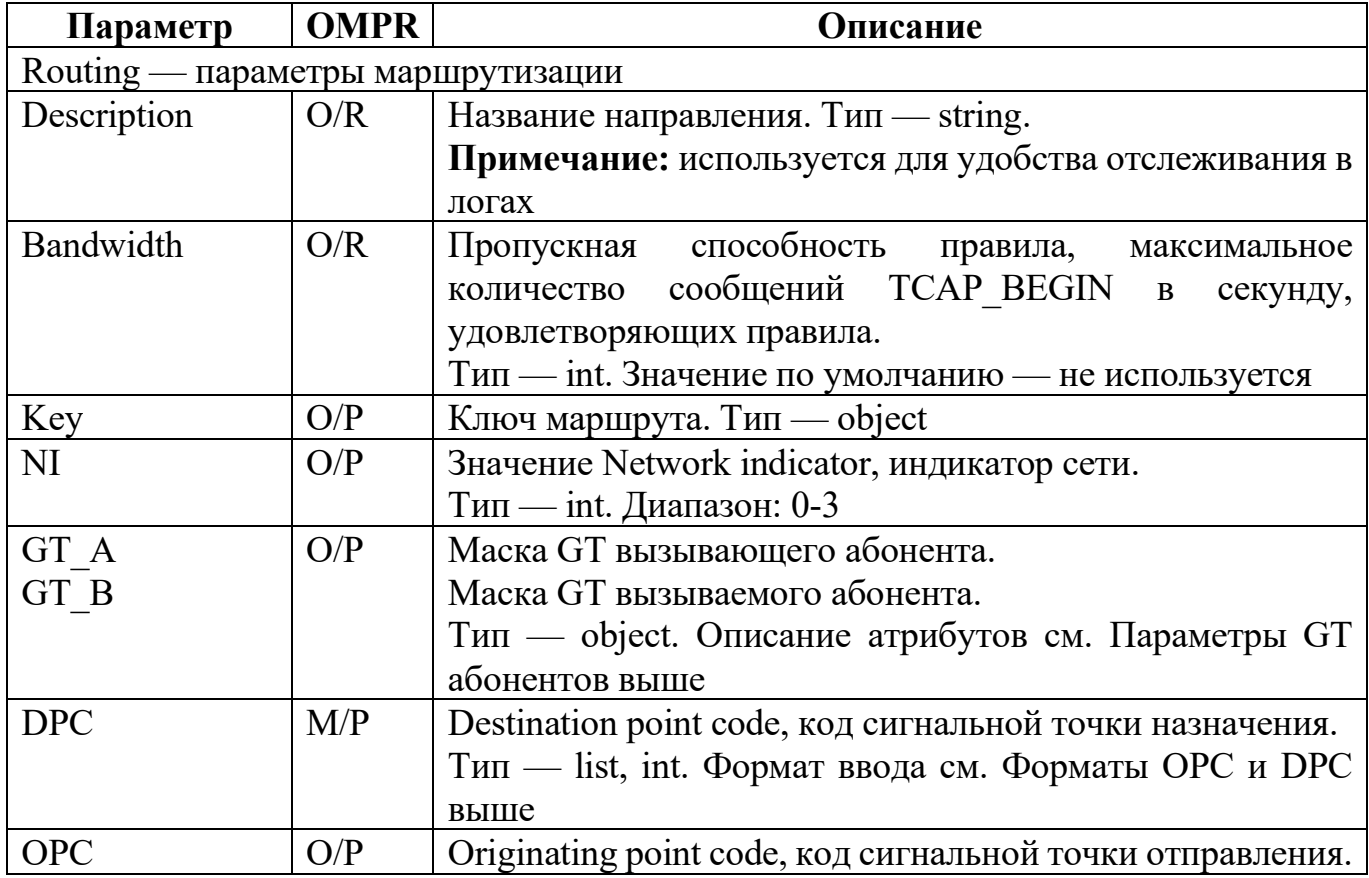

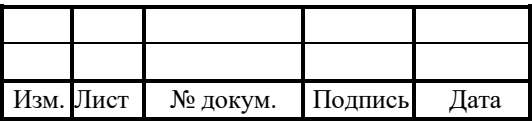

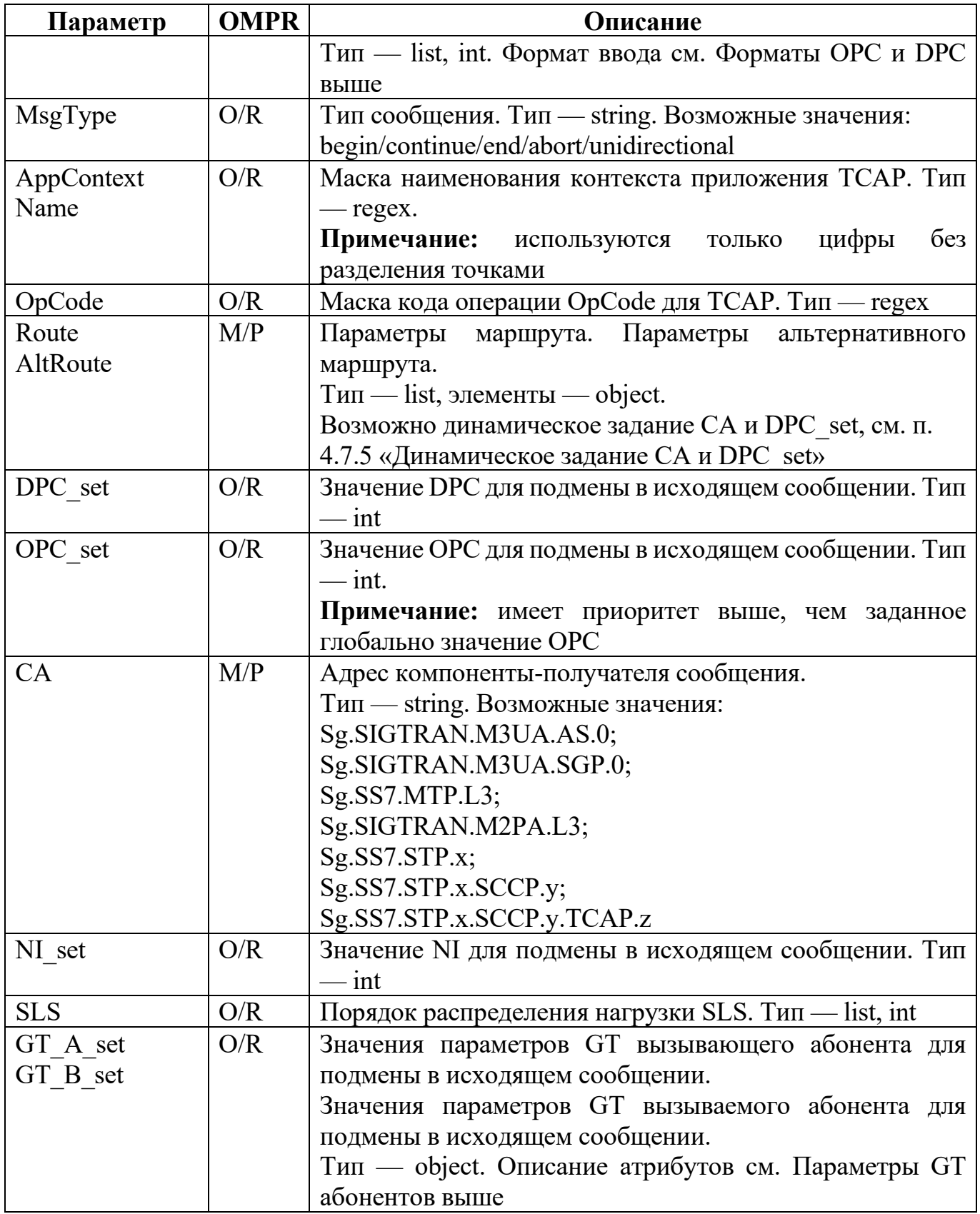

# Пример конфигурации:

 $\overline{f}$ 

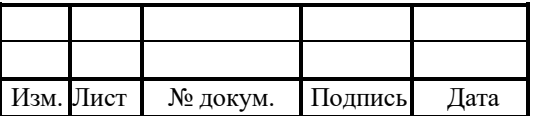

```
ComponentAddr = Sg.SS7.STP.0.SCCP.0.TCAP.0;
ComponentType = Sg.SS7.STP.TCAP;Params = {
Routing = {
\{Description = "Some route";
Key = { }MsgType = begin;AppContextName = "040001013|040001012";
OpCode = "56|46|44";IMSI = "250020.(0,10)";
MSISDN = "7911.(0,7)|7914.(0,7)";
GT A = \{Address = "7921?(0,15)";
TT = "1";NAI = "2";
SSN = "7";NP = "1";
RI = "0":
};
GT B = \{Address = "7987?(0,15)";
TT = "2";NAI = "2";SSN = "6";NP = "2";RI = "1";};
DPC = "%s";OPC = "%s";NI = \%d;};
Bandwidth = 2000;
Route = \{\{CA = "%s":OPC set = 2;
DPC set = 3;
NI set = 2;
GT A set = \{NAI = "1";
TT = "1";SSN = "6";
```
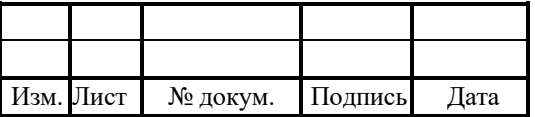

```
NP = "1";RI = "0";
Address = \{DelDigits = "99";
AddPrefix="7911";
};
};
GT B set = \{\};SLS = "9/6d, \%d, \%d";\{Postfix = "substr(GT_B_Address,-3)";
DPC set = "Postfix";OPC set = "105";
NI set = "2";
PostfixCA = "substr(GT_B_Address,-1)";
CA = "Sg.SIGTRAN.M3UA.SGP.PostfixCA";
};
} {
OPC set = 2;
DPC set = 3;
NI set = 2;
GT A set = \{\};GT B set = \{\};CA = "9/6s";SLS = "%d, \%d";
};
};
AltRoute = \{\{DPC set = 3;
GT A set = \{\};GT B set = \{\};CA = "Sg.SIGTRAN.M3UA.AS.0";
} {
DPC set = 5;
GT A set = \{\};GT B set = \{\};CA = "Sg.SIGTRAN.M3UA.SGP.0";
} {
Postfix = "substr(GT_B_Address,-3)";
DPC set = "Postfix";OPC set = "105";
NI_set = "2";
```
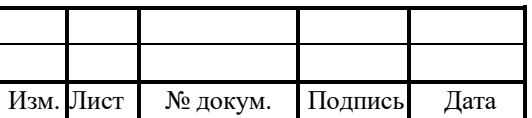

```
PostfixCA = "substr(GT_B_{Address,-1})";CA = "Sg.SIGTRAN.M3UA.SGP.PostfixCA";
}
}
} {
Description = "Route to HLR";
Key = \{\};Route = \{{
CA = "Sg.SIGTRAN.M3UA.AS.0";
OPC set = 70;
DPC set = 30;
GT A set = \{NAI = "1";SSN = "7";};
SLS = "0,1,2,3,4,5,6,7";
} {
CA = "Sg.SIGTRAN.M3UA.SGP.0";
OPC set = 900;
DPC set = 40;
SLS = "8,9,10,11,12,13,14,15";
}
}
}
}
}
}
```
## 4.7.4 Конфигурация уровня TCAP/MAP для SystemNetworkSecurity

В таблице 14 описаны параметры уровня MAP/TCAP для SystemNetworkSecurity файла stp.cfg.

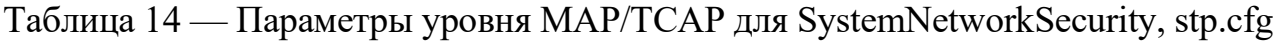

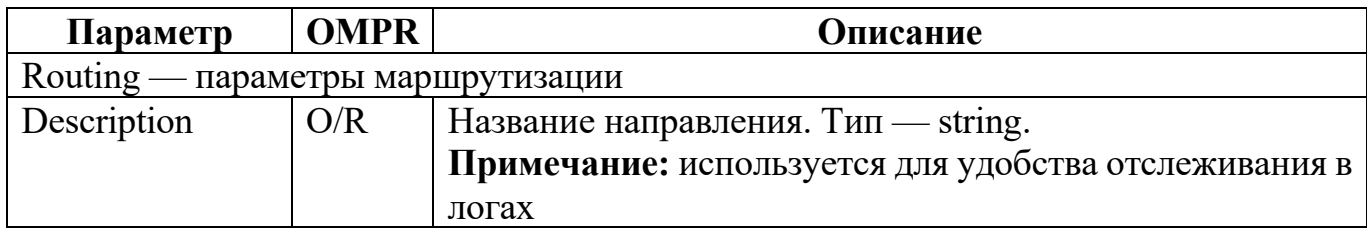

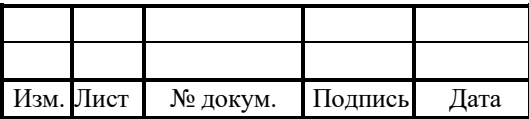

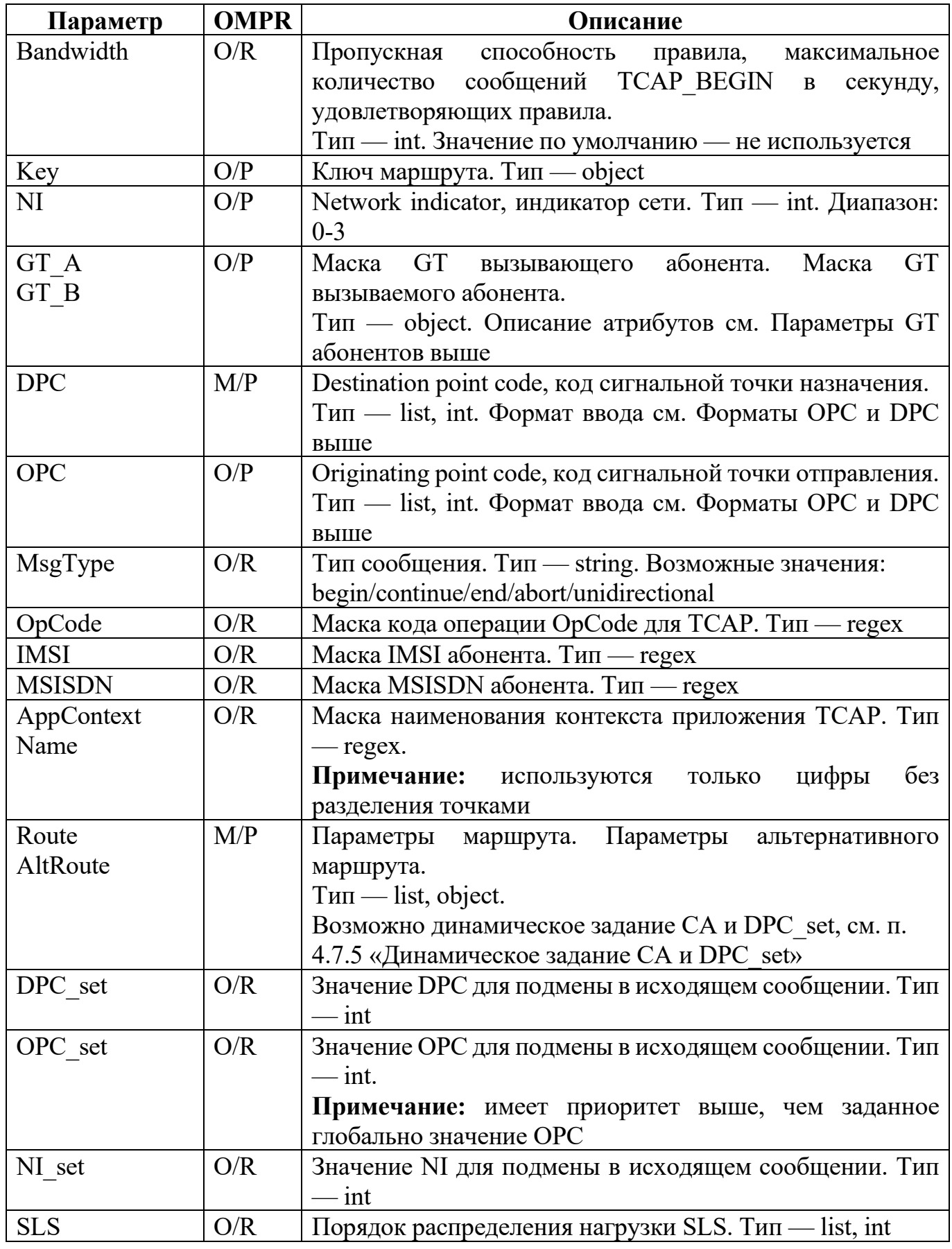

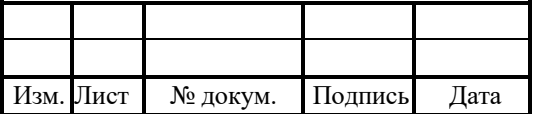

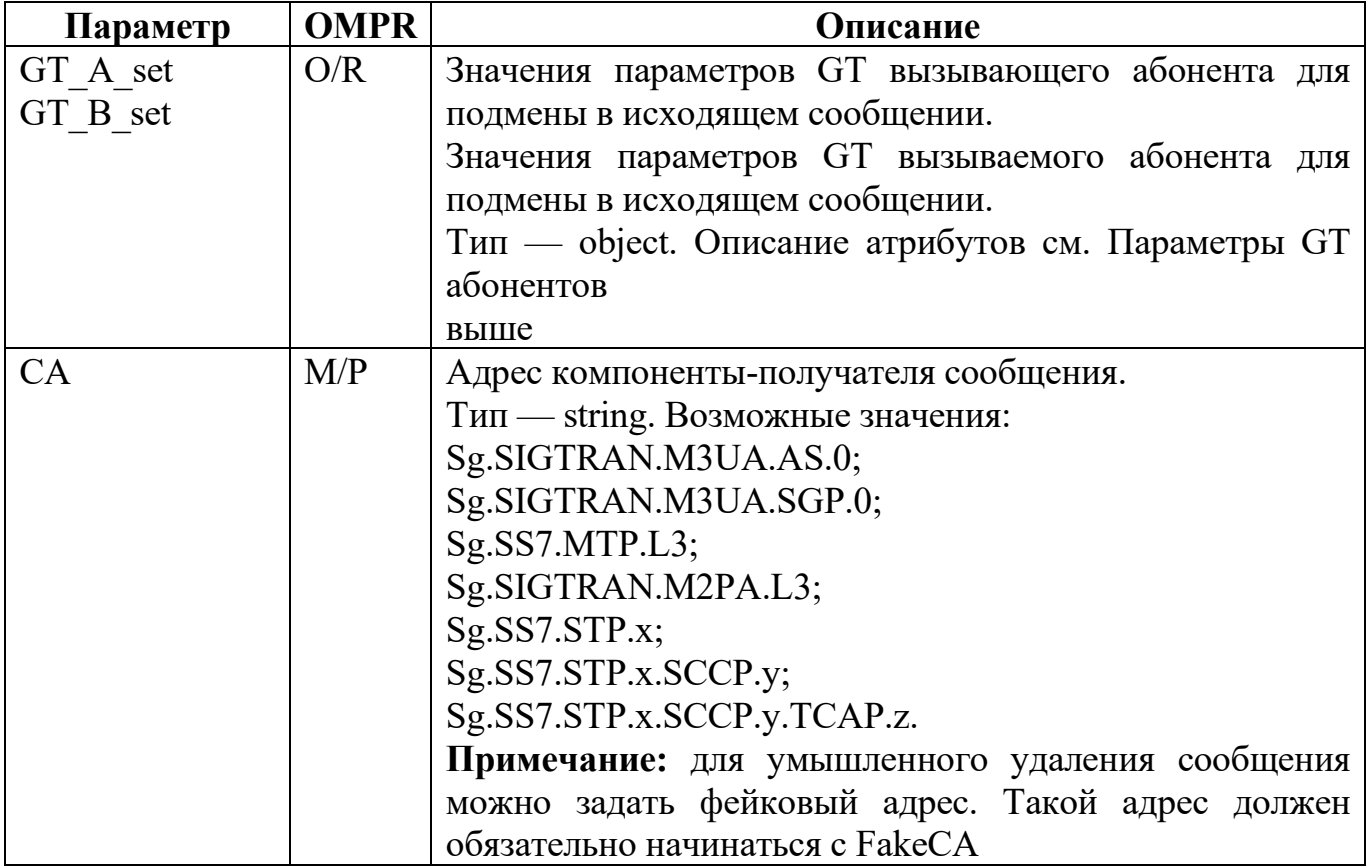

Пример конфигурационного файла:

```
\{ComponentAddr = Sg.SS7.STP.0.SCCP.0.TCAP.0;
ComponentType = Sg.SS7.STP.TCAP;
Params = {
Routing = \{\{Description = "Some route";
Bandwidth = 2000;
Key = {MsgType = begin;AppContextName = "040001013|040001012";
OpCode = "56|46|44";
IMSI = "250020.(0,10)";
MSISDN = "7911.(0,7)|7914.(0,7)";
GT A = \{Address = "7921?(0,15)";
TT = "1";NAI = "2";SSN = "7";NP = "1":
```
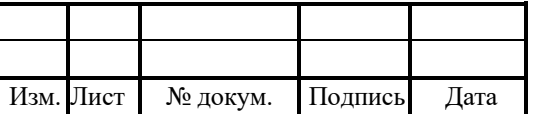

 $RI = "0"$ ; }; GT  $B = \{$ Address =  $"7987?(0,15)"$ ;  $TT = "2";$  $NAI = "2";$  $SSN = "6";$  $NP = "2";$  $RI = "1";$ };  $DPC = "%s";$  $OPC = "%s";$  $NI = \%d$ ; }; Route =  $\{$  $\{$  $CA = "%s";$ OPC set = 2; DPC  $set = 3$ ; NI set = 2; GT A set =  $\{$  $NAI = "1"$ ;  $TT = "1";$  $SSN = "6";$  $NP = "1"$ ;  $RI = "0"$ ; Address  $=$  { DelDigits =  $"99"$ ; AddPrefix="7911"; }; }; GT  $B_{set} = \{\};$  $SLS = "%d, \%d, \%d",$  $\{$ Postfix = "substr(GT\_B\_Address,-3)"; DPC  $set = "Postfix";$ OPC set =  $"105"$ ; NI\_set =  $"2"$ ; PostfixCA = "substr(GT\_B\_Address,-1)"; CA = "Sg.SIGTRAN.M3UA.SGP.PostfixCA"; }; } { OPC set = 2;

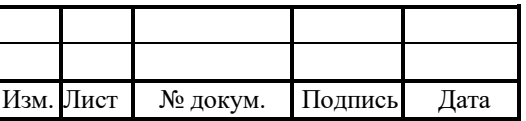

```
DPC set = 3;
NI_set = 2;
GT A set = \{\};GT B set = \{\};CA = "%s";SLS = "%d, \%d";}
};
AltRoute = \{\{DPC set = 3;
GT A set = \{\};GT B set = \{\};CA = "Sg.SIGTRAN.M3UA.AS.0";
} {
DPC set = 5;
GT A set = \{\};GT B set = \{\};CA = "Sg.SIGTRAN.M3UA.SGP.0";} {
Postfix = "substr(GT_B_Address,-3)";
DPC set = "Postfix";OPC set = "105";
NI set = "2";
PostfixCA = "substr(GT_B_Address,-1)";
CA = "Sg.SIGTRAN.M3UA.SGP.PostfixCA";
}
}
} {
Description = "Route to HLR";
Key = \{\};Route = \{\{CA = "Sg.SIGTRAN.M3UA.SGP.0";
OPC set = 900;
DPC set = 40;
SLS = "8,9,10,11,12,13,14,15";
}
{
CA = "Sg.SIGTRAN.M3UA.AS.0";
OPC set = 70;
DPC set = 30;
GT A set = \{
```
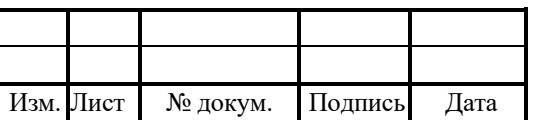

 $NAI = "1":$  $SSN = "7":$  $\mathcal{E}$  $SLS = "0.1.2.3.4.5.6.7"$ ∤

#### Динамическое задание СА и DPC set 4.7.5

Динамическое формирование возможно только для Sg.SIGTRAN.M3UA.

Динамическое формирование СА и DPC set осуществляется с помощью дополнительных параметров Postfix, PostfixCA и функции извлечения части строки  $substr()$ :

```
Postfix = "<add>.substr(GT B Address,<start>,<end>)";
PostfixCA = "<add>.substr(GT B Address,<start>,<end>)";
```
1. add — символы, добавляемые к значению функции substr() в начало.

2. start — позиция первого извлекаемого символа слева направо, начиная с 0. Если значение отрицательное, то отсчет ведется в обратном направлении.

3. end — позиция последнего извлекаемого символа. Если значение не задано, то извлекаются все символы.

Postfix может использоваться для задания DPC set и CA.

PostfixCA может использоваться только для задания CA.

#### 4.8 Конфигурация системы журналирования (trace.cfg)

Файл trace.cfg содержит основные параметры системы журналирования с записью всех CDR в соответствующие файлы.

Конфигурацию журналов можно перезагружать динамической командой ./reload rel trace.

В таблице 15 описаны параметры конфигурационного файла.

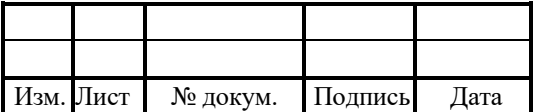

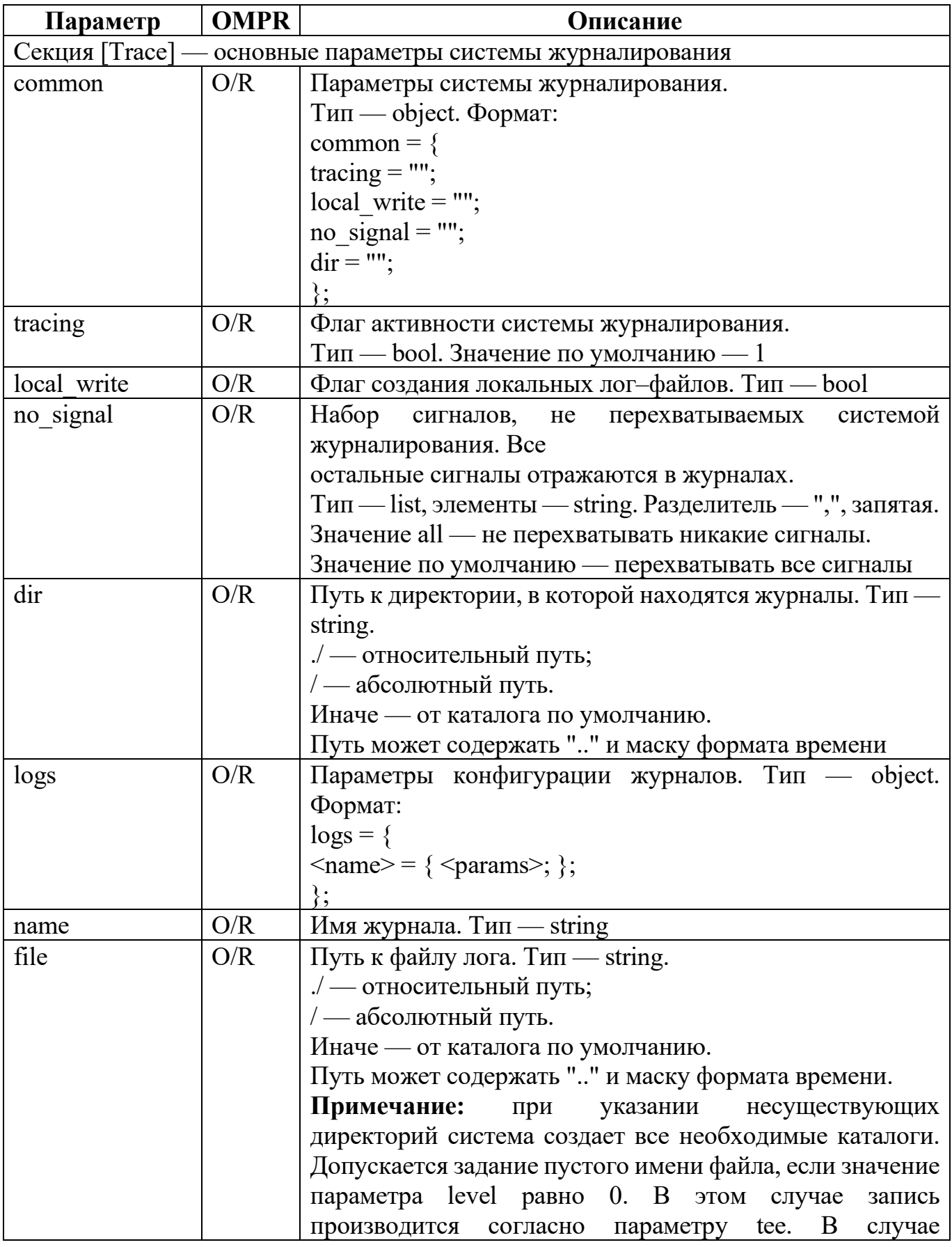

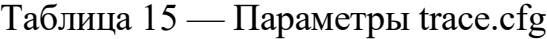

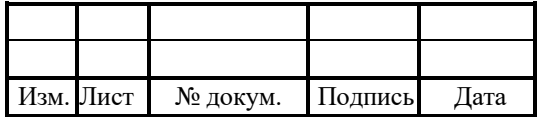

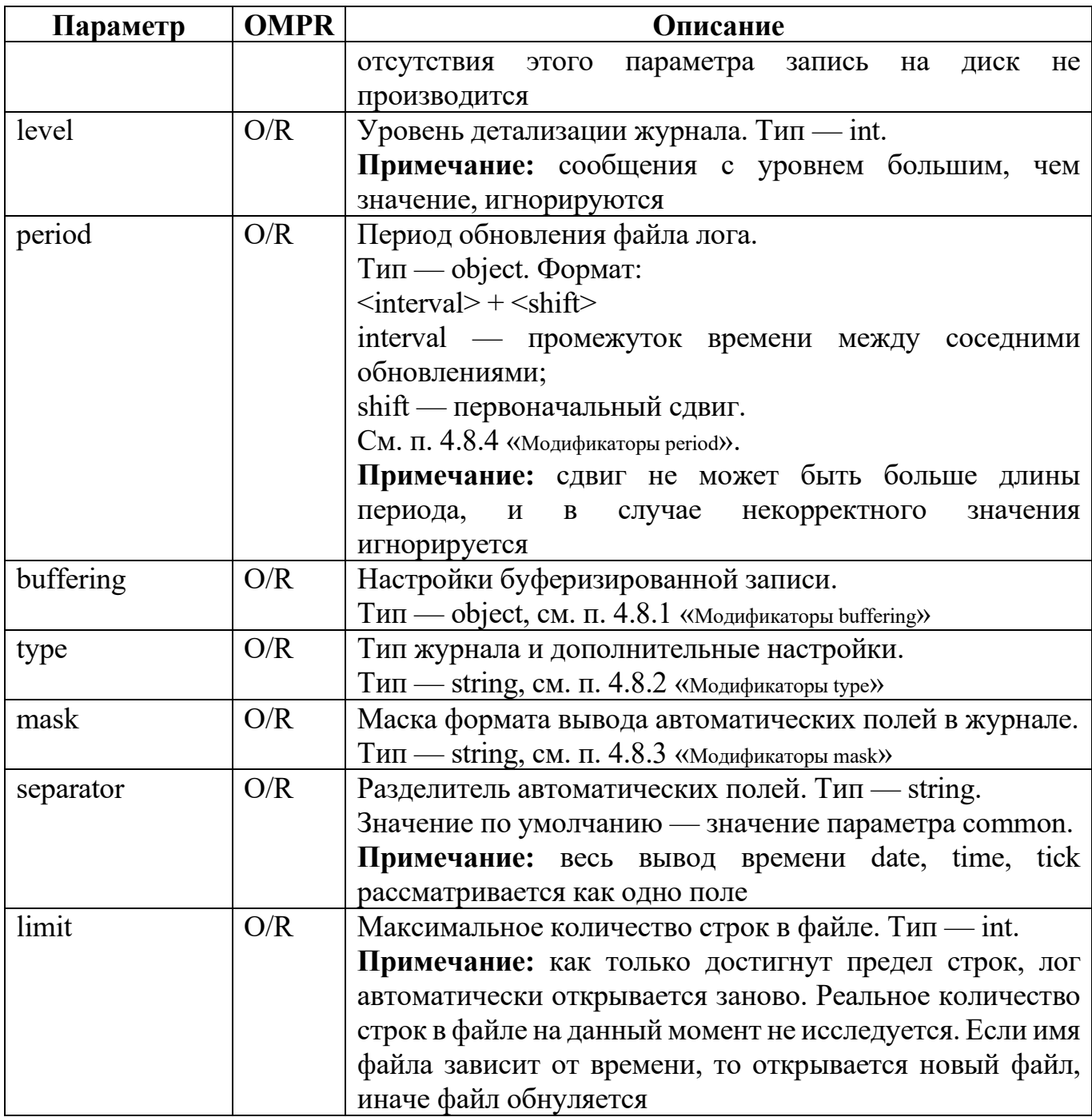

Пример конфигурационного файла:

[Trace]  $common = \{$ tracing  $=$  "1"; local\_write = "1"; no\_signal=all;  $dir = "./logs";$ };  $\log s = \{$ 

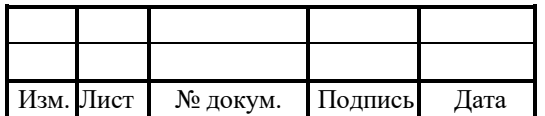

```
alarm cdr = {file =\overline{\phantom{a}}"alarms.log";
level = "10";\};
alarm info = \{file = "alarm_info.log";
mask = "date&time&tick&pid$file&level";
level = "10";};
alarm snmp = {
file = "alarm smmp.log";mask = "date&time&tick&pid&file&level";
level = "10";};
COM info = \{file = \sqrt{r}com info.log";
level = 10;
mask = "date&time&tick";local level = 10;
};
COM trace = \{file = "com trace.log";level = 5;
mask = "date&time&tick&pid&file&level";
local level = 10;
};
COM warning = {
file = "com warning.log";level = 10;
mask = "date&time&tick";local level = 10;
};
config = {
file = "info.log";level = "0";mask = "date&time&tick";local level = "10";\};
congestion trace = \{file = "congestion.log";level = 10;
mask = "date&time&tick&file";
local level = 10;
```
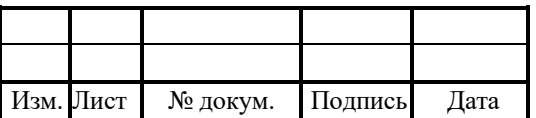

```
};
info = \{file = "info.log";level = 0;
mask = "date&time&tick";local level = 10;
};
si = \{file = "si.log";level = 0;mask = "date&time&tick&pid&file";
local level = 0;
};
warning = {
file = "warning.log";level = 10;
mask = "date&time&tick&pid&file";
local level = 10;
};
STP trace = \{file = "STPtrace.log";level = 5;
mask = "date&time&tick";};
STP CDR trace = \{file = "/usr/protei/cdr/Protei_STP/stp_%Y_%m_%d_%H_%M_%S.cdr";
level = 0;period = "1 hour"local level = 10;
};
STP_ROUTE_trace = \{file = "/usr/protei/cdr/Protei_STP/route_%Y_%m_%d_%H_%M_%S.cdr";
level = 10;
period = "1 hour"local level = 10;
\};
STP warning = {
file = "STP_{\text{warning}}.log";level = 5;
mask = "date&time&tick";
};
STP info = \{file = "STP info.log";
```
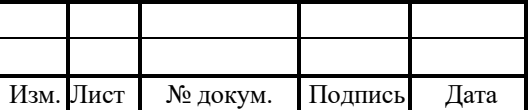

```
level = 5;mask = "date&time&tick";
};
L3 CDR trace = \{file = "13 cdr.log";
level = 5;mask = "date&time&tick";
};
Sg info = \{file = "Sg_info.log";level = 10;
mask = "date&time&tick";local level = 10;
};
Sg warning = {
file = "Sg warning.log";level = 10;
mask = "date&time&tick";local level = 10;
};
Sg_trace = \{file = "Sg_trace.log";
level = 0;
mask = "date&time&tick&pid&file&level";
local level = 10;
};
M3UA trace = \{file = "M3UA trace.log";level = 0;mask = "date&time&tick&pid&file&level";
};
M3UA warning = {
file = "M3UA warning.log";
level = 10;
mask = "date&time&tick&pid&file&level";
local level = 10;
};
M3UA info = \{file = "M3UA info.log";
level = 10;
mask = "date&time&tick&pid&file&level";
local level = 10;
\};
```
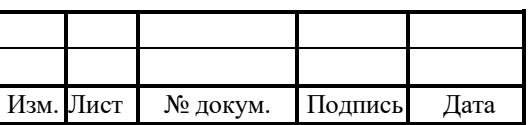

```
M2PA trace = \{file = "M2PA trace.log";level = 5;
mask = "date&time&tick&pid&file&level";
};
M2PA_warning = \{file = "M2PA_warming.log";level = 10;
mask = "date&time&tick&pid&file&level";
};
M2PA info = \{file = "M2PA info.log";
level = 10;
mask = "date&time&tick&pid&file&level";
};
STP_STAT_GT_trace = \{file = "STP_stat/stp_stat_gt_%Y_%m_%d.cdr";
period = "1day";level = 0;
mask = "date&time&tick";
};
STP_STAT_PC_trace = \{file = "STP_stat/stp_stat_pc_%Y_%m_%d.cdr";
period = "1\overline{day}";
level = 0;
mask = "date&time&tick";
\};
};
```
## 4.8.1 Модификаторы buffering

В таблице 16 описаны модификаторы параметра.

Таблица 16 — Модификаторы type

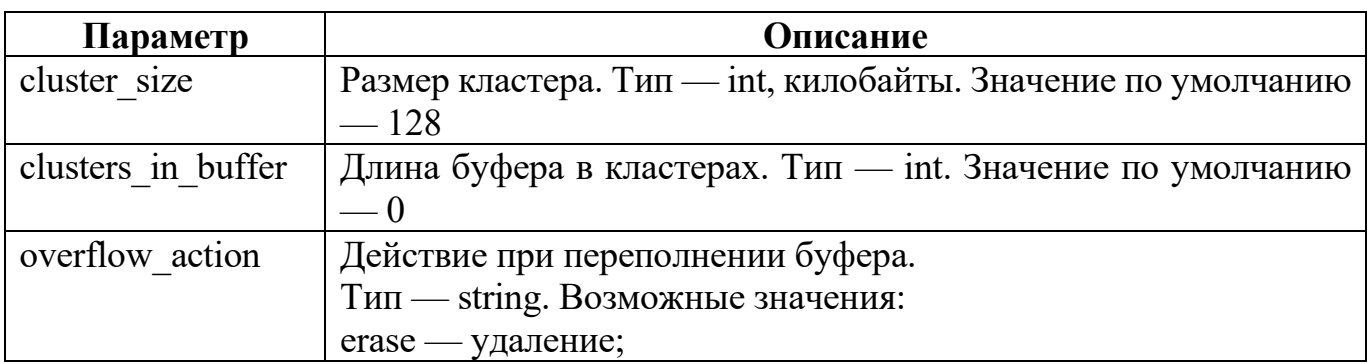

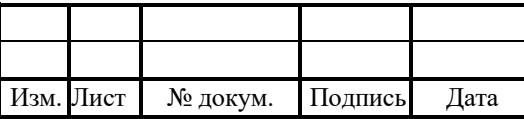

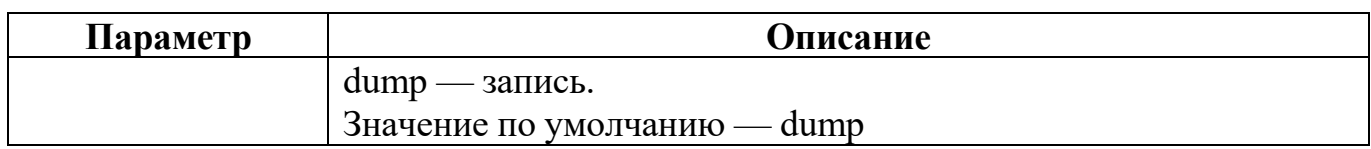

## 4.8.2 Модификаторы type

В таблице 17 описаны модификаторы параметра.

Таблица 17 — Модификаторы type

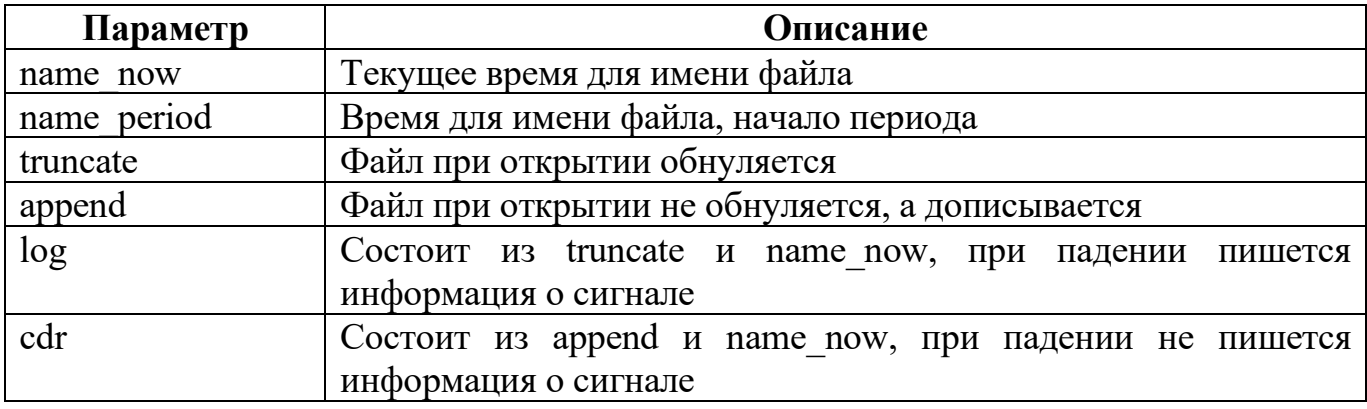

## 4.8.3 Модификаторы mask

В таблице 18 описаны модификаторы параметра.

Таблица 18 — Модификаторы mask

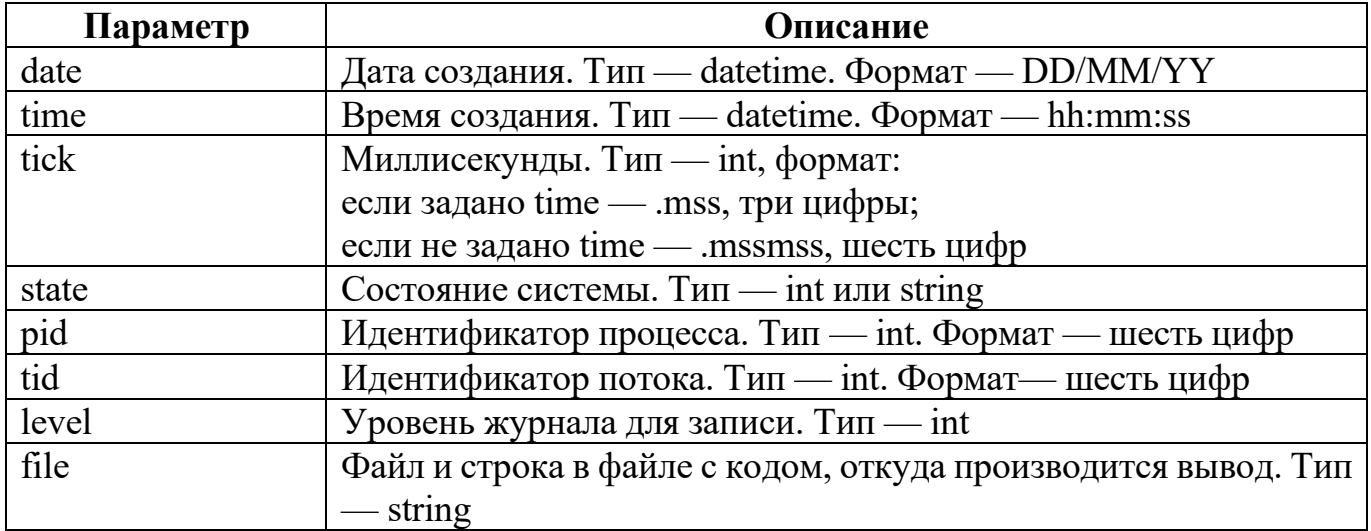

## 4.8.4 Модификаторы period

В таблице 19 описаны модификаторы параметра.

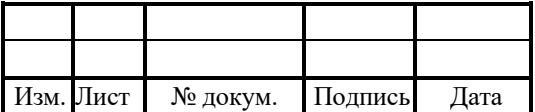

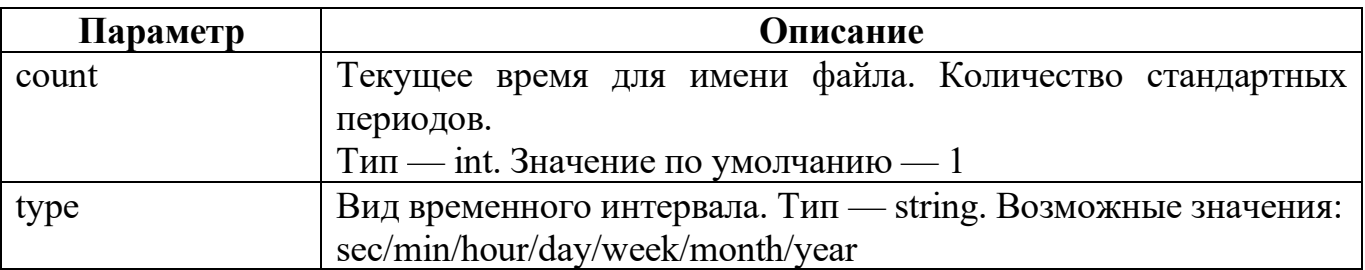

# Таблица 19 — Модификаторы period

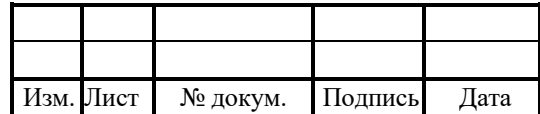

#### 5 Журналы и статистика

В PROTEI STP предусмотрено ведение следующих журналов и статистических ланных:

1. STP CDR trace — общий журнал регистрации входящих/исходящих сообщений.

2. STP STAT PC trace — регистрация количества сообщений, пришедших по каждому ОРС-DPC (Point Code).

3. STP STAT GT trace — регистрация количества сообщений, пришедших по адресам CgPN — CdPN.

4. L3 CDR trace — журнал исходящих сообщений.

5. STP ROUTE trace.cdr — журнал подробной маршрутизации сообщений.

6. congestion trace — журнал работы подсистемы Congestion.

#### 5.1 Общий журнал регистрации сообщений (STP CDR trace)

Формат записи:

TimeStamp; MsgID; RecordType; RouteCA; OPC/DPC/NI; SI; SLS; {CgPN Address; CgPN SSN; CgPN NAI; CgPN NP; CgPN TT; CgPN RI;}; {CdPN Address; CdPN NAI; CdPN NP; CdPN TT; OpCode;ACN; CdPN SSN:  $CdPN \tRI$ ; }; TcapMsgType; OTID; DTID; IMSI, MSISDN; MTP DataSize; SegReference; **NumRemSegs** 

В таблице 20 описаны параметры записи в журнале.

Таблица 20 — Параметры журнала STP CDR trace

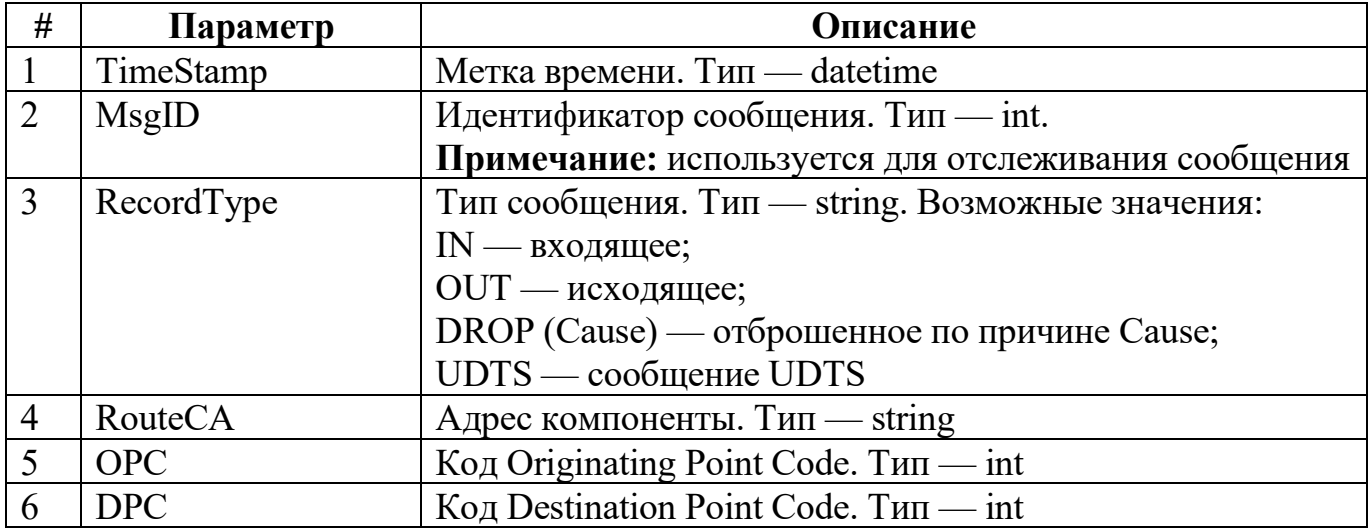

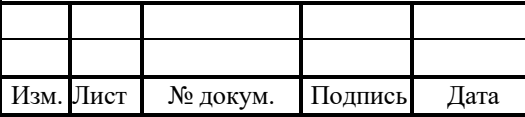

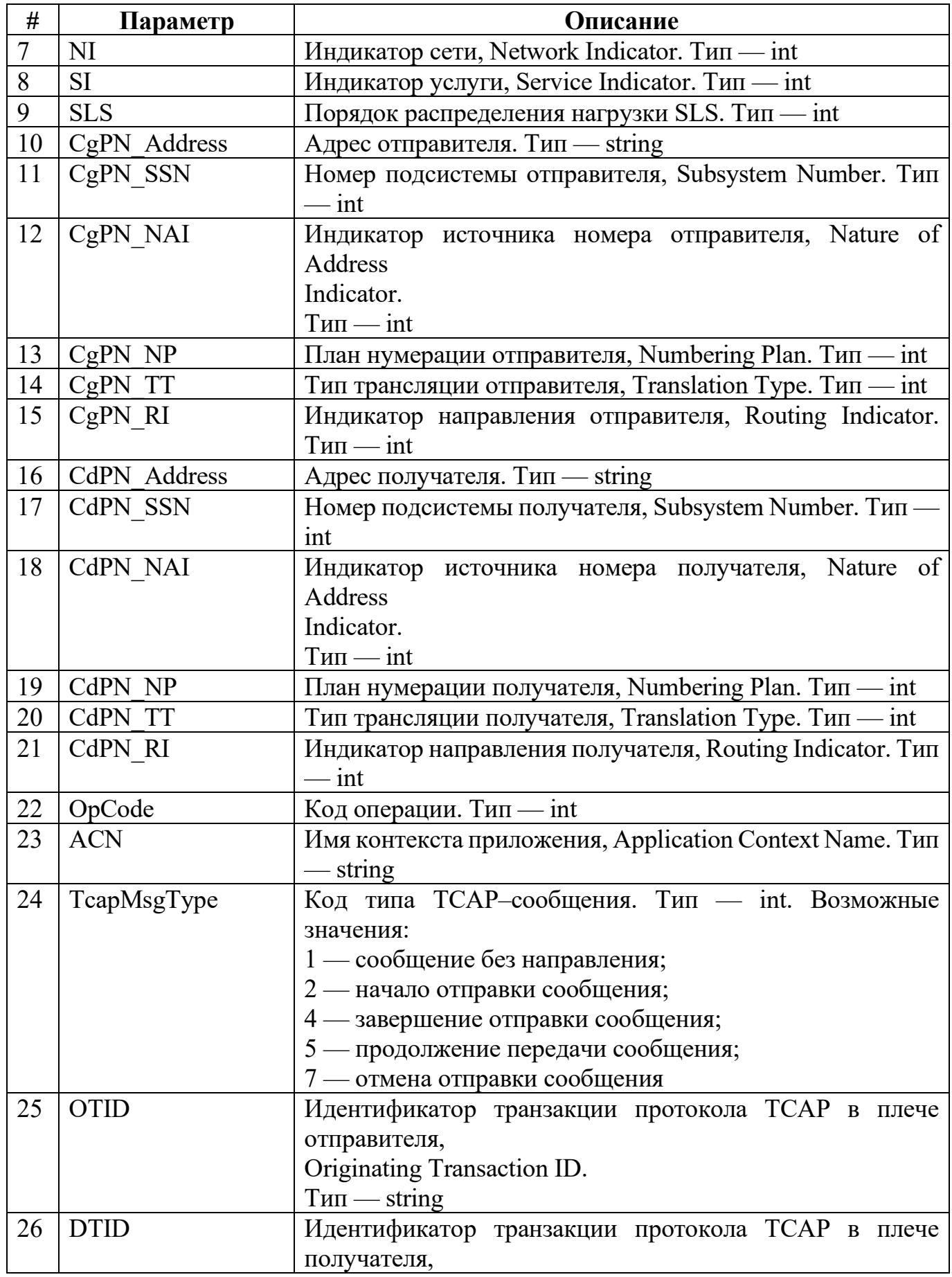

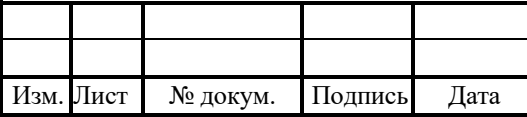

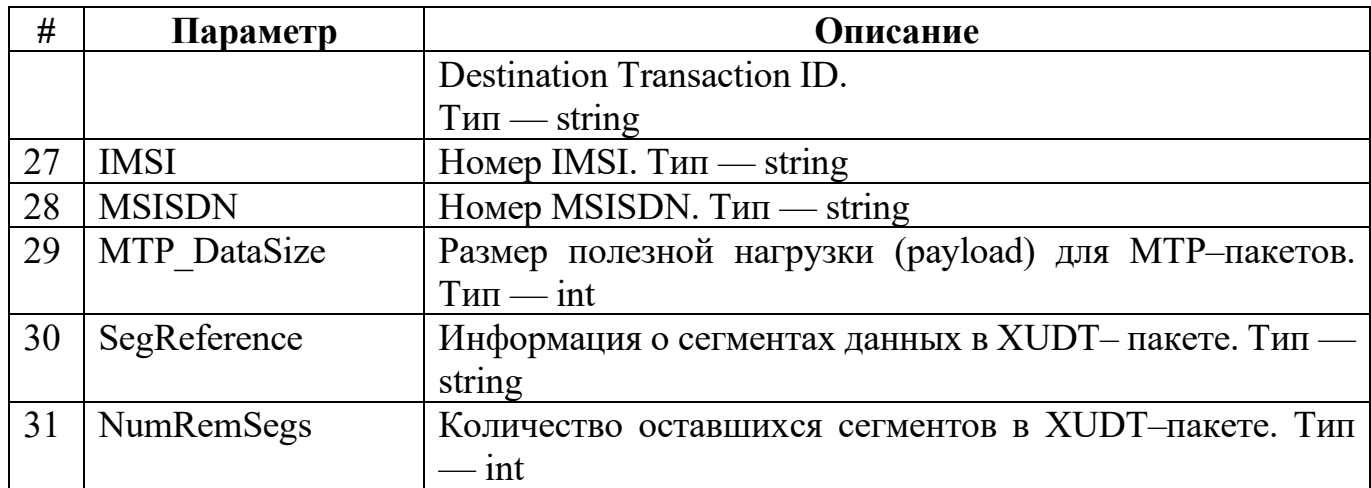

RUS.IIAMP.49900-01 32

Примечание: для ведения журнала STP CDR trace необходимо включить WriteCDR в protei stp.cfg, см. п. 4.7 «Конфигурация маршрутизации сообщений (stp.cfg)» и сделать запись в trace.cfg, см. п. 4.8 «Конфигурация системы журналирования (trace.cfg)»

## 5.2 Статистика сообщений по OPC/DPC (STP STAT PC trace)

Ведение статистики сообщений по кодам удаленного и исходящего пунктов сигнализации (OPC/DPC) настраивается отдельно в конфигурационном файле trace.cfg.

Формат записи:

DateTime; Type; OPC; DPC; MSU COUNT; "{SSN, OpCode; Count}{...}{...}";

В таблице 21 описаны параметры записи статистики.

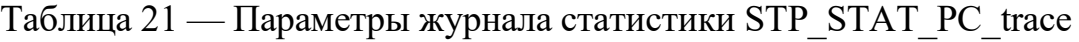

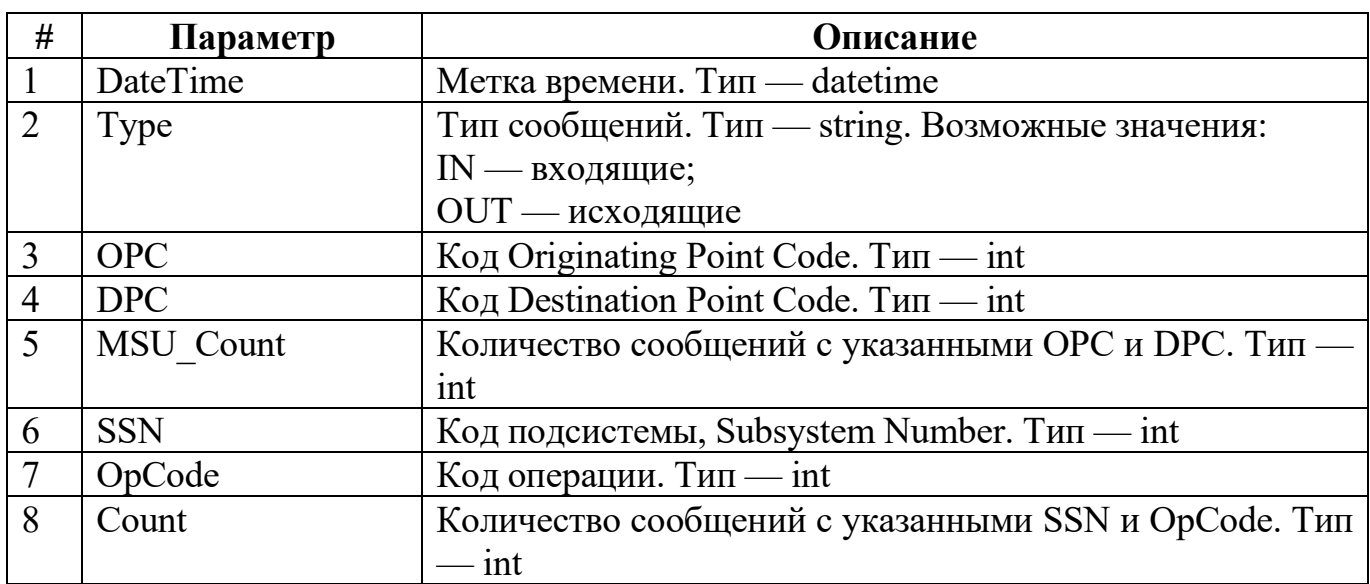

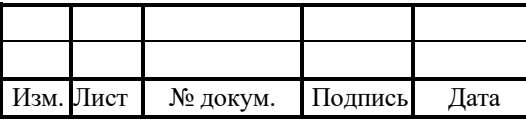

Примечание: интервал статистики настраивается в компоненте STP.

Пример:

```
2015–10–26 19:27:02.518;IN;3;80;600;"{146,0,120}{8,7,120}{8,33,120}{7,56,120}
{149,56,120}";
```
## 5.3 Журнал подробной маршрутизации сообщений (STP\_ROUTE\_trace)

Формат записи:

DateTime;MsgID;CA–>CA–>CA{Param1:old\_value–>new\_value;Param2:old\_value– >new\_value}–>CA

В таблице 22 описаны параметры журнала.

Таблица 22 — Параметры журнала STP\_ROUTE\_trace.cdr

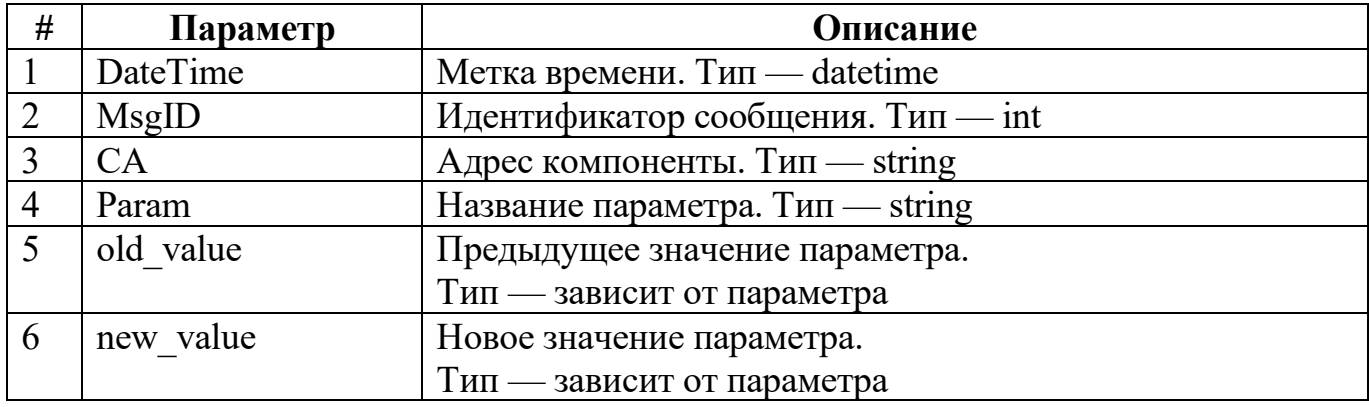

## 5.4 Журнал исходящих сообщений (L3\_CDR\_trace)

Формат записи:

DateTime; MsgID; Action; TransportCA; OPC/DPC/NI; MTP\_DataSize;

В таблице 23 описаны параметры журнала.

Таблица 23 — Параметры журнала L3\_CDR\_trace.cdr

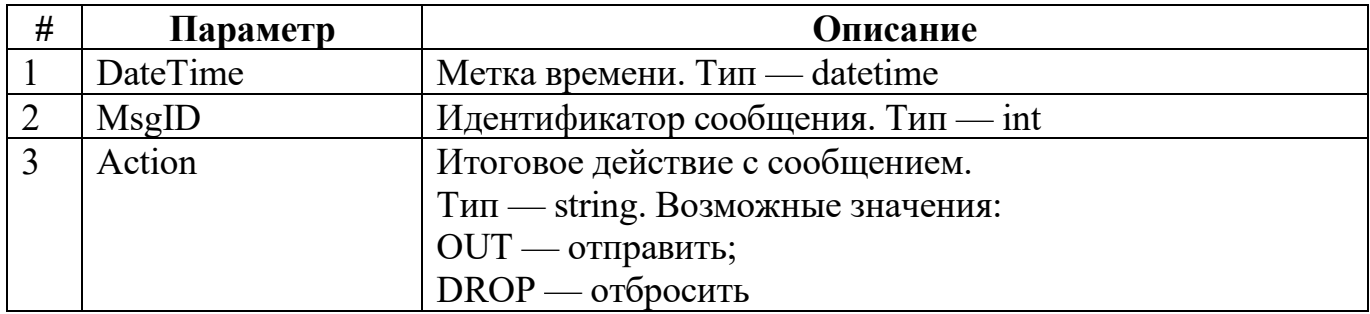

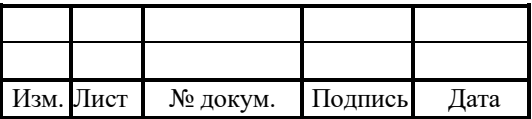

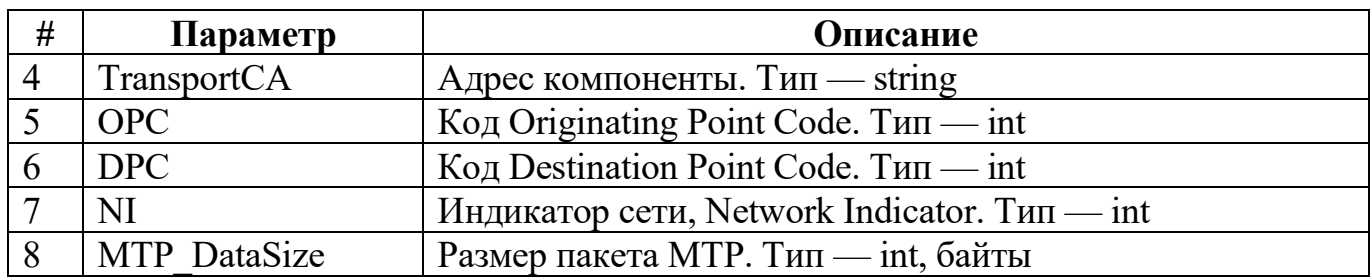

Пример:

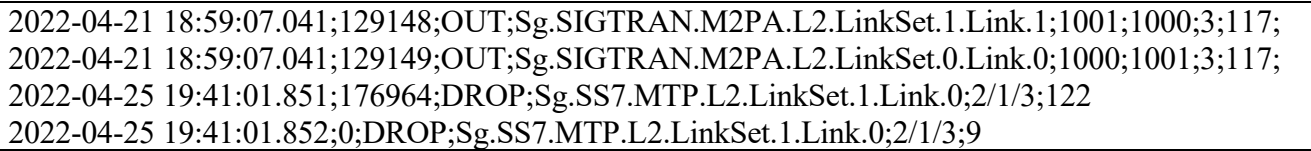

## 5.5 Статистика сообщений по адресам CgPN — CdPN (STP\_STAT\_GT\_trace)

Формат записи:

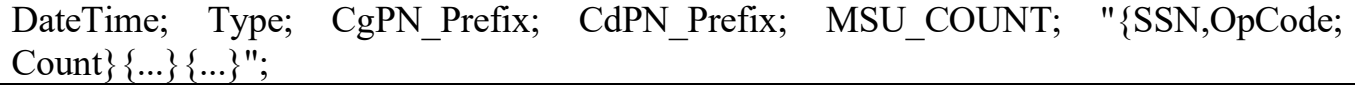

В таблице 24 описаны параметры записи статистики.

Таблица 24 — Параметры журнала статистики STP\_STAT\_PC\_trace

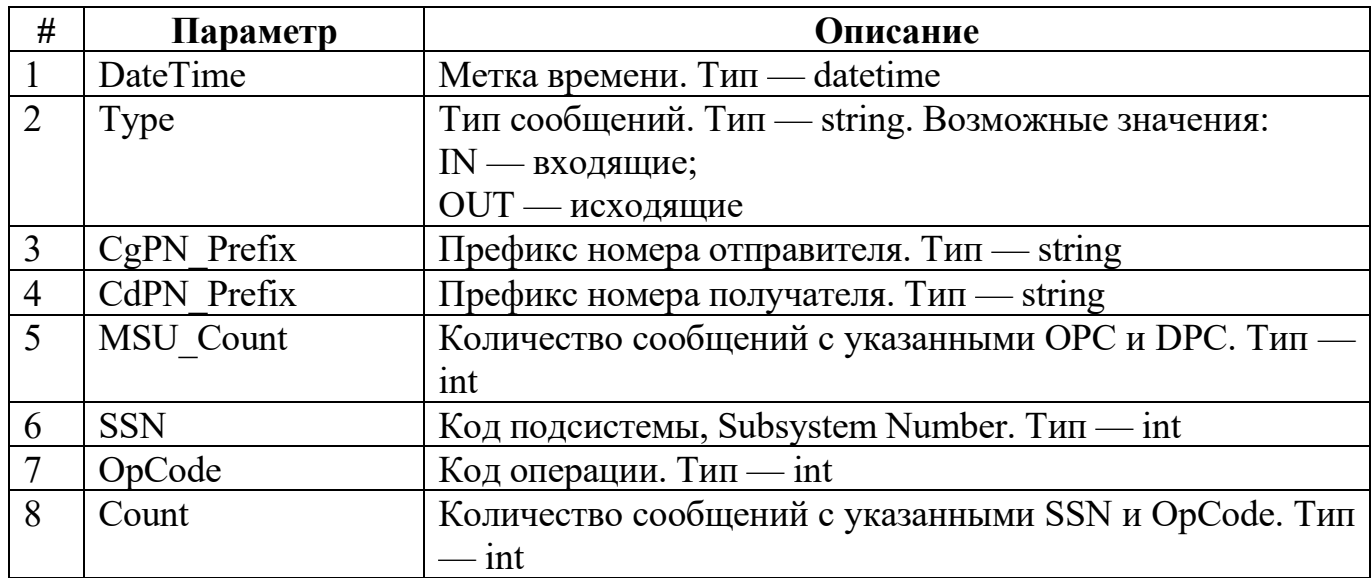

Примечание: префиксы номеров для сбора статистики настраиваются в

компоненте STP.

Пример:

2015–10–26 19:27:02.518;IN;3;80;600;"{146,0,120}{8,7,120}{8,33,120}{7,56,120}

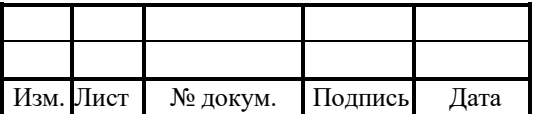

{149,56,120}"; 2015–10–26 19:27:02.518;OUT;80;3;600;"{146,0,120}{8,7,120}{8,33,120}{7,56,120}  ${149,56,120}$ ";

#### 5.6 Статистика работы Congestion

Формат записи:

MTP $rx = 0$ MTP  $tx = 0$  $ISUP = 0$  $PH = 0$  $STP = 0$ STP  $SCCP = 0$ STP  $TCAP = 0$  $HTTP = 0$  $ASP = 0$  $AS = 0$  $SGP = 0$  $IPSP = 0$ M2PA  $L1 = 0$ M2PA  $L2 = 0$ M2PA  $L3 = 0$  $OMI = 0$  $SI = 0$  $CTRL = 2$  $TSL = 0$ PH  $HDLC = 0$ TotalQueueSize  $= 0$  $MaxCongestionStatus = 0$  $MaxQueueSize = 28$ CONGESTION STATUS  $= 0$ PROFILERS: QueueSize =  $0.054\%$ ; count =  $80625$ SleepSize =  $0.628%$ ; count =  $80625$ WhileTotalSize = 8783993788.277%; count = 80625 ProfilerWorkSize =  $0.004\%$ ; count =  $80625$ system ticks 7518 cpu us% ni% sy% id% wa% hi% si% st% 0.3 0.0 0.4 99.3 0.0 0.0 0.0 0.0 0 0.1 0.0 0.1 99.7 0.0 0.0 0.0 0.0 1 0.7 0.0 0.8 98.5 0.0 0.0 0.0 0.0

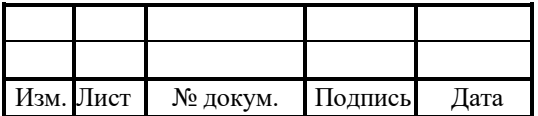

```
2 0.5 0.0 0.7 98.8 0.0 0.0 0.0 0.0
3 0.4 0.0 0.5 99.1 0.0 0.0 0.0 0.0
4 0.3 0.0 0.4 99.3 0.0 0.0 0.0 0.0
5 0.5 0.0 0.5 99.1 0.0 0.0 0.0 0.0
6 0.2 0.0 0.3 99.5 0.0 0.0 0.0 0.0
7 0.2 0.0 0.2 99.6 0.0 0.0 0.0 0.0
8 0.3 0.0 0.4 99.3 0.0 0.0 0.0 0.0
9 0.5 0.0 0.5 99.0 0.0 0.0 0.0 0.0
10 0.3 0.0 0.3 99.3 0.0 0.0 0.0 0.0
11 0.3 0.0 0.3 99.4 0.0 0.0 0.0 0.0
12 0.2 0.0 0.3 99.5 0.0 0.0 0.0 0.0
13 0.2 0.1 0.3 99.4 0.0 0.0 0.0 0.0
14 0.3 0.0 0.3 99.4 0.0 0.0 0.0 0.0
15 0.3 0.0 0.3 99.4 0.0 0.0 0.0 0.0
cpu us% ni% sy% id% wa% hi% si% st%
0.3 0.0 0.4 99.3 0.0 0.0 0.0 0.0
0 0.1 0.0 0.1 99.7 0.0 0.0 0.0 0.0
1 0.7 0.0 0.8 98.5 0.0 0.0 0.0 0.0
2 0.5 0.0 0.7 98.8 0.0 0.0 0.0 0.0
3 0.4 0.0 0.5 99.1 0.0 0.0 0.0 0.0
4 0.3 0.0 0.4 99.3 0.0 0.0 0.0 0.0
5 0.5 0.0 0.5 99.1 0.0 0.0 0.0 0.0
6 0.2 0.0 0.3 99.5 0.0 0.0 0.0 0.0
7 0.2 0.0 0.2 99.6 0.0 0.0 0.0 0.0
8 0.3 0.0 0.4 99.3 0.0 0.0 0.0 0.0
9 0.5 0.0 0.5 99.0 0.0 0.0 0.0 0.0
10 0.3 0.0 0.3 99.3 0.0 0.0 0.0 0.0
11 0.3 0.0 0.3 99.4 0.0 0.0 0.0 0.0
12 0.2 0.0 0.3 99.5 0.0 0.0 0.0 0.0
13 0.2 0.1 0.3 99.4 0.0 0.0 0.0 0.0
14 0.3 0.0 0.3 99.4 0.0 0.0 0.0 0.0
15 0.3 0.0 0.3 99.4 0.0 0.0 0.0 0.0
mallinfo: arena=109809152 ordblks=12026 smblks=1895 hblks=1 hblkhd=135168 
usmblks=0
fsmblks=92544 uordblks=104868720 fordblks=4940432 keepcost=2176
Tm Link::On WORK = 0.032%; count = 5978; proceed = [162, 1189804],
wait = [240, 24891004948]
Tm_LinkSet::On_WORK = 0.004\%; count = 2384; proceed = [500, 40636],
wait = [25920, 24891032804]
Tm_L3::On_IN_SERVICE = 0.026\%; count = 2470; proceed = [784, 266018],
wait = [484, 23720665298]
Trace = 0.377\%; count = 21120; proceed = [6346, 1672738], wait = [94, 863380984]
```
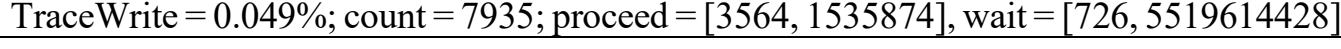

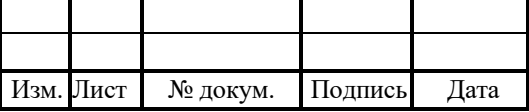

xx. OMI.Proceed =  $0.003\%$ ; count = 80625 xx. OM.Proceed =  $0.003\%$ ; count = 80625 mm Physical.ProceedRxEvents =  $0.006\%$ ; count = 80626 mm Physical.ProcessHDLC2Net =  $0.003\%$ ; count = 80626 mm Physical.ProceedTxHDLC =  $0.010\%$ ; count = 80626 mm Physical.ProceedTxEvents =  $0.009\%$ ; count = 80626 Tc.Proceed =  $0.203\%$ ; count =  $80625$ Dc.Proceed =  $0.156\%$ ; count =  $80625$ si.Proceed =  $1.431\%$ ; count =  $80625$ pSgPMM->Proceed = 0.031%; count = 80625 xx TSL.Proceed =  $0.003\%$ ; count = 80625 xx AVL.Proceed =  $0.000\%$ ; count = 0 xx CTRL.Proceed =  $0.003\%$ ; count = 80625 MTP\_pmm\_rx->Proceed =  $0.008\%$ ; count = 80626 pISUP\_PMM->Proceed =  $0.005\%$ ; count = 80626 MTP\_pmm\_tx->Proceed =  $0.004\%$ ; count = 80626 MTP\_pmm->Proceed =  $0.007\%$ ; count = 80626  $pASP$  PMM->Proceed = 0.040%; count = 80625  $pAS$  PMM->Proceed = 0.028%; count = 80625 pSGP\_PMM->Proceed =  $0.182\%$ ; count = 80625 pIPSP\_PMM->Proceed =  $0.014\%$ ; count = 80625  $pM2PA$  PMM->Proceed = 0.105%; count = 80625 xx HTTP.Proceed =  $0.003\%$ ; count = 80625 COM: count = 0 [0,3] put = 59 get = 59 wait = 1063691 [14288,25430462] AP: count = 0 [0,17] put = 722 get = 722 wait = 1617475 [1552,448652700] STP: count = 0 [0,24] put =  $52500$  get =  $52500$  wait = 99459 [218,2900184] STP.SCCP: count = 0 [0,5] put = 7308 get = 7308 wait = 9976 [488,406984] STP.TCAP: count = 0 [0,3] put = 1992 get = 1992 wait = 7621 [358,1633584] STP.TCAP NS: count = 0 [0,0] put = 0 get = 0 wait = 0 [0,0] M3UA ASP\_Machine: count =  $0 [0,5]$  put = 2258 get = 2258 wait = 60949 [2700,2770882] M3UA AS Machine: count = 0 [0,3] put = 1972 get = 1972 wait = 826577 [250,3069472] M3UA SGP Machine: count = 1  $[0,14]$  put = 6601 get = 6600 wait = 675184 [2868,3381858] M3UA IPSP Machine: count = 0 [0,0] put = 0 get = 0 wait = 0 [0,0] M2PA L1: count = 0 [0,9] put = 3017 get = 3017 wait = 60315 [3200,1149254] M2PA\_L2: count = 0 [0,5] put = 5399 get = 5399 wait = 105029 [432,2934616] M2PA\_L3: count = 0 [0,7] put = 2470 get = 2470 wait = 1937957 [740,4030152]

| Параметр | Описание                                            |
|----------|-----------------------------------------------------|
| MTP rx   | Размер очереди в подсистеме приема МТР. Тип — int   |
| MTP tx   | Размер очереди в подсистеме отправки МТР. Тип - int |

Таблица 25 — Параметры очередей congestion trace

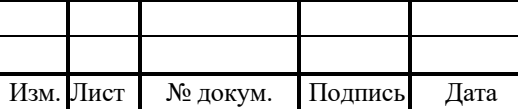

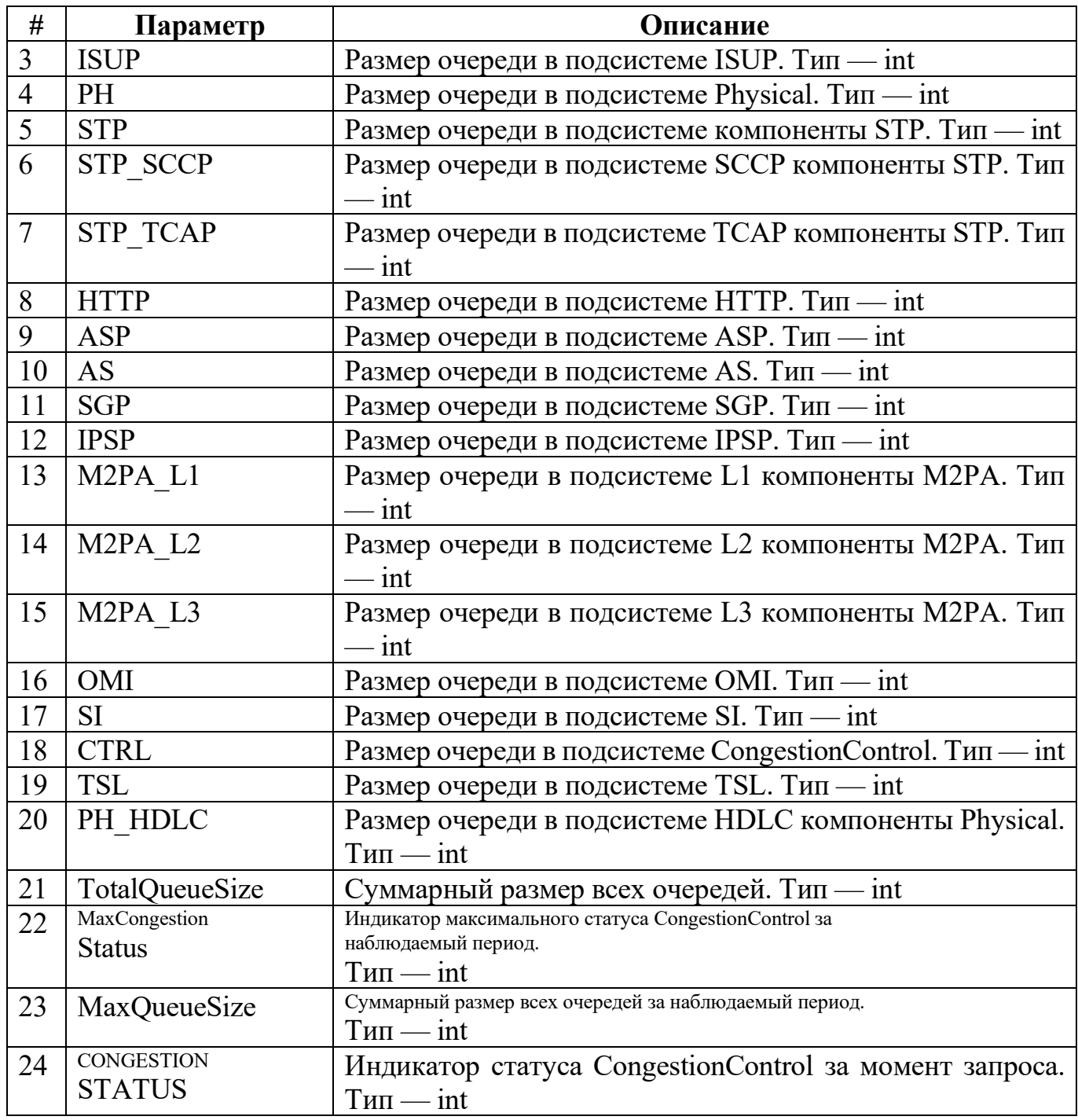

## Формат:

 $\overline{\text{~gamma}\text{~}=\text{~}}\text{~}=\text{~}$ ; count =  $\text{~}$ 

# Таблица 26 — Статистика использования ресурсов системы

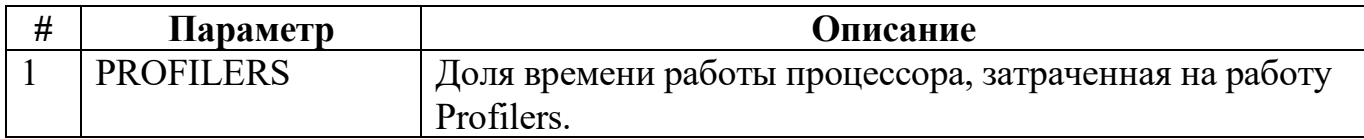

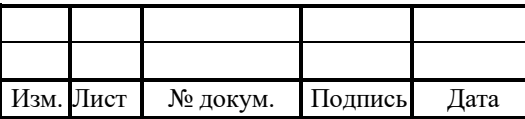

# RUS.IIAMP.49900-01 32

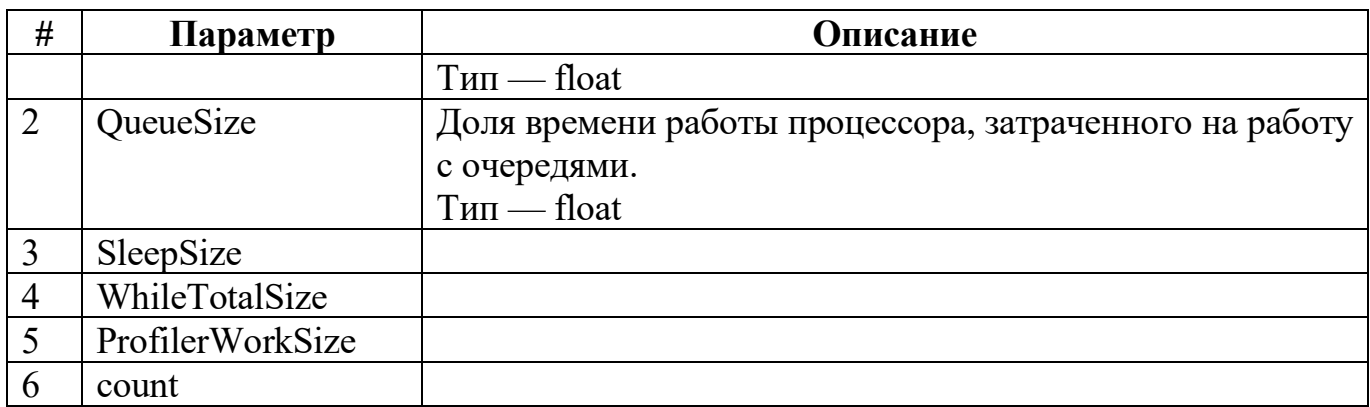

Таблица 27 — Статистика загрузки процессора

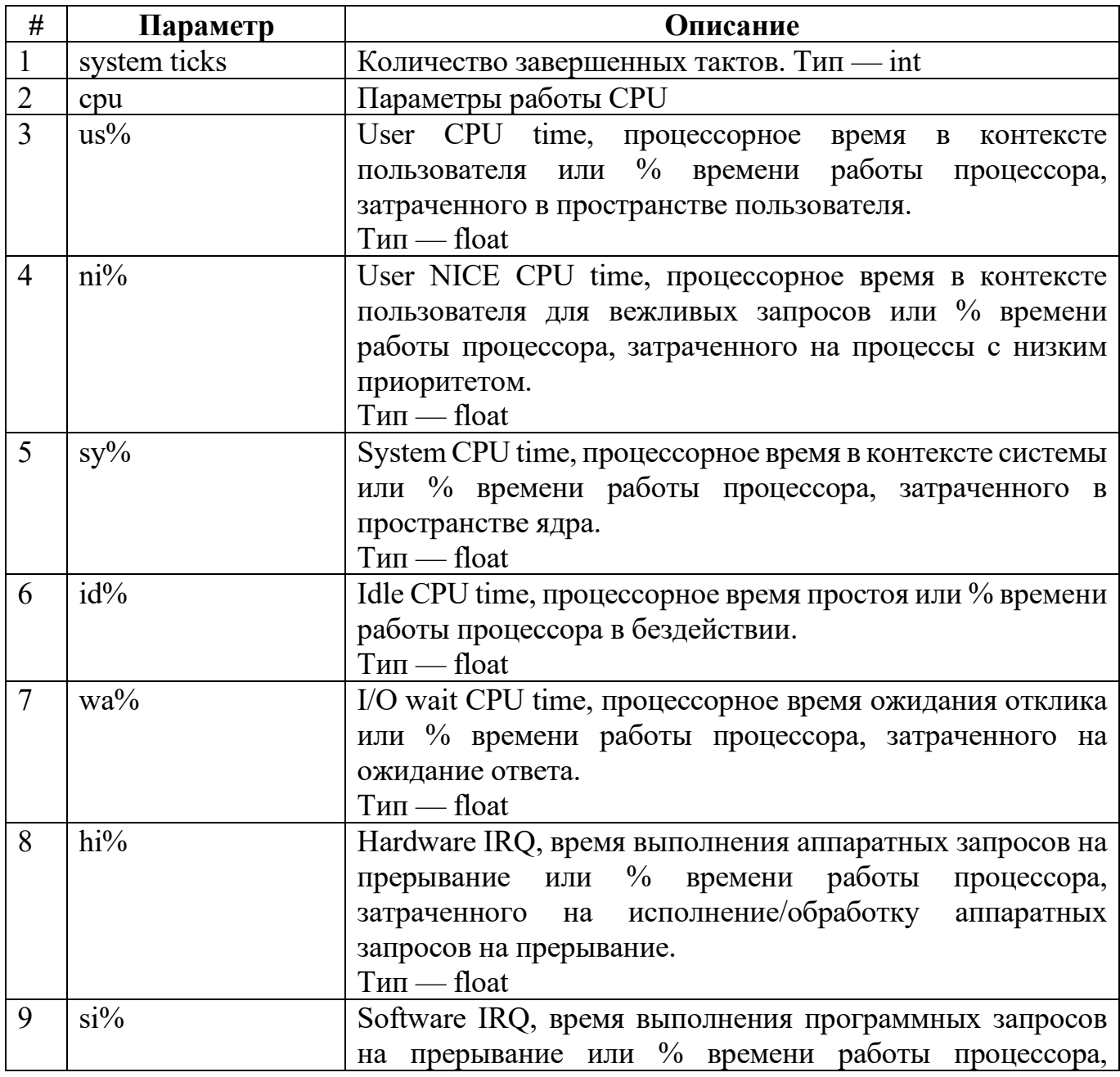

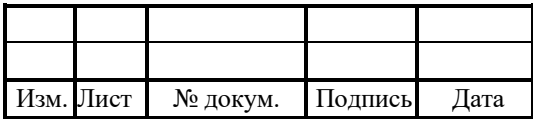

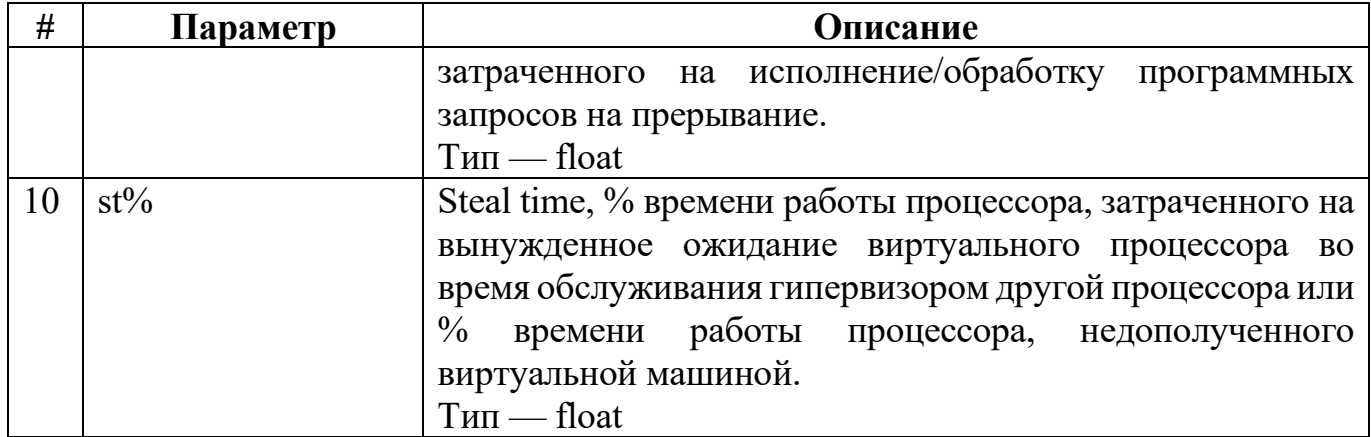

Таблица 28 — Параметры распределения памяти

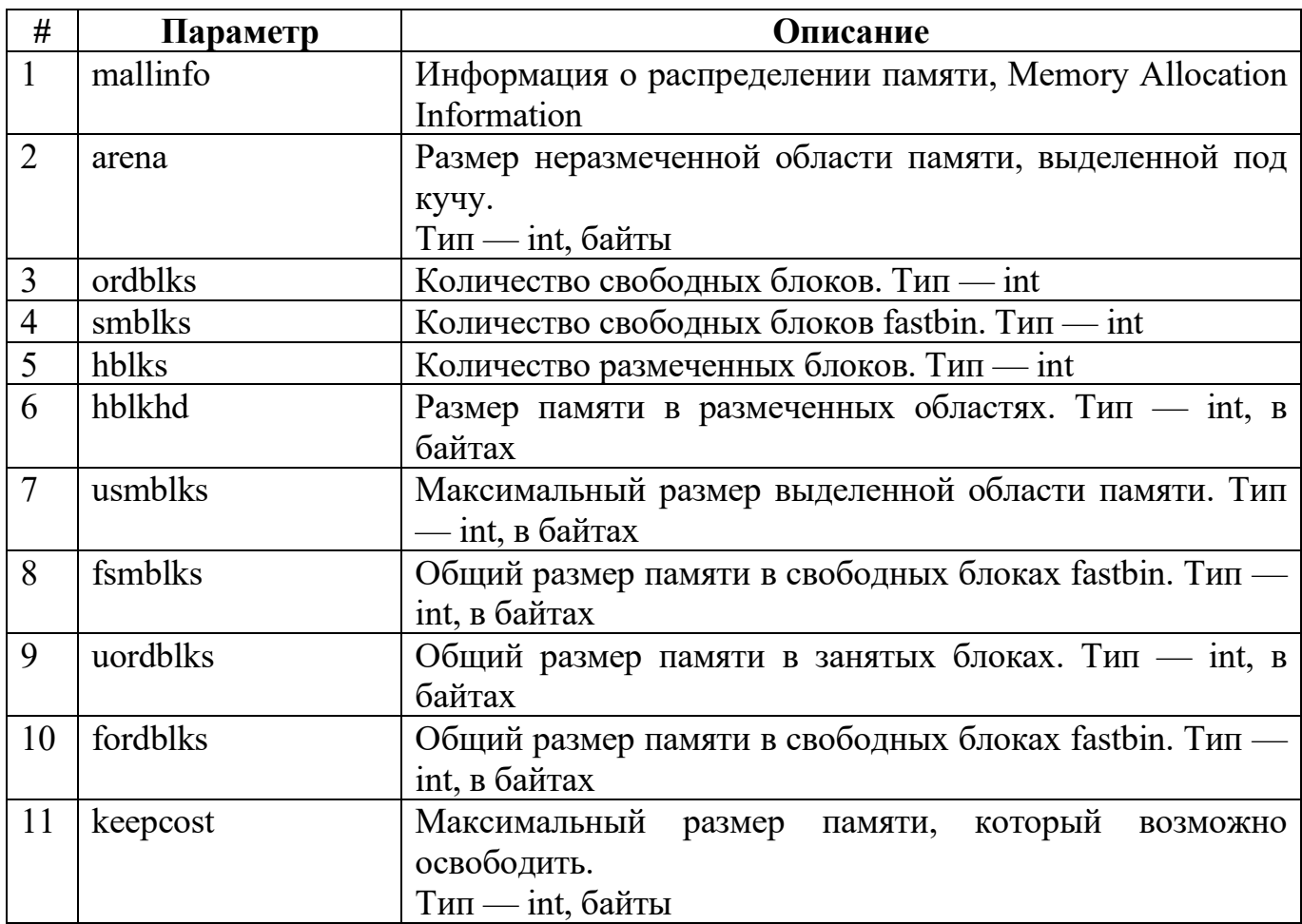

### Формат:

 $\le$ subsystem> =  $\le$ avg\_cpu\_time>; count =  $\le$ ; proceed =  $\le$ , wait =  $\le$ 

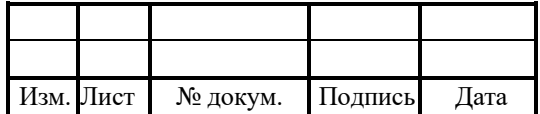

# RUS.IIAMP.49900-01 32

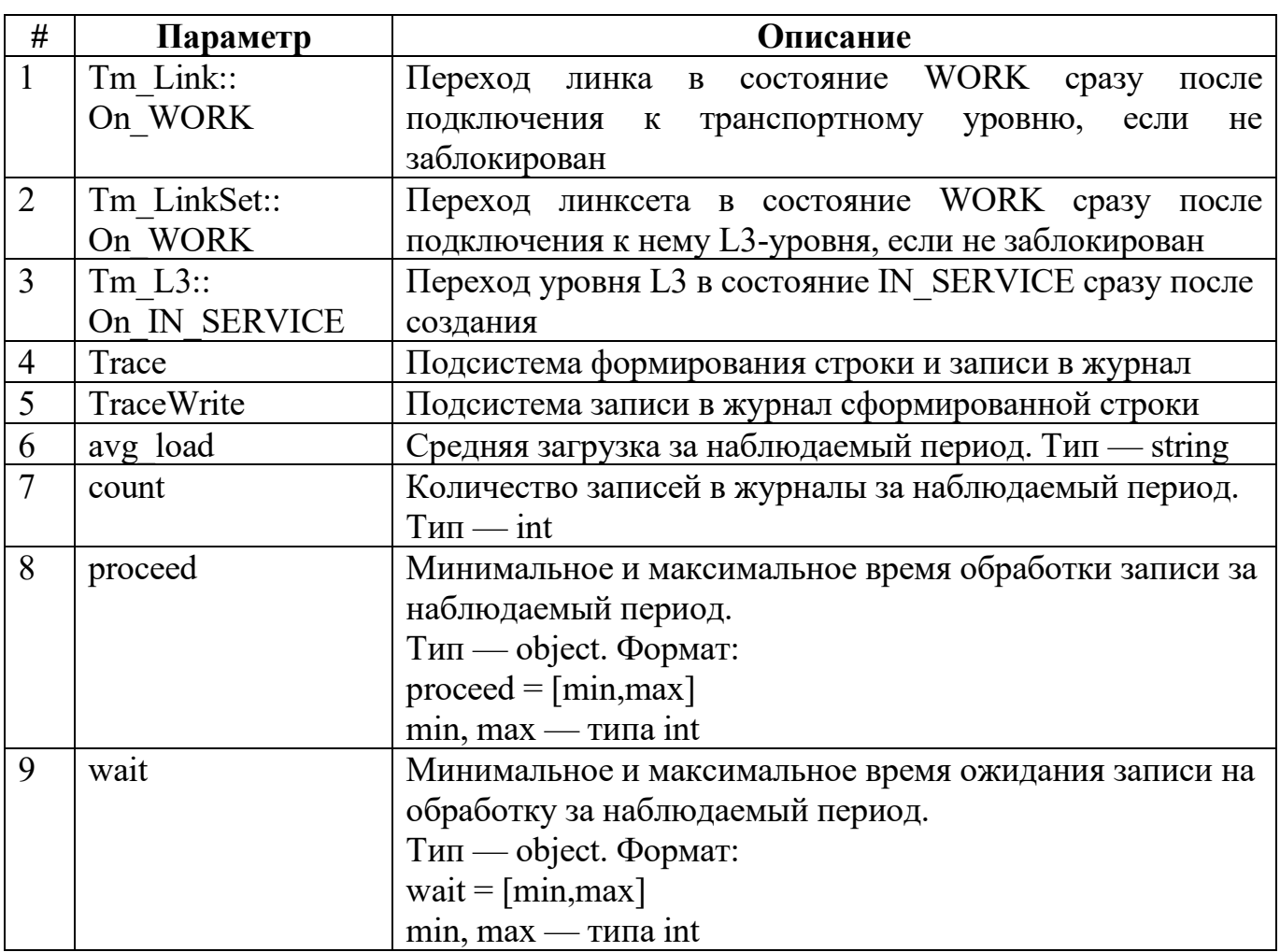

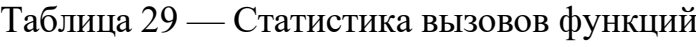

# Формат:

 $\le$ subsystem> =  $\le$ avg\_cpu\_time>; count =  $\le$ 

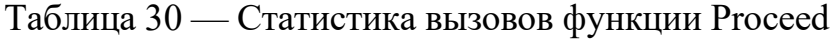

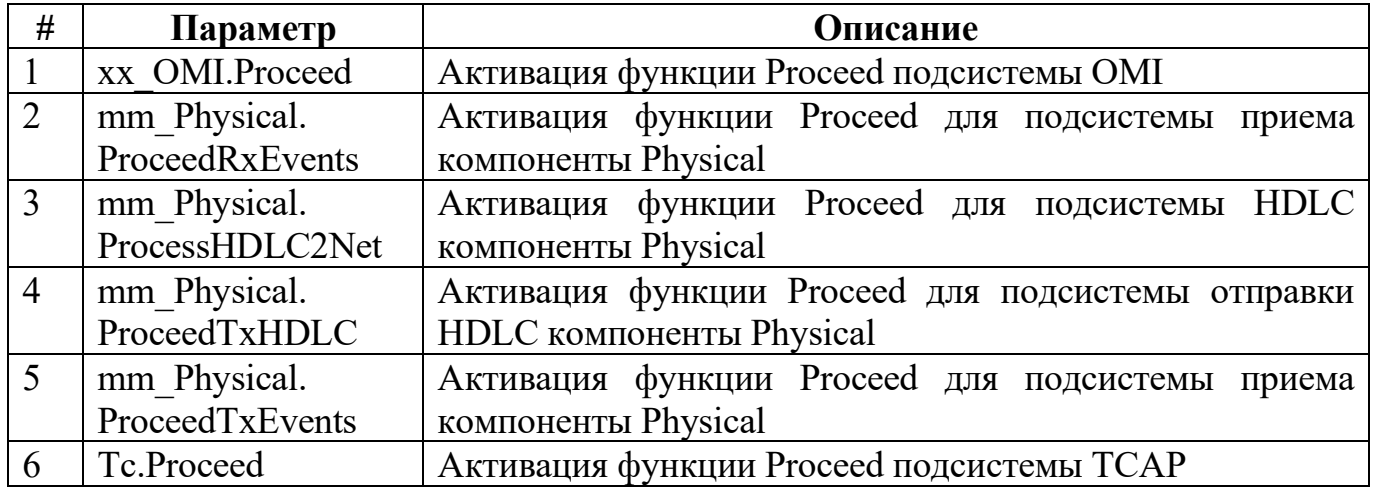

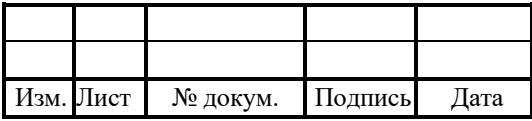

## RUS.IIAMP.49900-01 32

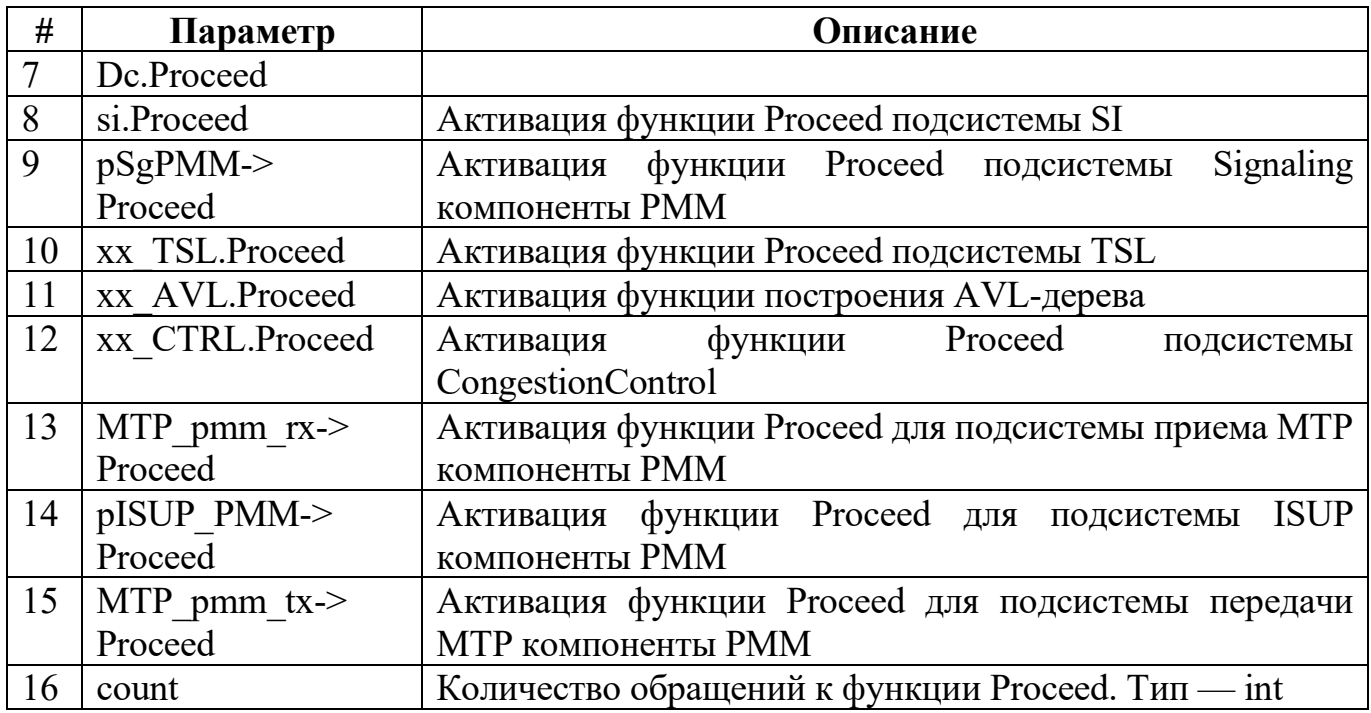

Формат:

 $\le$ subsystem>: count =  $\le$  put =  $\le$  get =  $\le$  wait =  $\le$ 

Таблица 31 — Статистика обращений к подсистемам

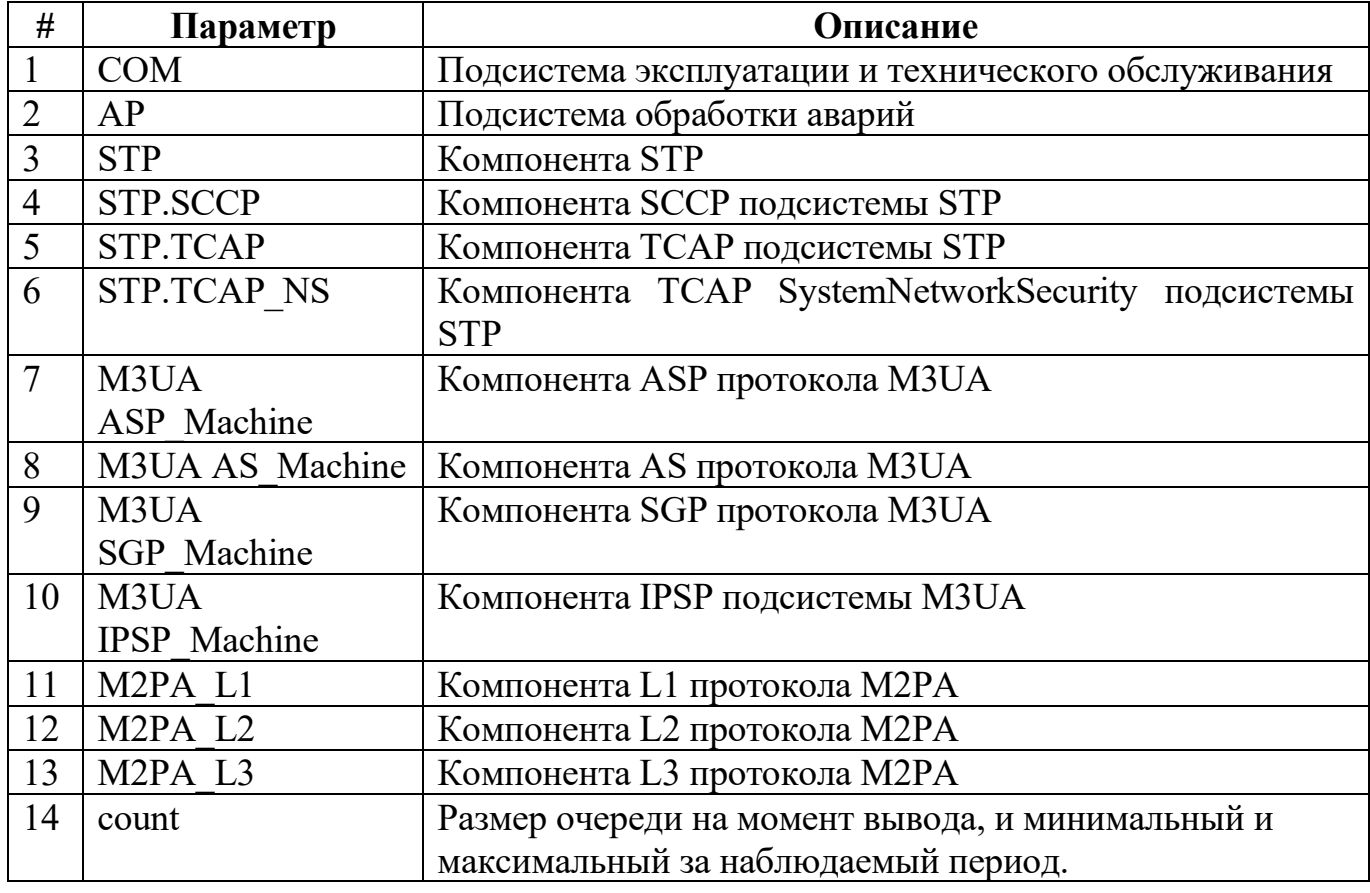

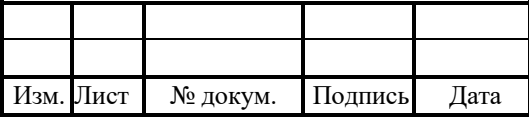

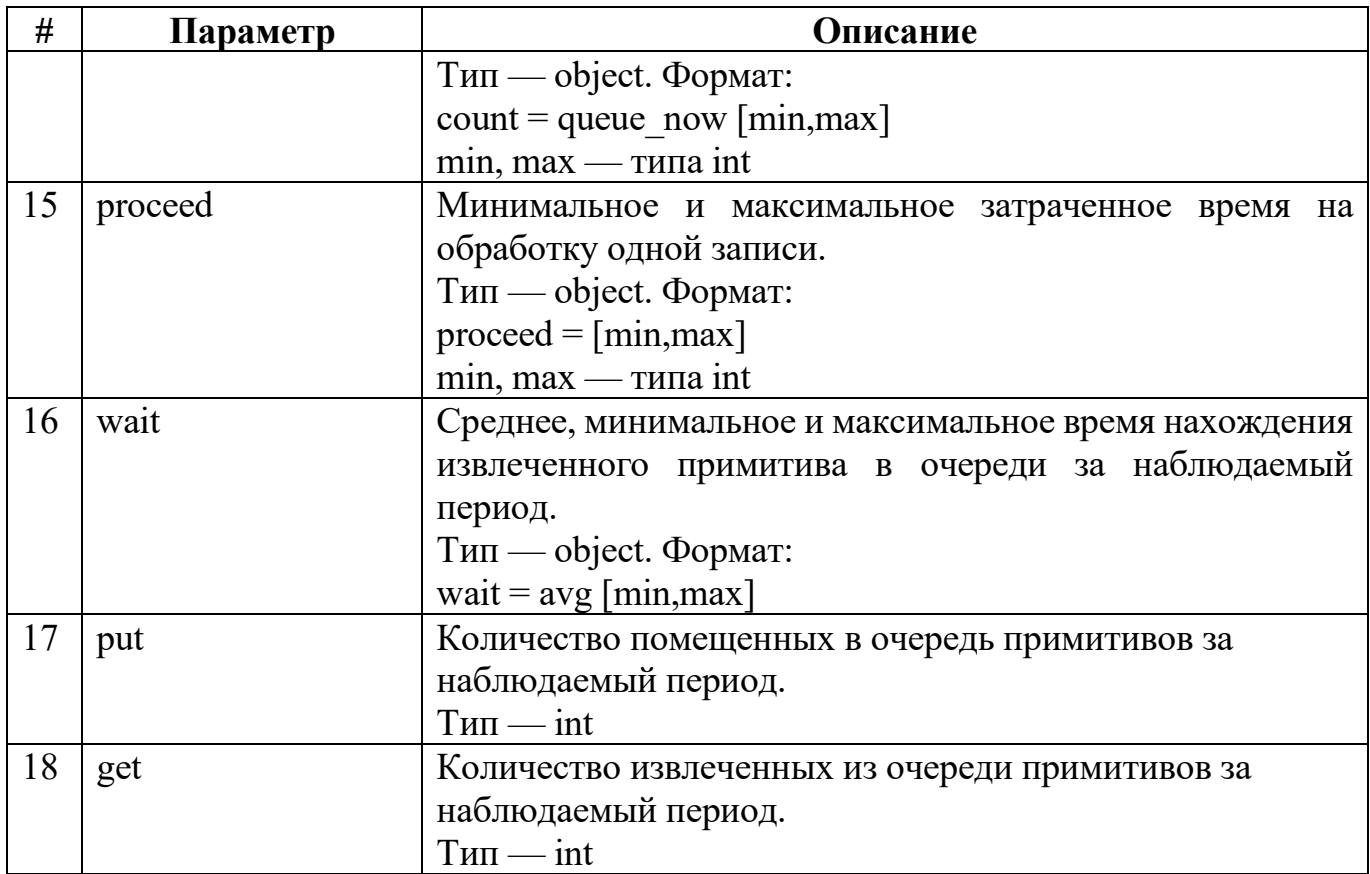

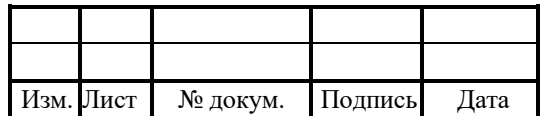

#### 6 Аварии

В зависимости от степени важности для технического персонала, система выделяет три типа аварий (сообщений):

1. INFO — сообщения информационного характера.

2. WARNING — сообщения-предупреждения, относятся к непредвиденным ситуациям и пр.

3. ALARM — сообщения, которые оповещают о нарушениях в работе системы, ее неправильной настройке и т.п.

В зависимости от класса, имена (Component Address) переменных будут начинаться с Info, Warn, Alarm соответственно.

Перед удалением из дерева объект отправляет сообщение AP DESTROY IND.

#### $6.1$  STP-аварии

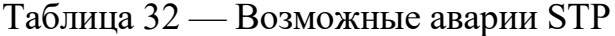

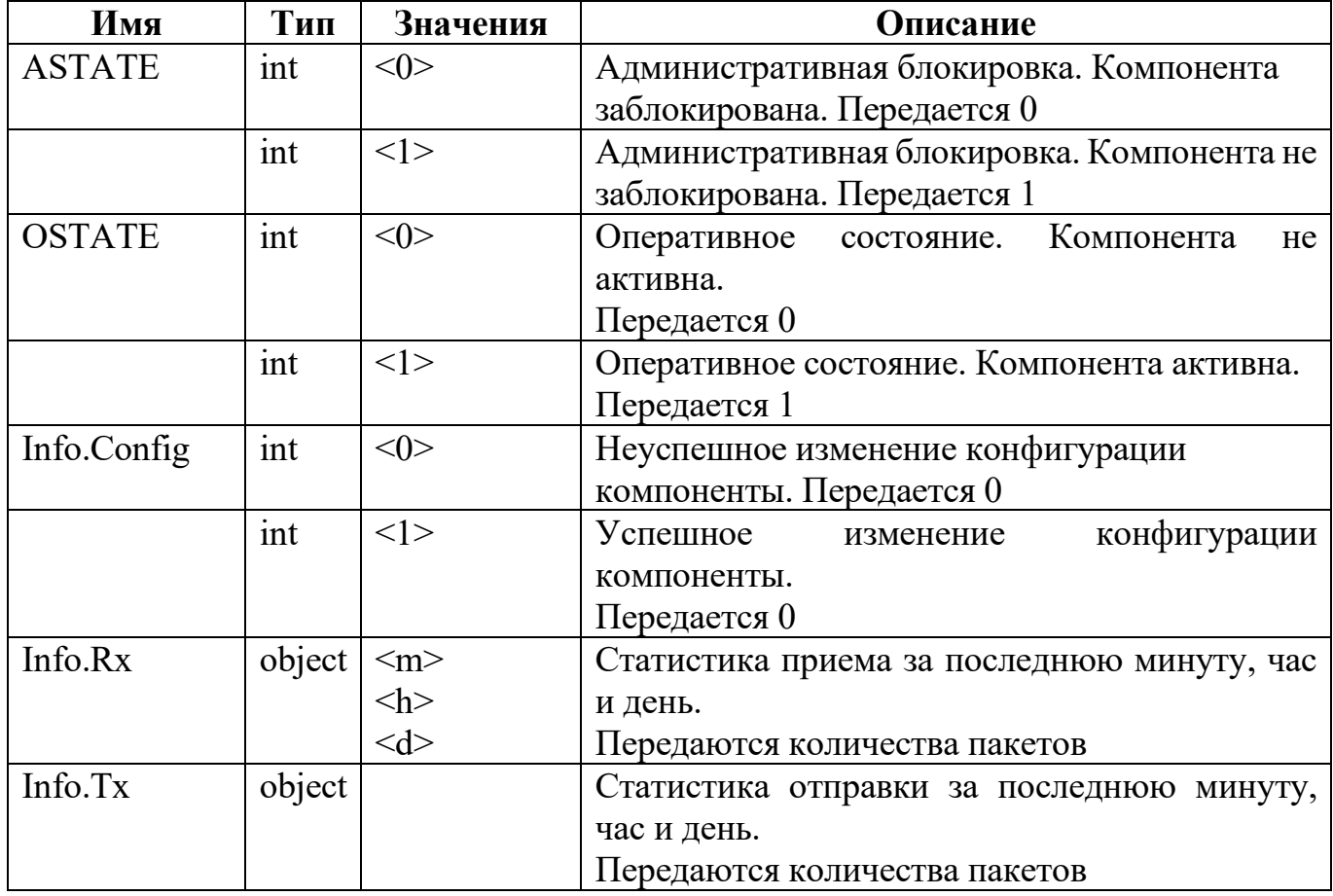

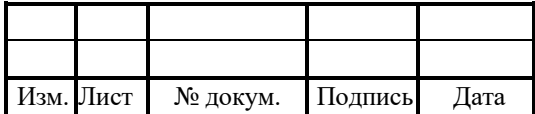

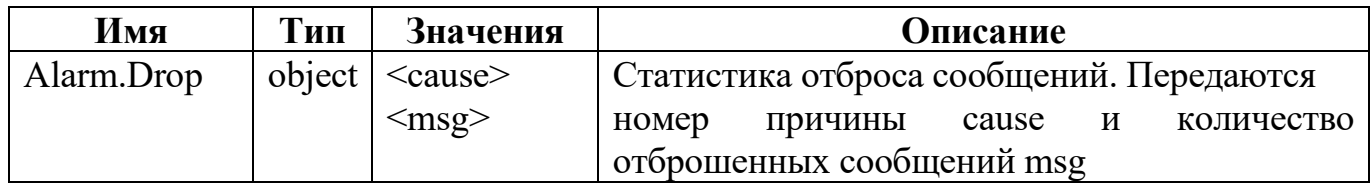

Примечание: первая авария Alarm.Drop отправляется сразу, как компонента

отбросила сообщение. Далее аварии посылаются 1 раз в минуту.

Если за минуту не было отброшено ни одного сообщения, то посылка аварии

Alarm.Drop аналогична описанной ранее.

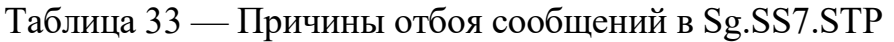

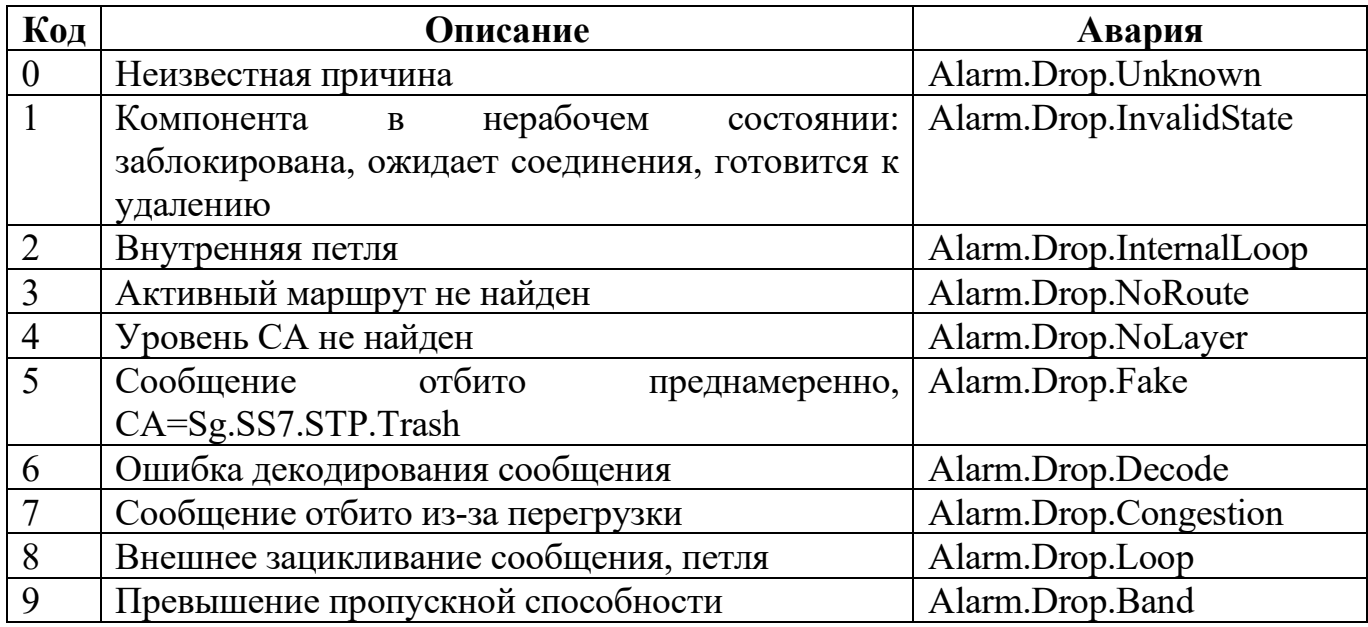

Таблица 34 — Причины отбоя сообщений в Sg.SS7.STP.SCCP

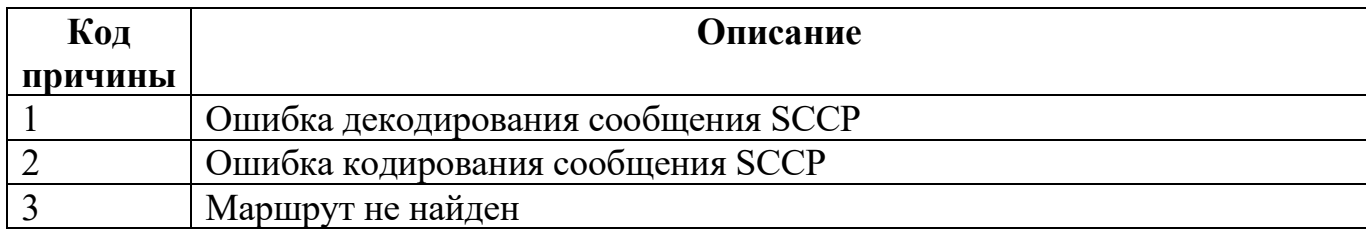

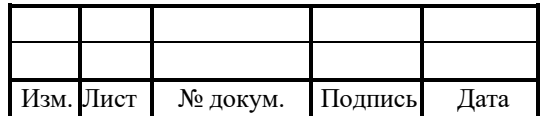
### 6.2 SIGTRAN–аварии

## 6.2.1 Аварии для Sg.SIGTRAN.M3UA.AS

### Таблица 35 — Возможные аварии Sg.SIGTRAN.M3UA.AS

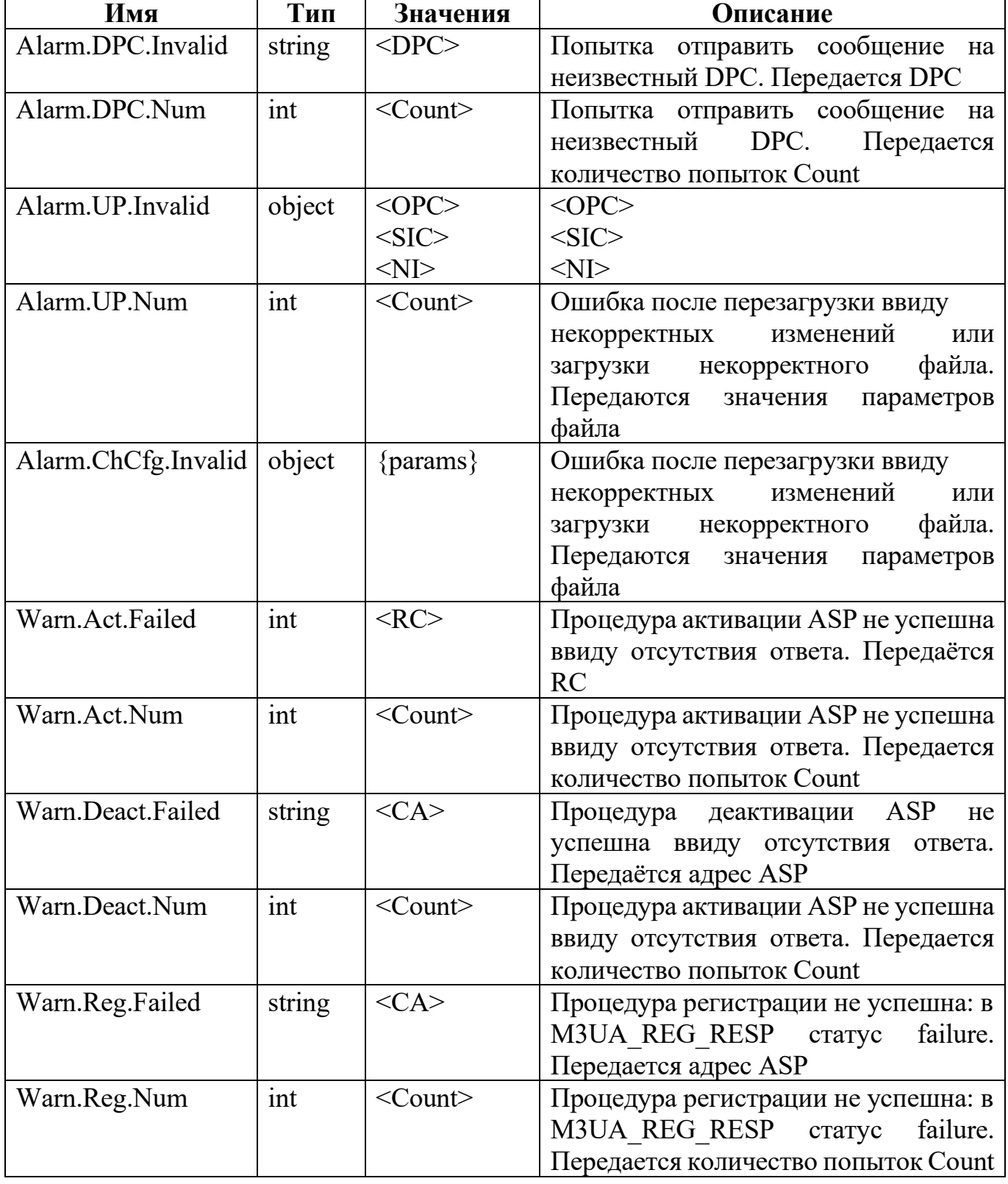

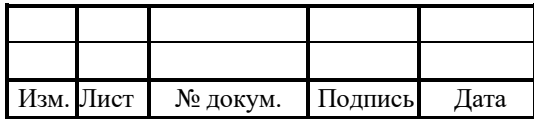

# RUS.IIAMP.49900-01 32

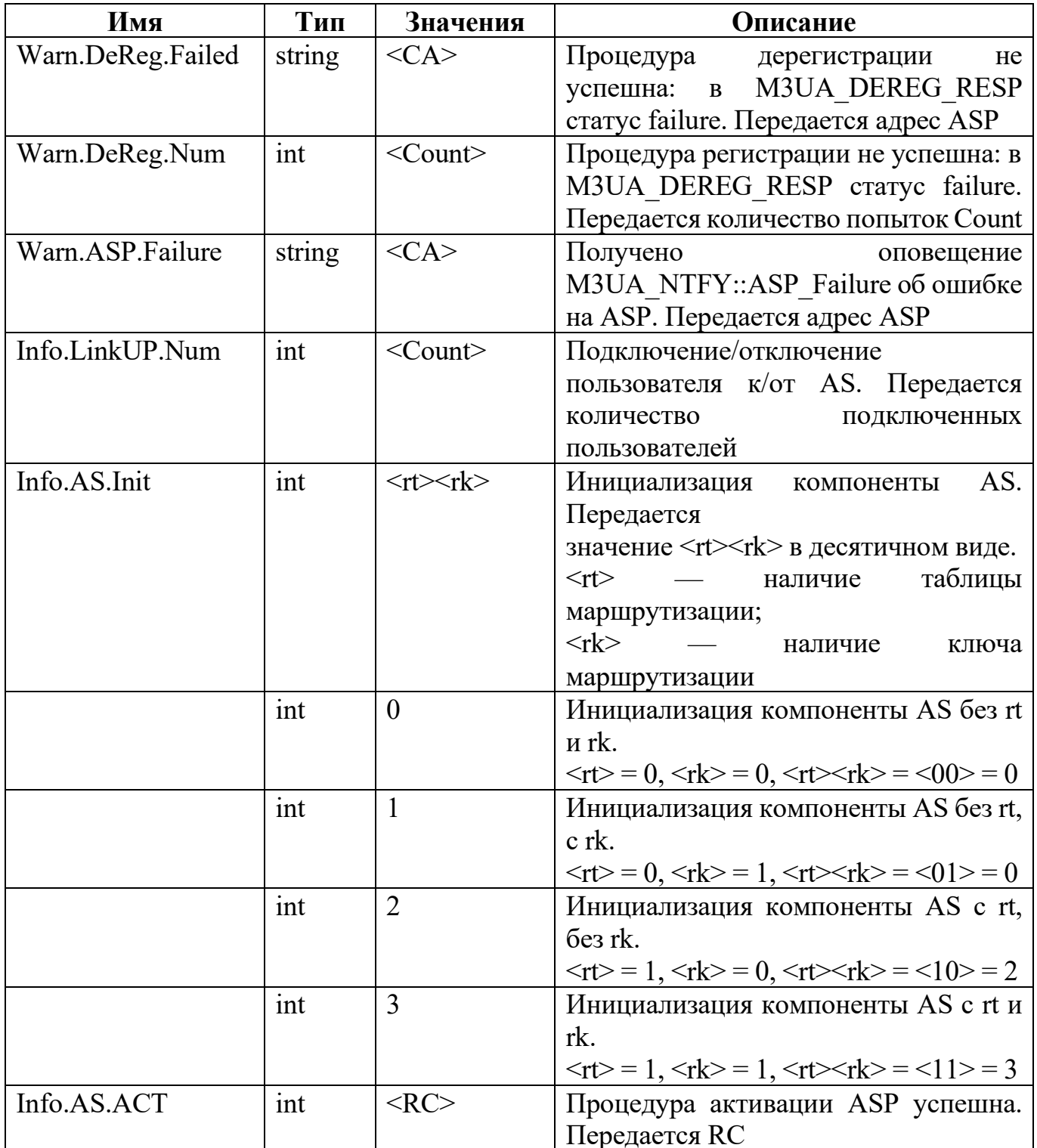

## 6.2.2 Аварии для Sg.SIGTRAN.M3UA.ASP

Таблица 36 — Возможные аварии Sg.SIGTRAN.M3UA.ASP

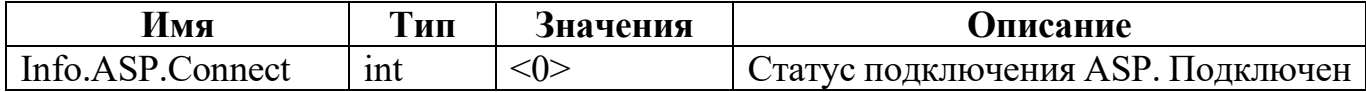

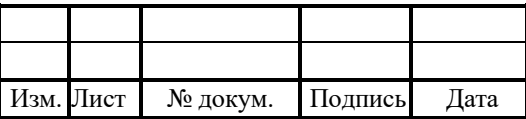

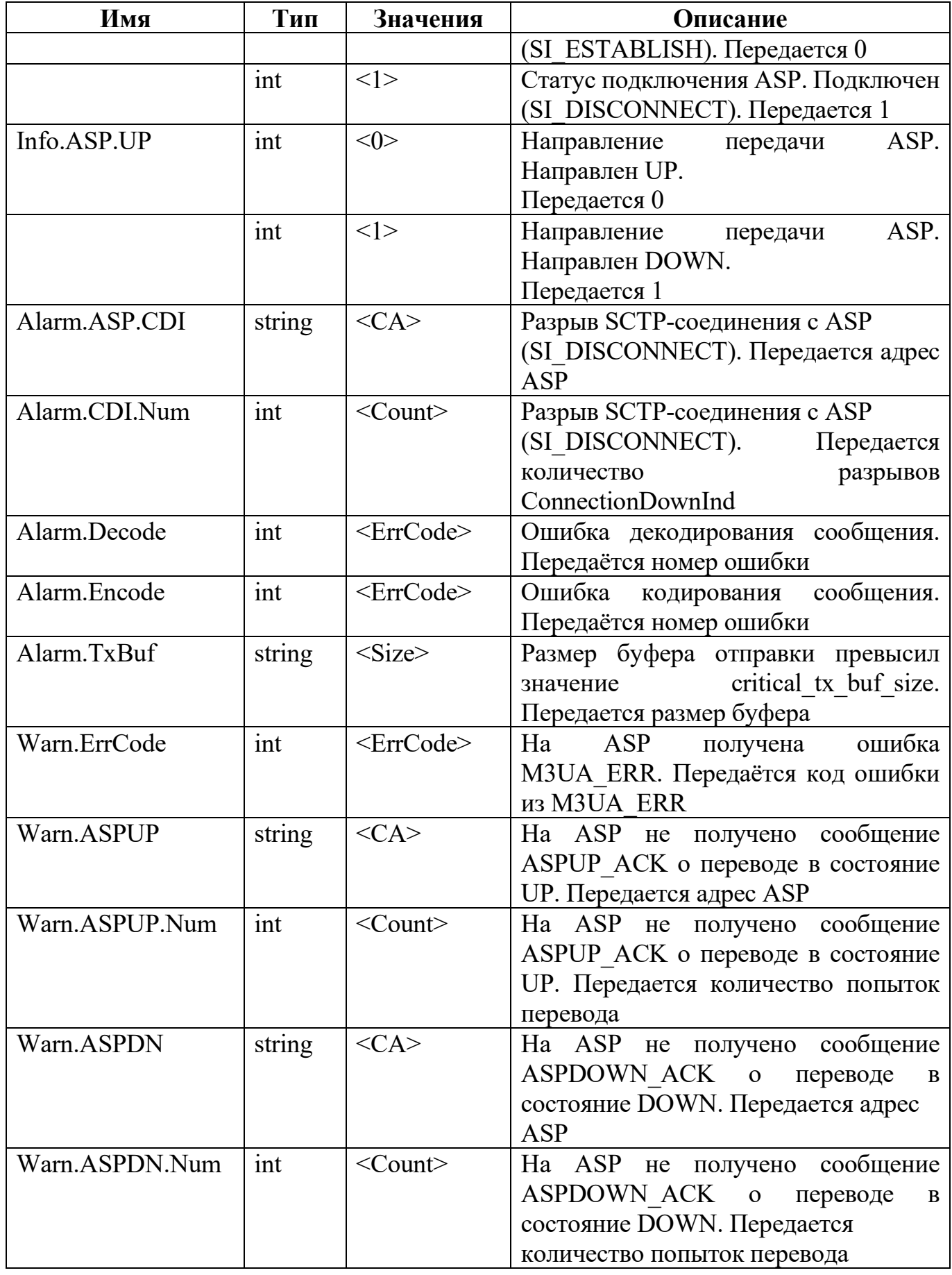

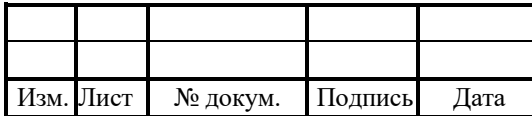

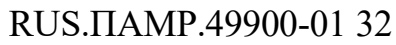

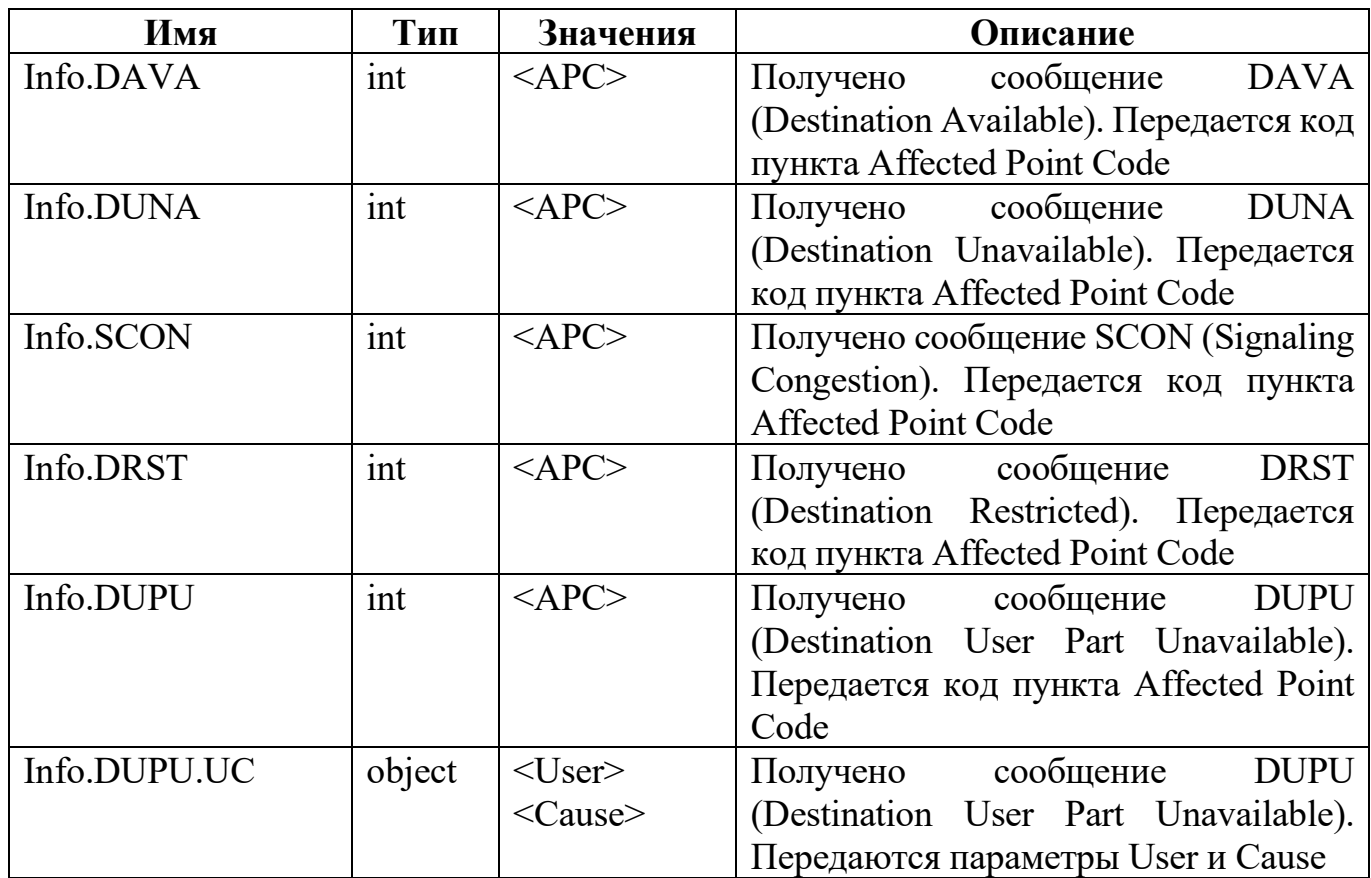

Примечание: аварии Info.DAVA, Info.DUNA, Info.SCON, Info.DRST, Info.DUPU отправляются для каждой SPC.

### 6.3 MTP–аварии

# 6.3.1 Аварии для Sg.SS7.MTP.L3

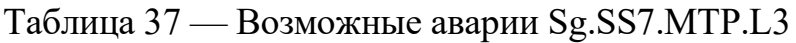

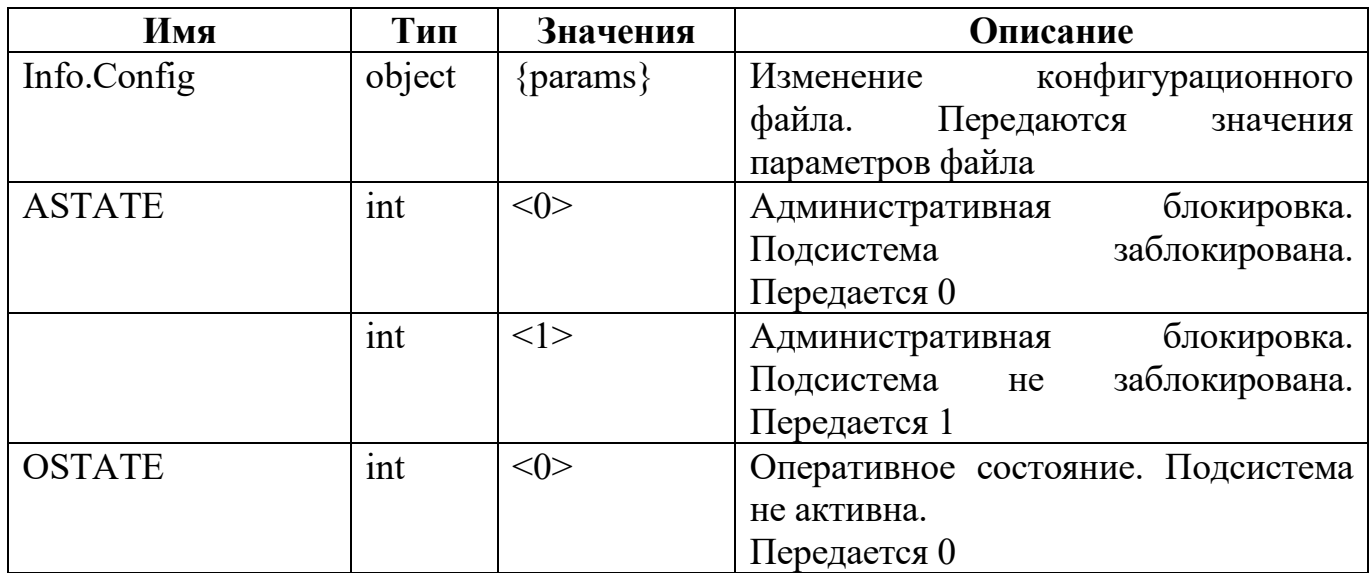

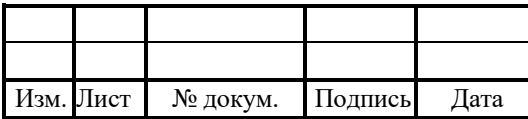

76

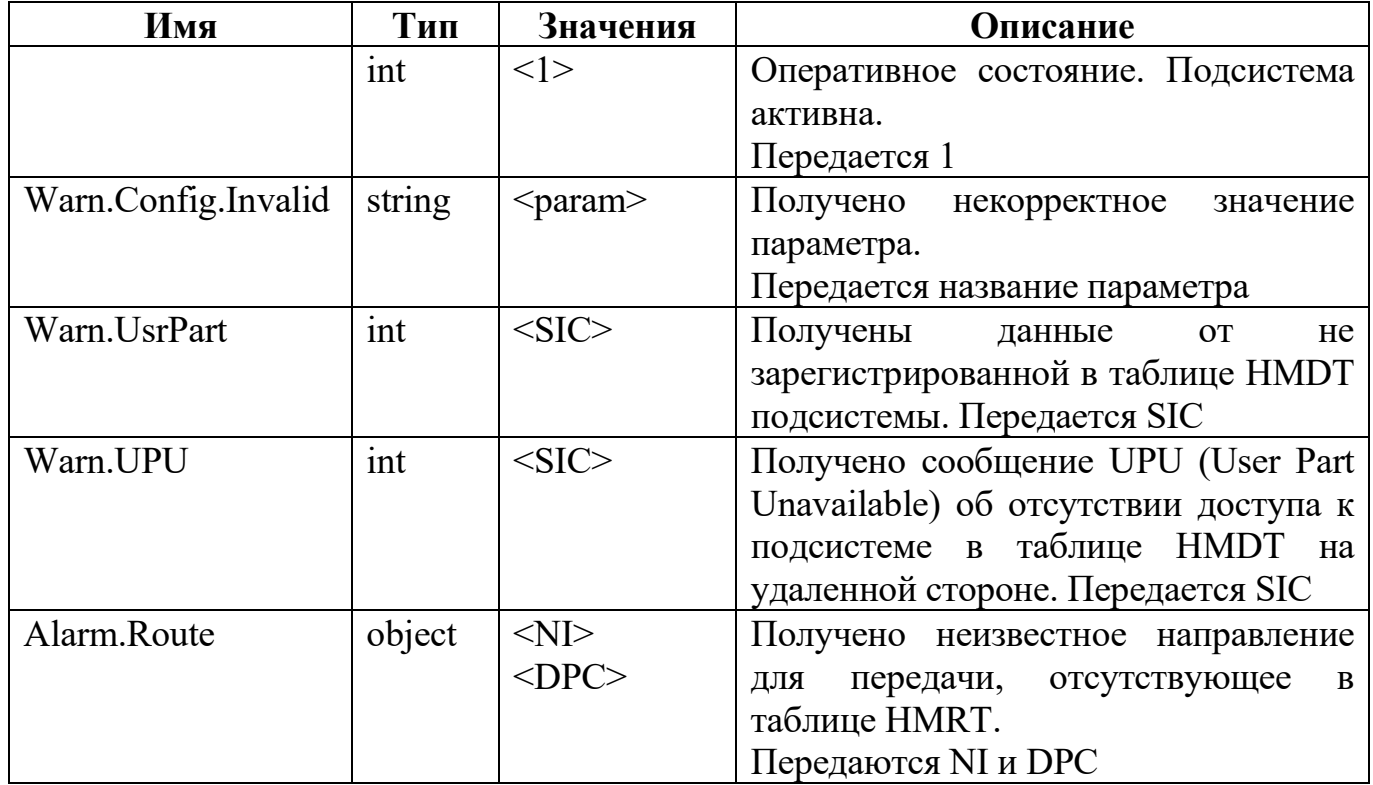

## 6.3.2 Аварии для Sg.SS7.MTP.LinkSet

Таблица 38 — Возможные аварии Sg.SS7.MTP.LinkSet

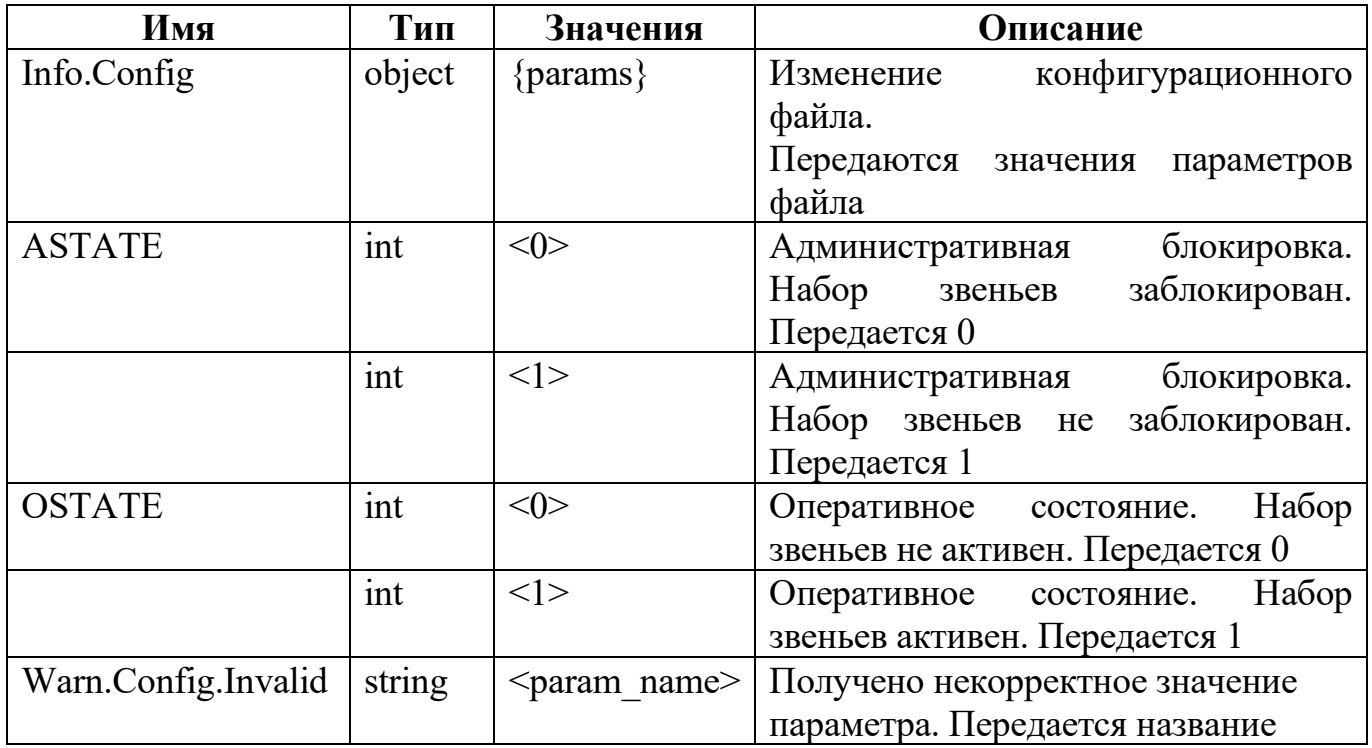

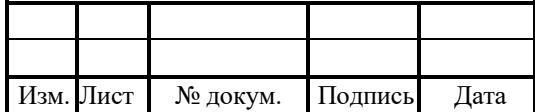

#### 77

# 6.3.3 Аварии для Sg.SS7.MTP.Link

Таблица 39 — Возможные аварии Sg.SS7.MTP.Link

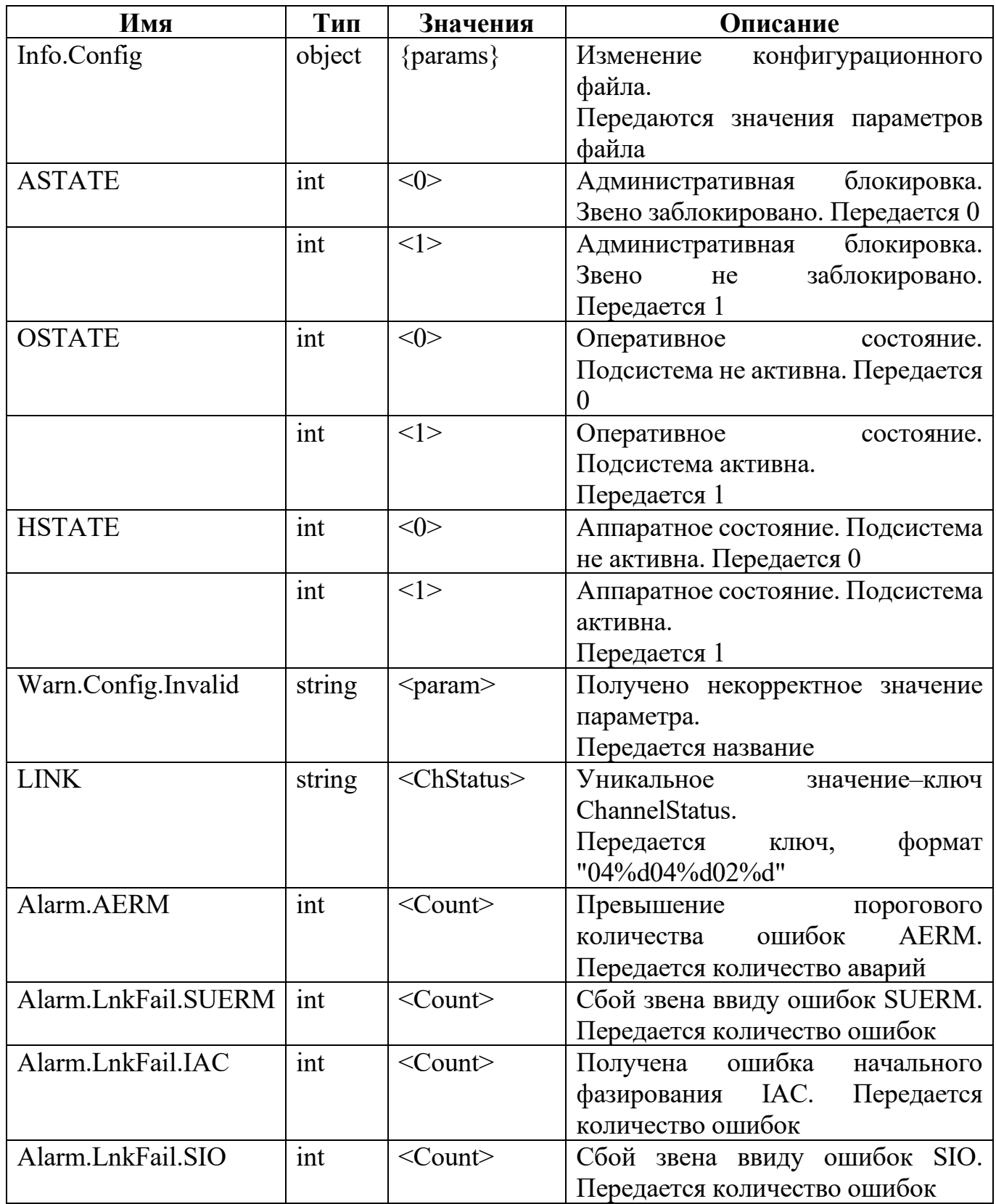

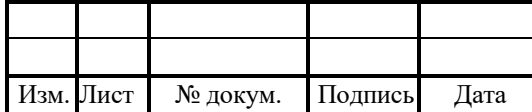

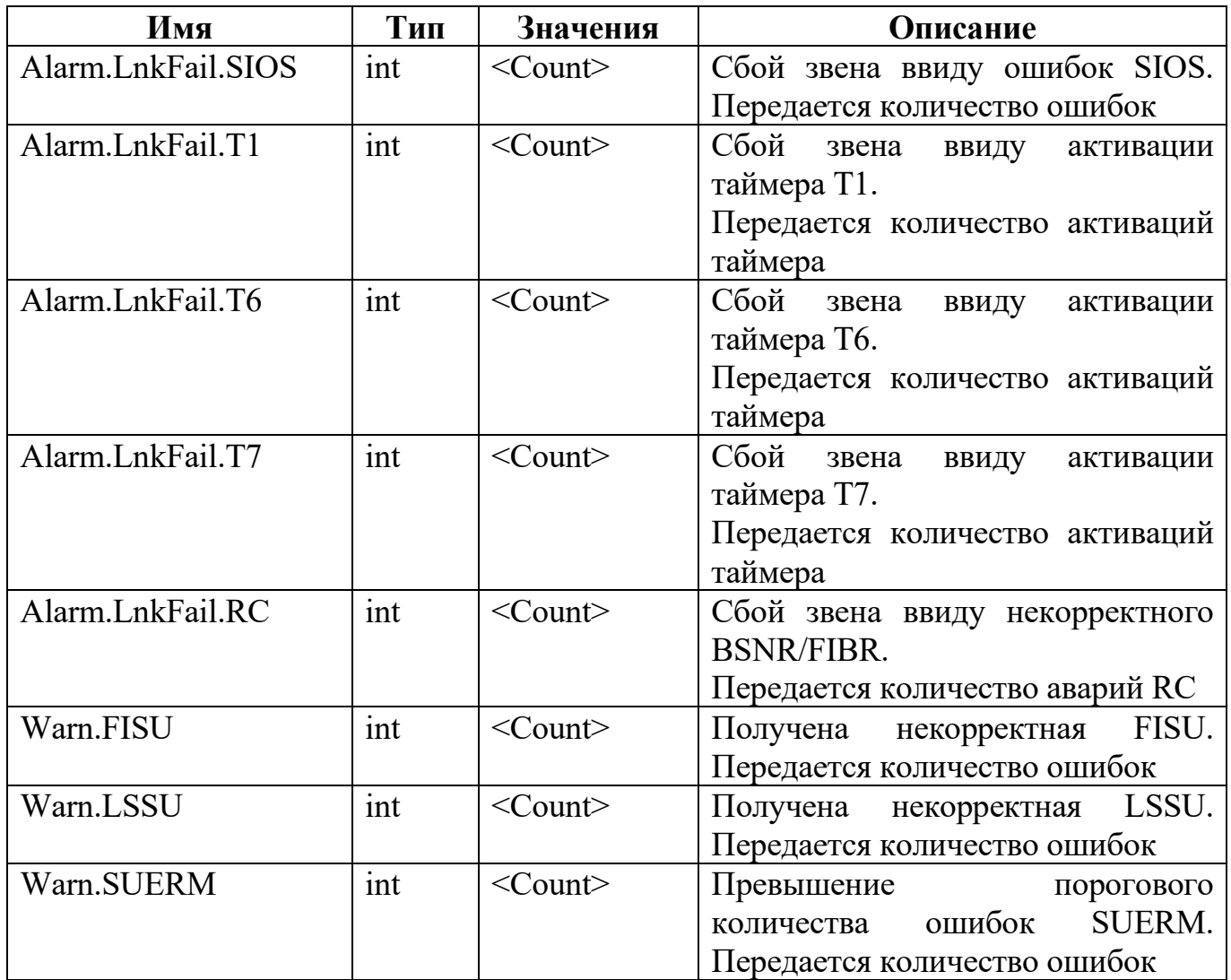

#### 6.3.4 Статистические данные

Все данные имеют название Info.Stat.<Name>. Все данные имеют тип int.

Таблица 40 — Статистические данные звена

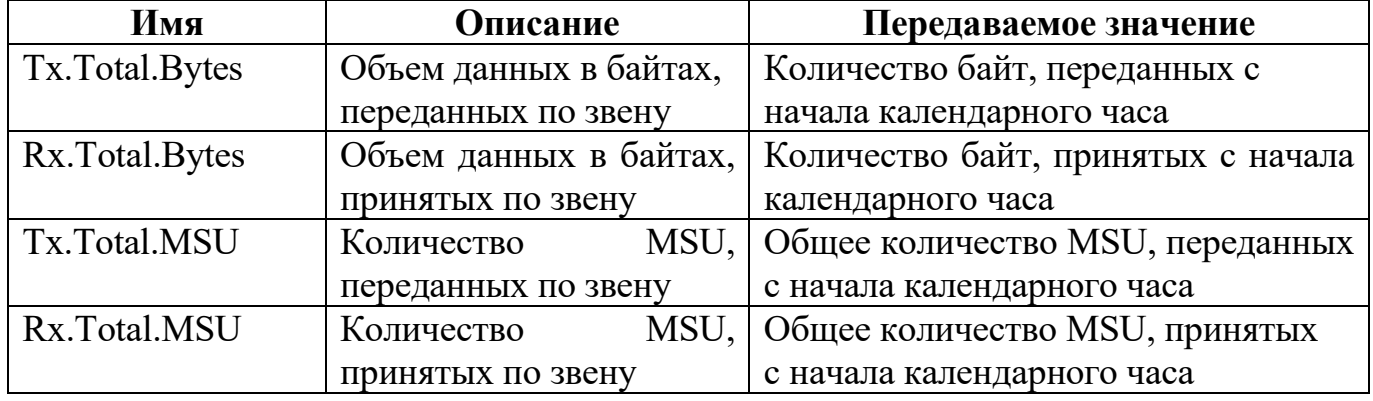

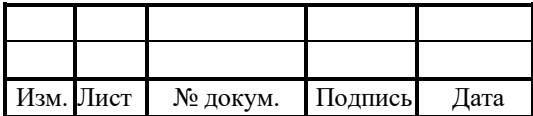

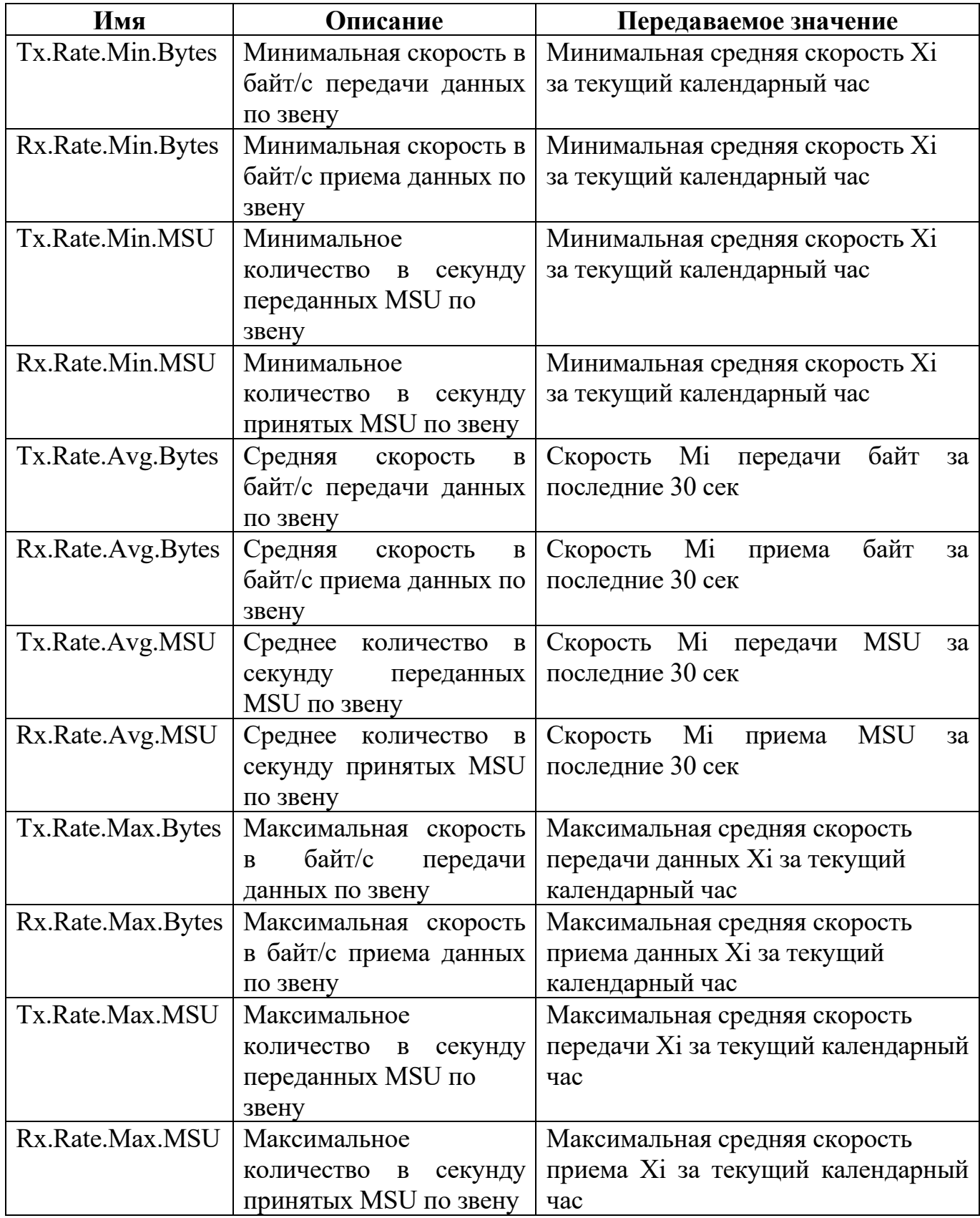

 Xi — скорость приема-передачи данных за i-ый интервал в 30 секунд с момента запуска, начиная с 0;

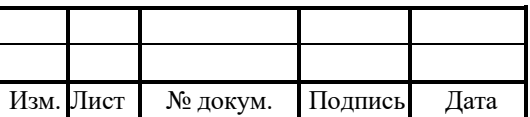

### RUS.IIAMP.49900-01 32

- Мі — средняя скорость приема-передачи данных за і-ый интервал в 30 секунд с момента запуска, начиная с 0, и высчитывается по формуле:

 $Mn+1 = Mn*n+Xn+1/n+1$ ,  $M0 = X0$  или  $Mk = 1/k(x1 + \cdots + xk)$ ,  $M0 = X0$ 

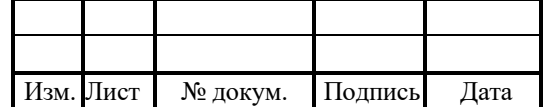

# Лист регистрации изменений

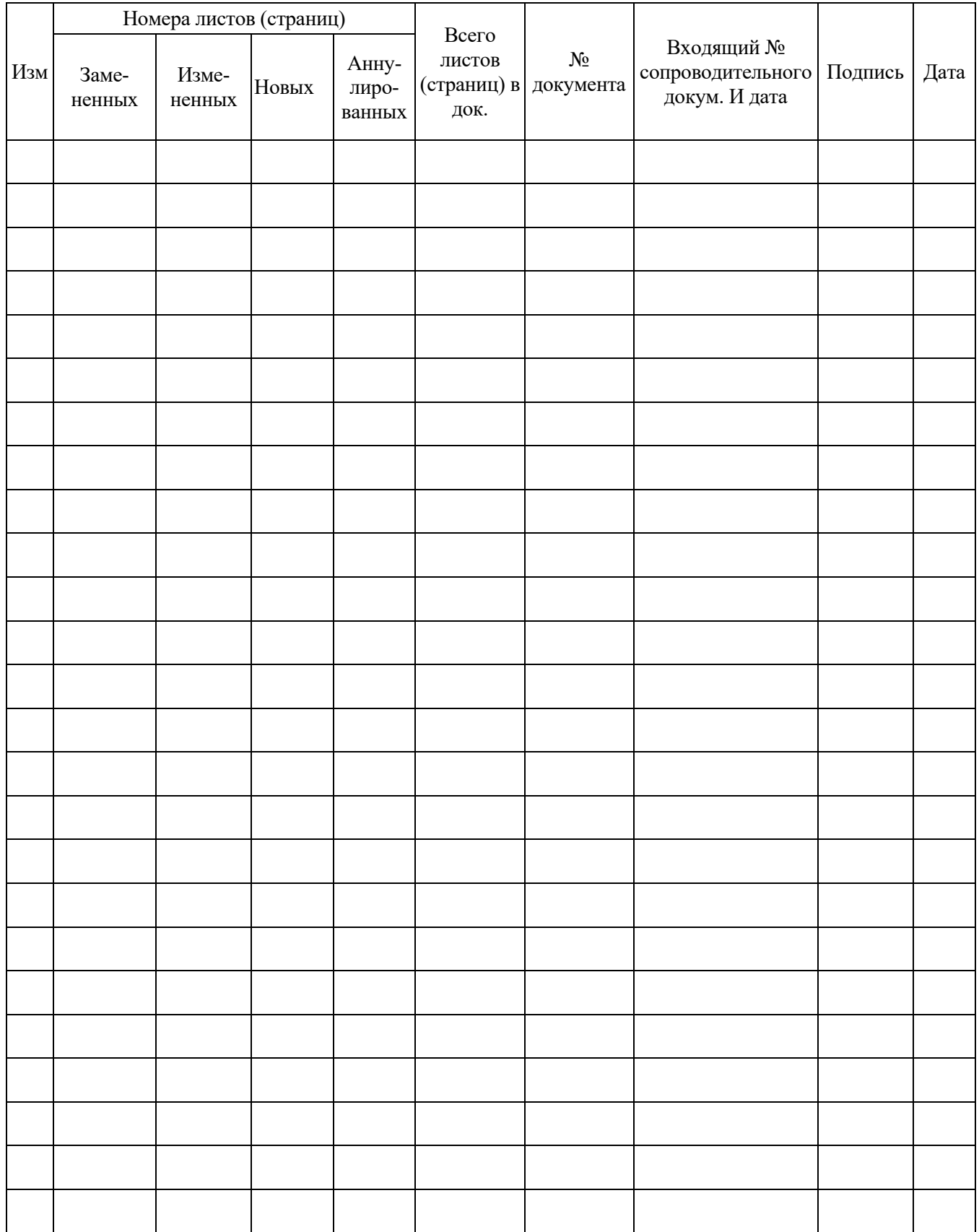

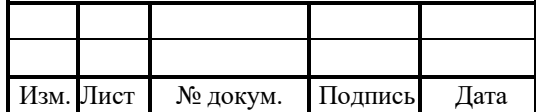